**الجمهورية الجزائرية الديمقراطية الشعبية** République Algérienne Démocratique et Populaire **وزارة التعلـيم العالي والبحث العلمي**

Remercie III

Ministère de l'Enseignement Supérieur et de la Recherche Scientifique

**جامعـة سعيدة د.موالي الطاهر** Université de Saida Dr MOULAY Tahar

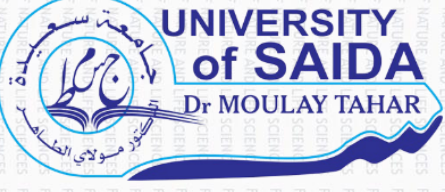

**كلية العلوم** Faculté des Sciences **قسم الفيزياء**  Département de Physique

**Mémoire pour l'obtention du diplôme de Master**

En Physique

**Spécialité : Physique des Rayonnements**

Thème

*Etude des intensités rovibrationnelles de la région pentade de la molécule* 

Présenté par :

#### **BENCHERIF Wala Souad**

Soutenu le : Juin 2023

Devant le jury composé de :

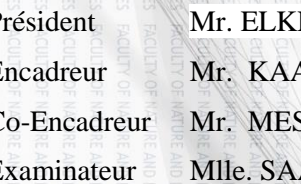

Président Mr. ELKEURTI Mohammed Pr Université de Saida – Dr. Moulay Tahar Encadreur Mr. KAAROUR Abdelkrim MCA Université de Saida – Dr. Moulay Tahar Co-Encadreur Mr. MESKINE Mohamed Pr Université de Saida – Dr. Moulay Tahar Examinateur Mlle. SAADAOUI Fatiha MCA Université de Saida – Dr. Moulay Tahar

**Année universitaire 2023/2022**

## *Remerciements*

*Avant tout je remercie Allah le tout puissant, de m'avoir guidées toutes ces années d'études et m'avoir données la volonté, la patience et le courage pour terminer mon travail.*

*Je tiens à remercier mon encadrant Monsieur Kaarour Abdelkrim pour sa disponibilité, sa patience, son précieux conseil et son aide qui ont contribué à orienter et à réaliser notre recherche et notre réflexion durant toute la période du travail.*

*Et aussi je remercier Monsieur Meskine Mohamed pour ses remarques constructives, ses observations pertinentes et pour ses précieux temps qu'il a mis à ma disposition.*

*Aussi sincèrement, je remercie aux membres de jury pour l'honneur qu'ils me font en acceptant de juger ce travail.*

*Et tous les professeurs de l'université Dr Moulay Tahar qui nous ont enseigné et qui par leurs compétences nous ont soutenu dans la poursuite de nos études.*

*Enfin, je tiens exprimer mes remercîments à tous mes amis et mes collègues du promo 2éme années master physique des rayonnements 2022-2023 ceux et celles-là que je porte dans mon cœur, et qui m'ont toujours encouragée supporté moralement.* 

*À tous ceux qui ont contribué de près ou de loin et qui nous ont soutenus durant notre cursus universitaire et nous ont encouragé afin de persévérer et d'avancer.*

2 | P a g e

## *Dédicaces*

*Avant tout, nous tenons à remercier Dieu tout puissant, qui nous a donné la santé, la volonté, et la patience pour l'accomplissement de ce travail. Je dédie ce travail :*

- *À la lumière de mes yeux, l'ombre de mes pas et le bonheur de ma vie ma mère, qui m'a apporté son appui durant toutes mes années d'étude, pour son sacrifice et soutien qui m'ont donné confiance, courage et sécurité.*
- *À mon cher père, qui m'a appris le sens de la persévérance tout au long de mes études, qui m'a accordé toute sa confiance, pour son sacrifice, ses conseils et ses encouragements, que Dieu vous garde et vous procure tout puissant te garde santé, longue vie et bonheur afin que vous demeuriez le soleil qui illumine notre vie.*
- *À mes adorables grands parents qui ont toujours été à mes côtés pour leur encouragement.*
- *À mon cher frère et mes très mignonnes sœurs jumelles que j'aime de tout mon cœur pour l'amour, qu'ils me réservent je leurs souhaite une vie pleine du bonheur et de succès.*
- *À mes précieuses tantes et mes oncles pour leur amour, leurs soins et leur soutien pour moi tout le temps.*
- *À mes vraies copines HOURIA, HADIL, HANO, MERIEM, FERYEL, KAWTHER, IKRAM, HALIMA, mes remerciements ne pourront jamais égaler tes grands cœurs qui m'a apporté du soutien au moment où j'avais besoin d'aide. Merci encore.*
- *À la famille BENCHERIF.*

#### **Liste des tableaux :**

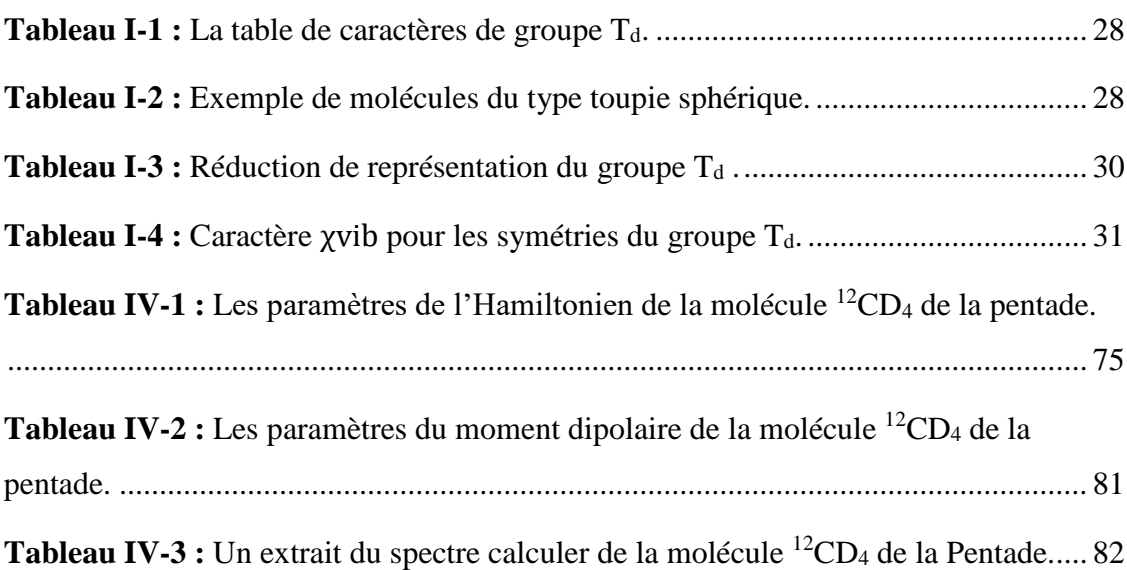

### **Liste des figures :**

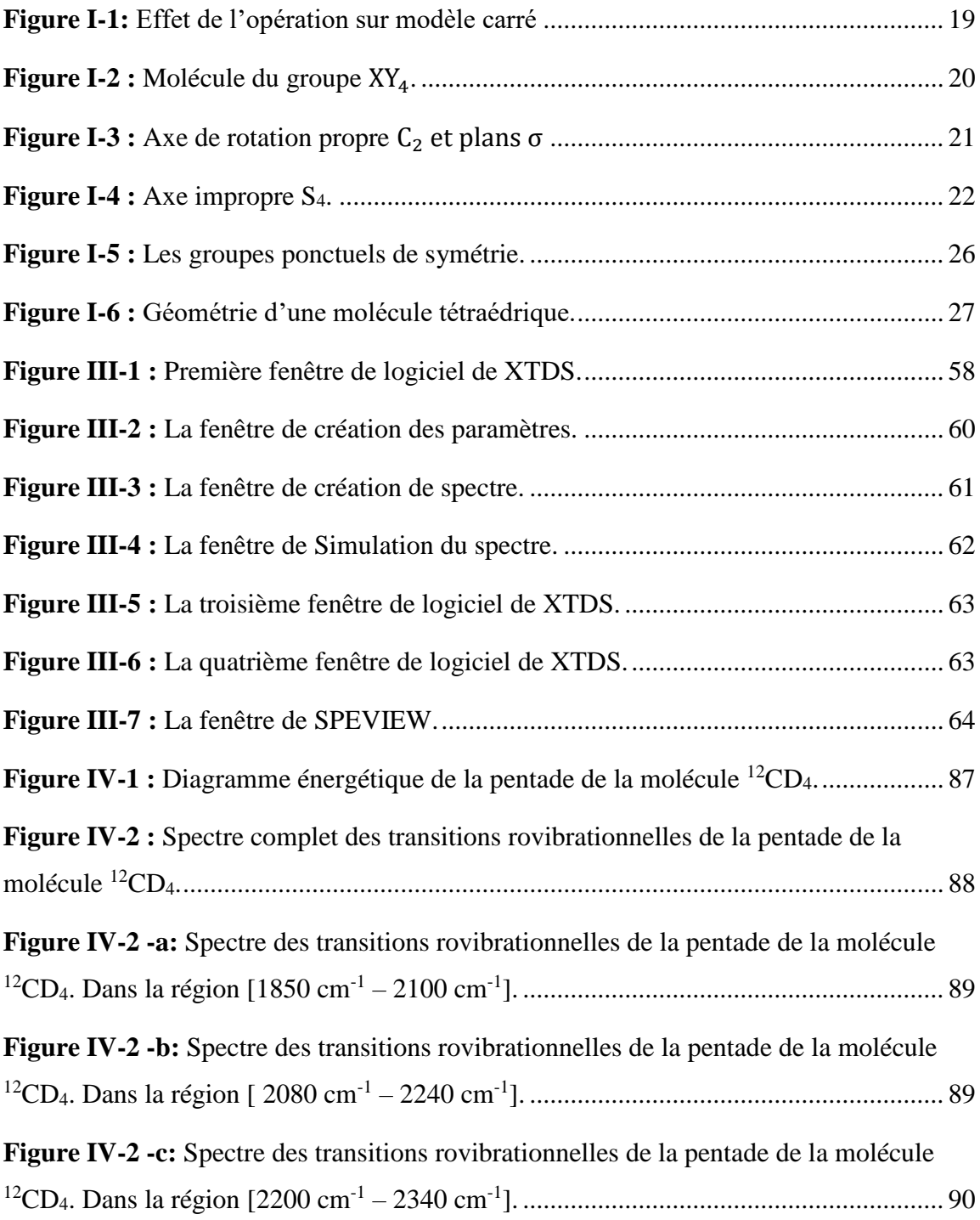

#### **Résumé :**

La première étape de cette étude consiste à calculer le spectre complet des transitions rovibrationnelles de la région pentade-GS de la molécule <sup>12</sup>CD4, ou l'Hamiltonien des molécules tétraédriques est développé à l'ordre 6, 6, 4, 206 paramètres (dont 10 relatifs au niveau de base GS) interviennent dans le développement de l'Hamiltonien, L'ensemble des programmes XTDS et SPVIEW, développés à l'institut interdisciplinaire de Bourgogne (ICB Dijon France), sont utilisés dans toutes nos calculs de spectre Le calcul du spectre infrarouge de la région pentade  $(v_3, v_1, 2v_2, 2v_4, v_2+v_4)$ . Dans la fenêtre (1790-2400) cm<sup>-1</sup>, en utilisant 206 paramètres, pour jmax=20.

**Mots clé :** <sup>12</sup>CD4, Spectre infrarouge à haute résolution, formalisme tétraédrique tensoriel, XTDS et SPVIEW.

#### **Abstract :**

The first step of this study consists in calculating the complete spectrum of the rovibrational transitions of the pentad-GS band of the  ${}^{12}CD_4$  molecule, where the Hamiltonian of the tetrahedral molecules is expanded to order 6, 6, 4, 206 parameters (including 10 relating to the basic level GS) are involved in the development of the Hamiltonian. All of the XTDS and SPVIEW programs, developed at the Interdisciplinary Institute of Burgundy (ICB Dijon France) are used in all our spectrum calculations. The calculation of the infrared spectrum of the pentad band  $(v_3, v_1, 2v_2, 2v_4, v_2+v_4)$ , in the region (1790-2400) cm<sup>-1</sup>. is done by using 206 parameters, for jmax=20.

**Keywords**: <sup>12</sup>CD4, High-resolution infrared spectrum, tensorial tetrahedral formalism, XTDS and SPVIEW.

**الملخص:** 

نتمثل الخطوة الأولى من هذه الدراسة في حساب الطيف الكامل للتحولات الاهتزازية لنطاق بنتاد لجزيء <sup>12</sup>CD4 حيث يتم توسيع هاميلتوني للجزيئات الرباعية السطوح لترتيب ،6 6 4، ، 206 معلمة )بما في ذلك 10 المتعلقة ب المستوى األساسي Gs )في تطوير هاميلتوني. تستخدم جميع برامج XTDS وSPVIEW، التي تم تطويرها في معهد بورغندي متععد التخصصات (ICB Dijon France)، في جميع حسابات الطيف لدينا. يتم حساب طيف الأشعة تحت الحمراء  $\rm{.}\ j_{max}$ للنطاق الخماسي ( $\rm{v_{2}-201}$  ,  $\rm{v_{3}v_{1}}$  ، في المنطقة 1790-2400 سم $^{-1}$ ، باستخدام 206 معلمة ، لـ

، طيف األشعة تحت الحمراء عالي الدقة، الشكلية الرباعية السطوح الشدادية، XTDS <sup>12</sup> **الكلمات الرئيسية:** <sup>4</sup>CD وSPVIEW.

#### Table des matières :

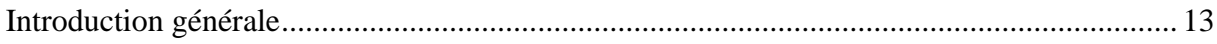

### **CHAPITRE I**

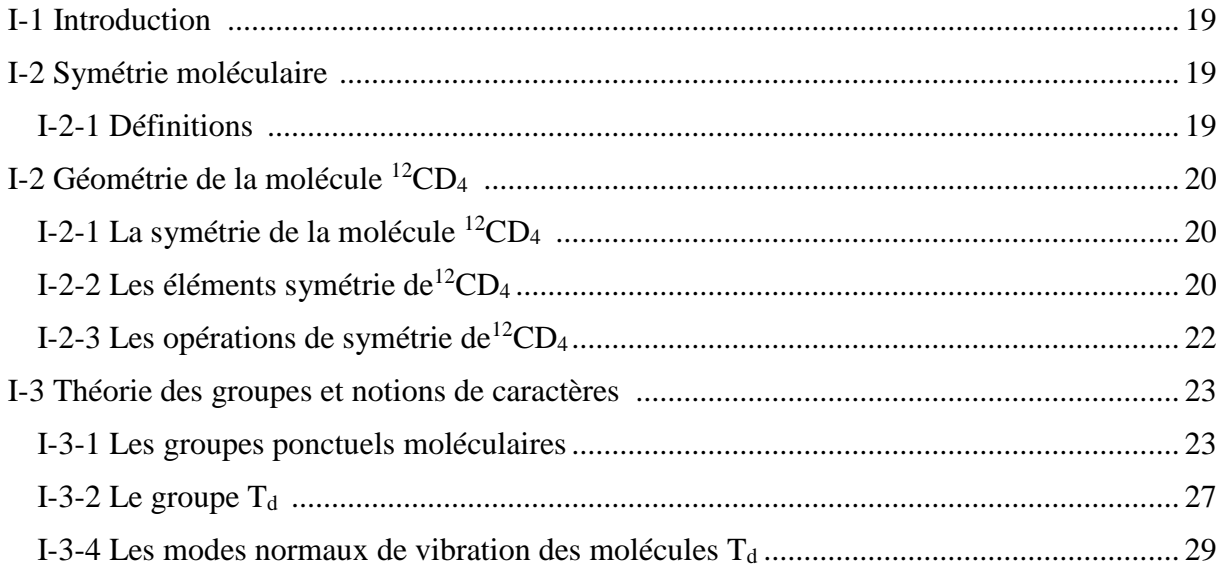

#### **CHAPITRE II**

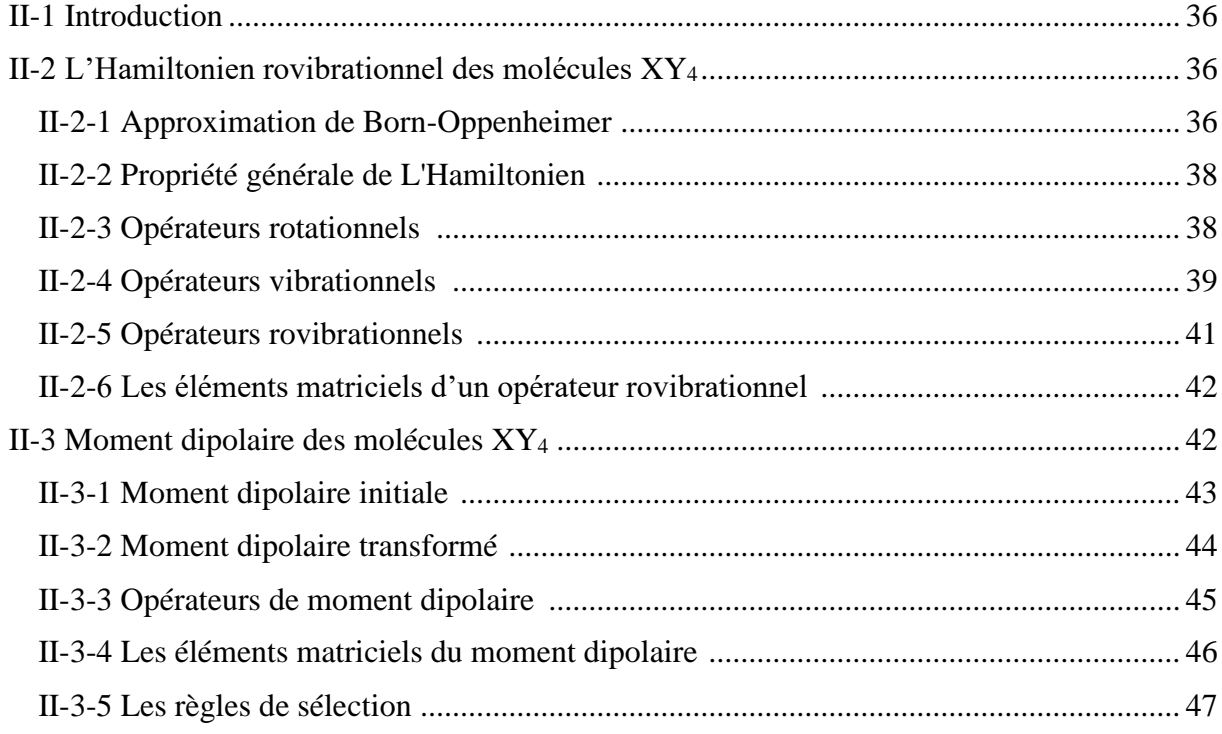

#### **CHAPITRE III**

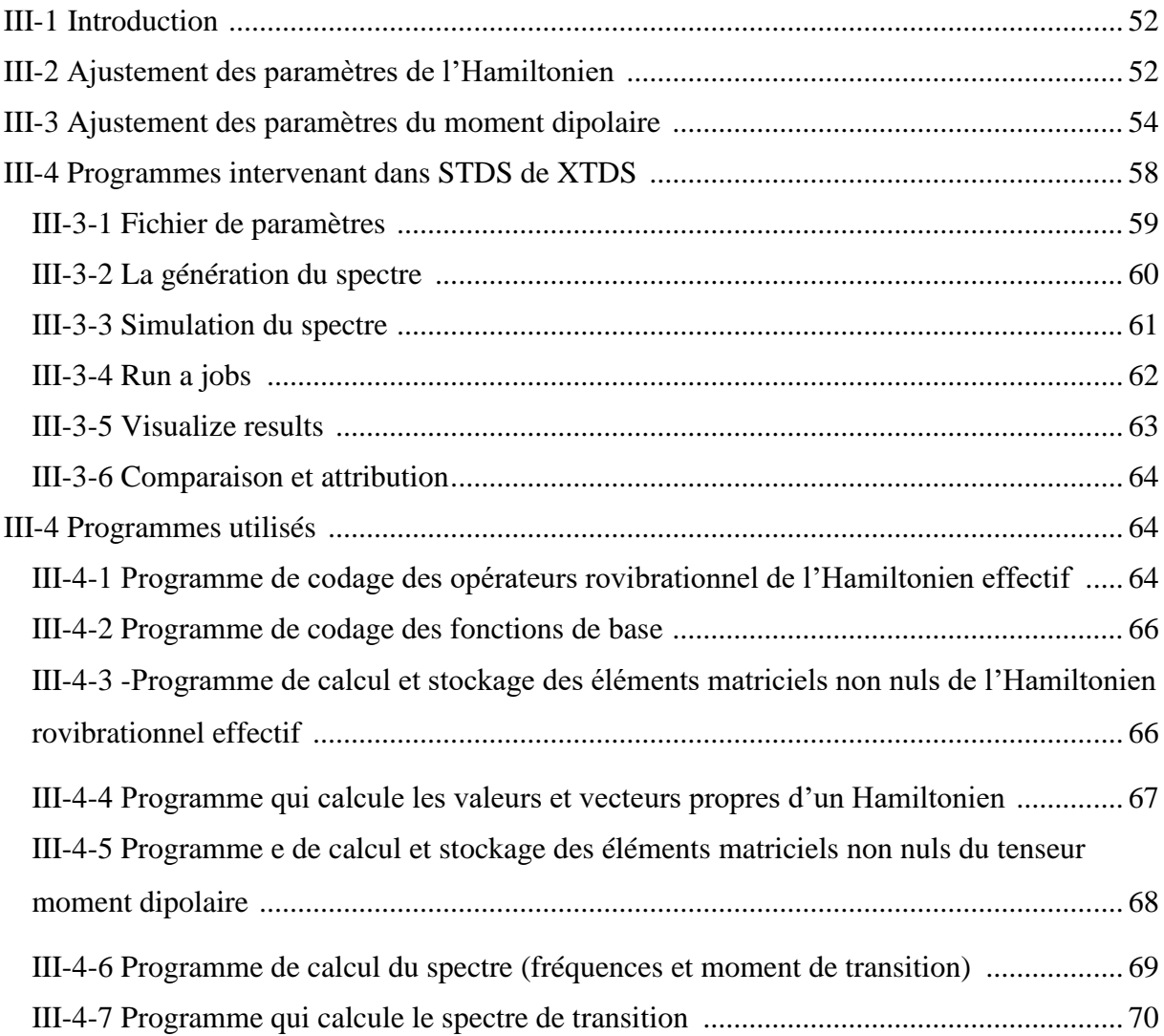

### **CHAPITRE IV**

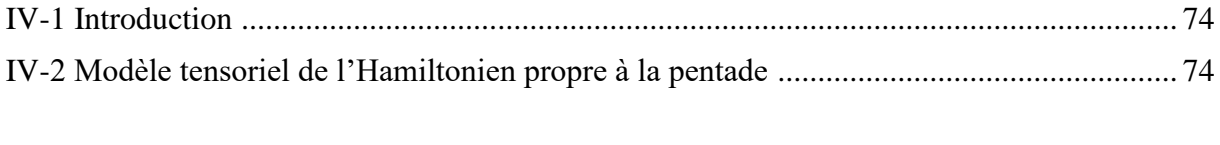

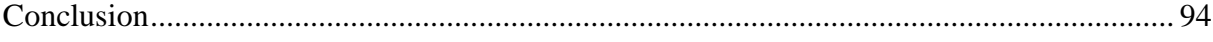

## Introduction Générale

#### **Introduction générale :**

<span id="page-12-0"></span>La spectroscopie infrarouge est une technique utilisée pour l'identification des composés organiques et inorganiques, ainsi que pour déterminer la composition d'un échantillon et la nature des liaisons chimiques présentes dans une molécule, en se basant sur leurs propriétés vibrationnelles. Cette méthode est souvent utilisée en complément d'autres techniques telles que la résonance magnétique nucléaire (RMN) et la spectrométrie de masse. Elle repose sur l'interaction du rayonnement infrarouge avec les molécules, ce qui excite leurs modes de vibration spécifiques de liaisons chimiques, tels que la déformation et l'élongation. Les fréquences de ces modes vibrationnels dépendent de la forme des surfaces d'énergie potentielle, des masses atomiques et du couplage vibronique associé.

La spectroscopie moléculaire a des applications dans de nombreux domaines (physique des atmosphères terrestres et planétaires, enjeux de physico-chimie, etc. ………) **[1]**. Parmi les systèmes moléculaires qui jouent un rôle très important dans le domaine de la recherche sont les molécules tétraédriques XY4, et dans ce travail on s'est intéressé à la molécule <sup>12</sup>CD<sub>4</sub> c'est-à-dire le méthane qui est un gaz à grand effet de serre, qui contribue au réchauffement climatique **[2]**, est plus précisément son spectre d'absorption infrarouge dans la région 900-3500 cm-1.

En raison de la présence de vibrations triplement dégénérées dans cette classe de molécules, on utilise des méthodes tensorielles qui sont des méthodes particulières et spéciales. Donc les travaux les plus essentiels qui caractérisent les étapes de calcul des niveaux d'énergie des intensités de transitions pour ce type de molécules sont :

- H.A. Jahn et W.H. Childs **[3]** ont trouvés la solution du problème de couplage des moments angulaires vibrationnels et rotationnels et de même façon ont calculés jusqu'à la valeur R=10 du nombre quantique lié au moment angulaire total, les fonctions de base nécessaires au calcul du spectre, et aussi ont exécutés une première étude sur la bande 4 du méthane.
- W.H. Saffer, H.H. Neilsen et L.H. Thomas **[4]** ont accordés une formule complète de l'Hamiltonien, sans négliger dans leurs calculs les termes que H.A. Jahn et W.H. Childs n'ont pas pris en considération. Regrettablement ce formalisme dépose à des équations séculaires très difficiles à résoudre.
- Les progrès effectués dans l'utilisation de la théorie du groupe en physique nucléaire et en spectroscopie atomique, pour rédiger l'Hamiltonien sous Une expression qui

simplifie la détermination des éléments matriciels, ont déposés J.D. Louck à utiliser des tenseurs irréductibles du groupe de rotations.

- Par l'utilisation de ces résultats, dans le cas où une vibration triplement dégénérée est excitée, K.T. Hecht **[5]** a déterminé la matrice Hamiltonienne, Après avoir poursuivi, et jusqu'à R=13, le calcul des fonctions d'ondes déjà entamé par H.A. Jahn, il a solutionné les équations séculaires pour la bande du méthane, et a énoncé les règles de sélection en infrarouge.
- En raison de la théorie de Moret Bailly **[6]**, des tenseurs sphériques adaptée à la symétrie cubique, développe un Hamiltonien transformé formel et quasi diagonal au 4 iéme ordre du développement et donne l'expression des fréquences de transitions des bandes fondamentales  $v_1$ ,  $v_3$ ,  $v_4$ . L'efficacité de cette formulation quand interactions entre niveaux vibrationnels n'ont pas d'importance, aussi on peut dire qu'elle s'avère mal adaptée dans le cas où les interactions ne doivent pas être négligées. Cependant, les formalismes précédents, et spécialement ceux qui dérivent de la théorie de Moret Bailly, à quelques exceptions près, tout en excluant la possibilité d'introduire dans l'Hamiltonien des termes d'interactions entre niveaux vibrationnels. Ces dernières sont prises en compte par l'utilisation de transformations de contact. Où la convergence du développement de l'Hamiltonien transformé est mise en cause. Beaucoup de travaux ont été développer dans ce sens :
- Dorney et Watson **[7]**, Ozier **[8]**, Michelot, Moret Bailly, Fox **[9]** et Hilico, ont bien considérés l'Hamiltonien effectif pour le niveau de base. Champion et Pierre **[10]**, développent des formalismes s'appliquant aux états excités.
- Beaucoup de travaux étaient consacrés aux fondamentaux triplements dégénérés. Pascaud **[11]** a précisé les conditions que doivent satisfaire les opérateurs tensoriels de l'Hamiltonien de Moret Bailly. Husson et Dang Nhu **[12]**, Susskind, Michelot, Moret Bailly et Fox et Robiette, Gray et Briss [13] ont étudiés successivement les bandes ν<sub>3</sub>  $et v_4$ .
- Sur la base de tout ce qui a été fait avant, J. P. Champion **[14]** a proposé une méthode générale systématique de construction des opérateurs de l'Hamiltonien (formalisme tétraédrique). On va utiliser ce formalisme dans notre travail.
- Avec le même principe de modèle de l'Hamiltonien développé par Champion, M. Loete **[15]** propose un développement formel du moment dipolaire des molécules tétraédriques. On va utiliser ce formalisme pour le calcul des intensités rovibrationnelles.

Dans notre travail, on va étudier les intensités rovibrationnelles de la molécule  $^{12}CD_4$ dans la pentade  $(2v_4, v_2+v_4, v_1, 2v_2,v_3)$  et le niveau de base GS.

Dans le premier chapitre de notre travail, nous donnons un rappel sur la théorie des groupes et la symétrie moléculaire, et nous allons déterminer les modes normaux de vibration des molécules  $T_d$ .

Dans le deuxième chapitre, nous allons expliciter toutes les formules permettant de construire l'Hamiltonien et le moment dipolaire des molécules  $T_d$ .

Dans le troisième chapitre nous décrivons la méthode d'analyse et les logiciels utilisés pour calculer le spectre des transitions rovibrationnelles de la molécule  ${}^{12}CD_4$ .

Dans le dernier chapitre nous allons exposer et discuter les résultats que nous avons obtenus lors de cette étude.

Nous terminerons ce travail par une conclusion et des perspectives.

## Références Bibliographiques

#### **Références bibliographiques :**

- **[1]** J.-P. Champion, M. Loête et G. Pierre, "Spectroscopy of the Earth's Atmosphere and Interstellar Medium" (K. N. Rao and A. Weber, Eds.), 339-422, Academic Press, San Diego, CA (1992).
- **[2]** S M McGinn, Y -H Chung, K A Beauchemin, A D Iwaasa, and C Grainger Canadian Journal of Animal Science September 2009.
- **[3]** W.H. Childs et H.A. Jahn, Proc.Soc. A169 ,451(1939).
- **[4]** W.H. Shaffer, H.H. Nielsen et L.H. Thomas, Phys.Rev.57.128 (1939).
- **[5]** K.T. Hecht, J. Mol.Spectrosc. 5,355-390(1960).
- **[6]** J. Moret-Bailly, Cah.Phys.15, 237(1961).
- **[7]** A.J. Dorney, et J.K.G. Watson, J. Mol. Spectrosc. 47,347 (1973).
- **[8]** I. Ozier, J. Mol.Spectrosc.53, 336(1974).
- **[9]** F. Michelot, J. Moret-Bailly et K. Fox, J.Chem.Phys.60, 2606(1974).
- **[10]** J.C. Hilico, J.P. Champion et G. Pierre, J. Mol.Spectrosc.60.422(1976).
- **[11]** E. Pascaud, J.Phys.30, 539 (1969).
- **[12]** Husson et M. Dang Nhu, J.Phys.32 ,627(1971).
- **[13]** A.G. Robiette, D.L. Gray et F.W. Birss, Mol Phys.6, 1591(1976).
- **[14]** Jean Paul Champion, thèse d'état, université de Bourgogne, Dijon, France, (1978).
- **[15]** M, Loete, thèse d'état, université de Bourgogne, Dijon, France, (1961).

## CHAPITRE I

# Généralités sur le groupe tétraédrique

## <span id="page-18-1"></span>**I-1 Introduction :**

L'étude des symétries d'une molécule est fondée sur l'étude de son infrastructure géométrique constituée par les noyaux de ses atomes.

La théorie des groupes est une discipline mathématique, c'est la partie de l'algèbre générale qui étudie les structures algébriques appelées groupes et elle permet de simplifier l'écriture de l'Hamiltonien d'une molécule en exploitant ses symétries, et le calcul des orbitales moléculaires. Nous l'utilisons beaucoup en chimie et aussi en physique théorique, sciences des matériaux et surtout pour le développement des théories de jauge.

## <span id="page-18-2"></span>**I-2 Symétrie moléculaire :**

#### <span id="page-18-3"></span> **I-2-1 Définitions :**

La symétrie d'une molécule est déterminée par la totalité des opérations de symétrie qu'elle possède. On peut dire qu'un objet géométrique possède une propriété de symétrie, ou tout simplement une symétrie, si, en lui appliquant une transformation, l'objet ne peut pas être distingué de celui de départ. Dans la théorie de la symétrie moléculaire, Nous considérerons, parmi les permutations de noyaux identiques et physiquement équivalents, les permutations obtenues par des rotations de l'infrastructure considérée comme un solide indéformable.

En science physique, comme en chimie, la notion de symétrie est reliée à celle de transformations laissant invariant l'objet considéré. **[1]**

Soit par exemple un modèle carré représenté sur la figure (I -1)

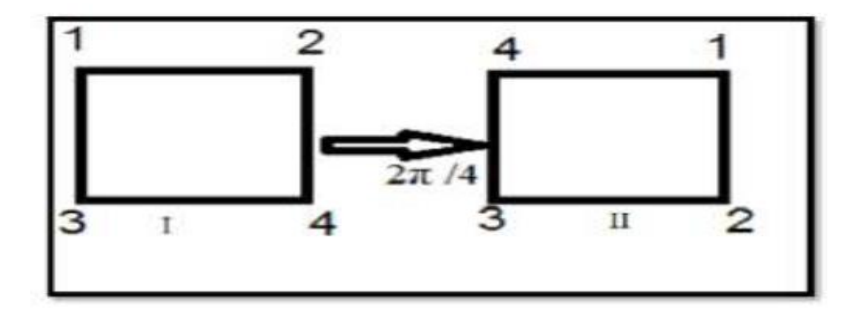

<span id="page-18-0"></span>**Figure I-1:** Effet de l'opération sur modèle carré

## <span id="page-19-1"></span>**I-2 Géométrie de la molécule :**

## <span id="page-19-2"></span> **I-2-1 La symétrie de la molécule :**

La molécule <sup>12</sup>CD<sub>4</sub> est une molécule tétraédrique de la forme générale  $XY_4$ . Cette molécule contient un atome central C et un groupe de quatre (4) atome de D.

Chaque atome de type  $XY_4$  a quinze (15) degré de liberté. Elle a Vingt-quatre (24) éléments de symétrie groupés en k=5 classes et elle a aussi cinq (5) représentations irréductibles  $A_1$ ,  $A_2$ , E,  $F_1$ ,  $F_2$ .

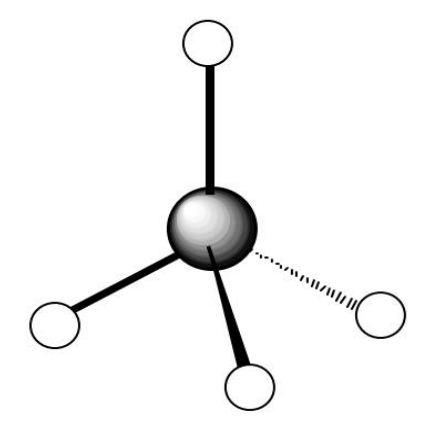

**Figure I-2 :** Molécule du groupe XY<sub>4</sub>.

## <span id="page-19-3"></span><span id="page-19-0"></span> **I-2-2 Les éléments symétrie de :**

Les éléments de symétries en générale sont :

- **E** Opération d'identité.
- $C_n$  Rotation autour d'un axe d'un angle  $2\pi/n$
- **σ** Réflexion dans un plan
	- **1.**  $\sigma_h$  Le plan de symétrie est  $\perp$  à l'axe principal de symétrie
	- **2.**  $\sigma_v$  Le plan de symétrie contient l'axe principal de symétrie
	- **3.**  $\sigma_d$  Le plan de symétrie contient l'axe principal de symétrie et est bissecteur entre deux axes de symétrie  $C_2 \perp a$  l'axe de rotation
- **i** Opération d'inversion par un centre d'inversion
- $S_n$  Rotation impropre (rotation réflexion); rotation de  $2\pi/n$  suivi d'une réflexion dans un plan ⊥ à l'axe de rotation

Dans ce travail on va expliquer les éléments de symétrie de le groupe tétraédrique exactement la molécule  $^{12}CD_4$  :

#### **L'identité E :**

Ne applique rien dans la molécule  ${}^{12}CD_4$ . Parce que chaque atome reste dans sa position de symétrie.

#### La rotation propre  $C_n$ :

On a une opération de rotation propre de  $2\pi/n$  autour de cet axe. La molécule  $12 CD<sub>4</sub>$  est appartient deux rotations propres :

- Rotation propre de 2  $\pi/3$  autour d'un axe et il existe huit (8) axes  $C_3$ .
- Rotation propre de  $\pi$  autour d'un axe, il y a trois (3) axes  $C_2$ .

#### Le plan  $σ_d$  :

Il y a six (6) plans perpendiculaires  $\sigma_d$  aux faces du cube et les coupants en diagonale.

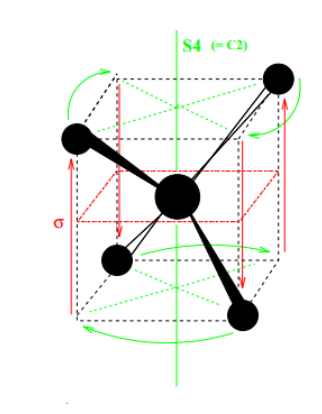

**Figure I-3 :** Axe de rotation propre  $C_2$  et plans  $\sigma$ .

#### <span id="page-20-0"></span>**La rotation impropre :**

Premièrement on peut dire que cette rotation impropre s'effectue en deux temps, donc on a une rotation propre C<sub>n</sub> et aussi une réflexion par rapport à un plan  $\perp$  à l'axe de rotation  $\sigma$ . On sait que la molécule <sup>12</sup>CD<sub>4</sub> fait une rotation impropre  $\pi/2$  autour d'axe S<sub>4</sub>.

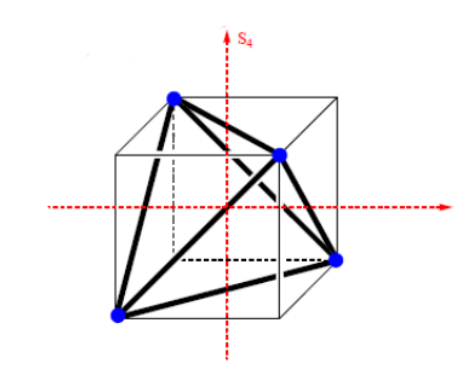

**Figure I-4 :** Axe impropre  $S_4$ .

## <span id="page-21-1"></span><span id="page-21-0"></span>**I-2-3 Les opérations de symétrie de <sup>12</sup>CD<sub>4</sub>:**

Une opération de symétrie est un mouvement de déplacement d'un objet le conduisant soit à une position identique tel qu'après exécution de ce mouvement chaque point de l'objet coïncide avec un point équivalent de l'objet dans sa position initiale.

Chaque opération possède un ou plusieurs élément(s) de symétrie qui est constitué des points qui restent en place au cours de l'opération. **[2]**

Dans la molécule  ${}^{12}CD_4$  on trouve :

- $\checkmark$  Dans huit (8) opération il existe quatre (4) axes C<sub>3</sub> passant par chaque liaison C-D.
- $\checkmark$  Il existe trois (3) axes C<sub>2</sub> passant par l'atome C et le centres de deux faces contenant les atomes D.
- $\checkmark$  Il existe six (6) plans de symétrie  $\sigma_d$  en effet chaque plan DCD est un plan de symétrie, et il existe aussi six (6) façons de choisir 2D : 1-2, 1-3, 1-4, 2-3, 2-4, 3-4. Finalement chaque bissectrice commune de deux angles DCD est un axe S<sub>4</sub>.

 $C_3 \rightarrow C_3^1, C_3^2, C_3^3 \equiv E \rightarrow 8$  Opérations symétries  $C_3$ .

- $S_4$   $\rightarrow$   $S_4^1$ ,  $S_4^2$ ,  $S_4^3$ ,  $S_4^4 \equiv E \rightarrow 6$  Opérations symétries  $S_4$ .
- $C_2 \rightarrow C_2^1, C_2^2 \equiv E \rightarrow 3$  Opérations symétries  $C_2$ .
- $\sigma_d \rightarrow 6$  Opérations symétries  $\sigma_d$ .

## <span id="page-22-0"></span>**I-3 Théorie des groupes et notions de caractères :**

#### <span id="page-22-1"></span> **I-3-1 Les groupes ponctuels moléculaires :**

Un groupe ponctuel est un groupe dans lequel le centre de masse des molécules qui reste inchangé, et il est constitué par deux mots

Groupe : un groupe d'opérations de symétrie, le terme "groupe" peut être défini mathématiquement

Ponctuel : les éléments de symétrie associés aux opérations de symétrie passent par le même point de l'espace. Ce point ne change pas par les opérations de symétrie. **[3]** 

Les molécules sont regroupées en groupes ponctuels et chaque groupe accumule les opérations de symétrie propres au groupe. En réalité il existe beaucoup plus nombre de groupes ponctuels possibles, vu que toute combinaison d'opérations de symétrie peut former un groupe ponctuel.

Un groupe est censé respecter les règles suivantes "théorie des groupes" **[4]** :

 $\triangleright$  Il y a une opération identité dans le groupe :

$$
A.E = A \tag{I-1}
$$

- Tout produit de deux opérations doit appartenir au groupe.
- Le groupe possède la loi d'association :

$$
(A \cdot B) \cdot C = A \cdot (B \cdot C) \tag{I-2}
$$

o Chaque opération a son inverse qui appartient au groupe :

$$
A A^{-1} = E \tag{I-3}
$$

Donc les groupes ponctuels importants sont **[5]** :

### Les groupes  $C_n$ :

Un groupe  $C_n$  contient seulement l'axe de symétrie  $C_n$ .

## Les groupes  $C_{\text{nv}}$ :

Un groupes  $C_{nv}$  contient un axe de symétrie  $C_n$  et n plans verticaux  $\sigma_v$  contenant l'axe  $C_n$ .

#### Les groupes  $C_{nh}$ :

Un groupe C<sub>nh</sub> contient un axe C<sub>n</sub> et un plan horizontal  $\sigma_h$ , perpendiculaire a C<sub>n</sub>. Si n est pair le groupe ponctuel contient un centre de symétrie i, mais si n=1 l'axe de symétrie  $C_{1h}$ ne contient qu'un plan de symétrie donc dans ce cas on a C<sub>s</sub>.

## **Le groupe :**

Un groupe C<sub>i</sub> contient seulement un centre de symétrie i.

### Le groupe  $D_n$ :

Un groupe  $D_n$  contient un axe  $C_n$  et n axe  $C_2$ . Les axes  $C_2$  sont perpendiculaires à Cn, forment des angles égaux entre eux. Les molécules appartenant à ce groupe sont rares.

#### Les groupe  $D_{nh}$  :

On l'obtient à partir de  $D_n$  par adjonction d'un plan  $\sigma_h$  donc le groupe  $D_{nh}$  contient : un axe de rotation  $C_n$ , n axes  $C_2$  perpendiculaire à celui-ci, un plan  $\sigma_h$  et n autres plans  $\sigma_v$  et  $\sigma_d$ . Si n est pair le groupe contient nécessairement un centre d'inversion i.

#### Le groupe  $D_{\text{nd}}$  :

On l'obtient à partir de  $D_n$  par adjonction d'une série de n plans verticaux qui passent par la bissectrice des paires de  $C_2$ , donc il contient : les axes de rotation  $C_n$ , un axe  $S_{2n}$ , n axes  $C_2$  perpendiculaire à l'axe  $C_n$ , et n plans  $\sigma_d$ . Si n est impair le groupe contient nécessairement un centre d'inversion i.

### Le groupe  $S_n$ :

C'est un groupe qui contient un axe de symétrie  $S_n$ , les molécules appartenant à ce groupe est très rares mis la part le groupe  $S_2$  qui se trouve être le même que le groupe  $C_i$  puisque  $S_2 = i$ .

## Le groupe  $T_d$  :

Un groupe T<sub>d</sub> contient 4 axes  $C_3$ , 3 axes  $S_2$ , et 6 plans  $\sigma_d$ .

C'est le groupe moléculaire tétraédrique de la forme  $XY_4$  telles notre molécule  $^{12}CD_4$ .

Un groupe  $O_h$  contient 3 axes  $C_4$  (S<sub>4</sub>), 4 axes  $C_3$  (S<sub>6</sub>), 6 axes  $C_2$ , 3 plans  $\sigma_h$ , 6 plans  $\sigma_d$ . C'est le groupe moléculaire octaédrique, ex : AlF<sub>6</sub>.

#### Le groupe  $K_h$ :

Il contient une infinité d'axes C<sup>∞</sup> et un centre de symétrie i, c'est le groupe des atomes c'est celui de la sphère.

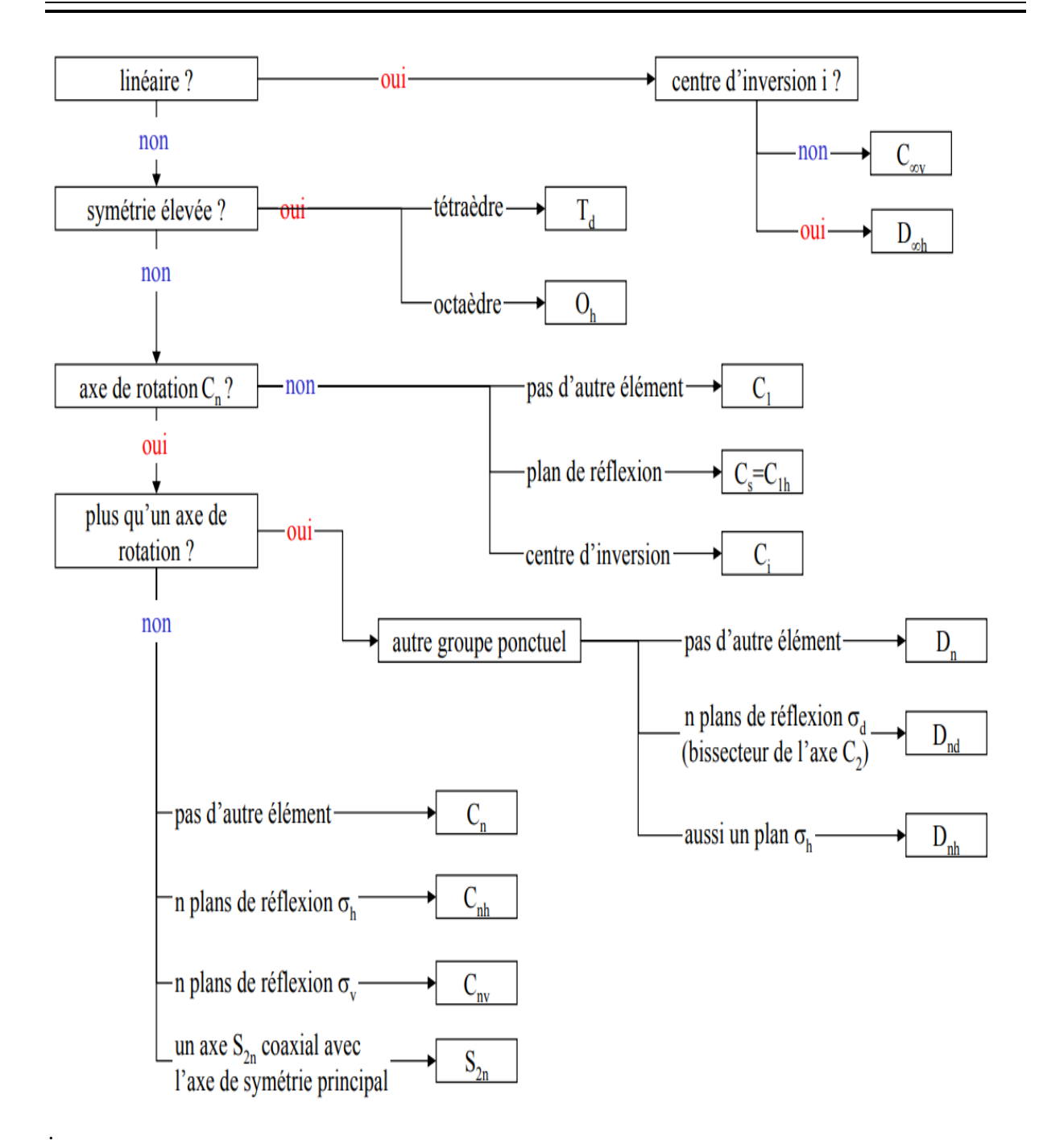

<span id="page-25-0"></span>**Figure I-5 :** Les groupes ponctuels de symétrie.

#### <span id="page-26-1"></span>**I-3-2** Le groupe  $T_d$ :

Vu que notre sujet parle de la molécule de méthane et cette molécule appartenant au groupe tétraédrique donc on va donner un rappelle sur ce type de groupe.

Dans une géométrie moléculaire tétraédrique, on trouve un atome central est situé au centre avec quatre (4) substituants situés aux coins d'un tétraèdre.

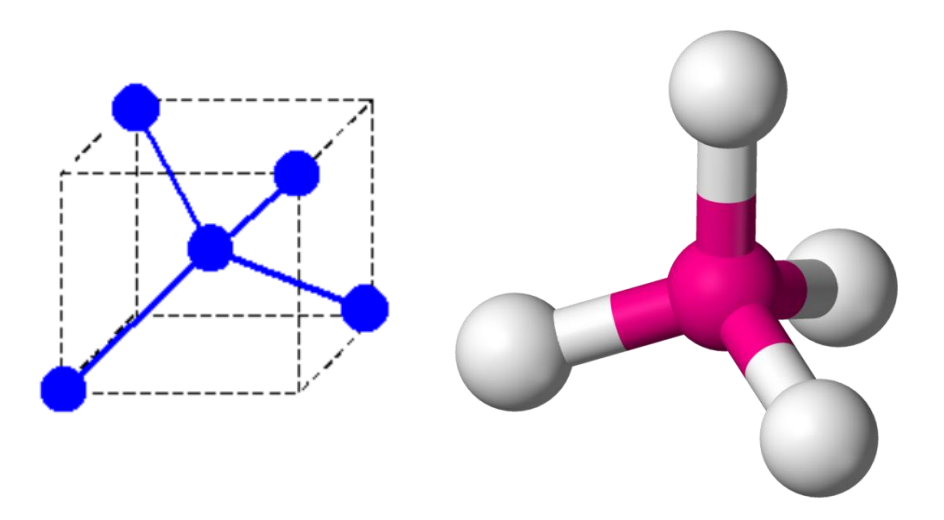

<span id="page-26-0"></span>**Figure I-6 :** Géométrie d'une molécule tétraédrique Une molécule XY<sub>4</sub> contient 5 atomes, elle a 15 degrés de liberté :

- o 3 degrés de liberté correspondent à la translation de la molécule.
- o 3 degrés de liberté à sa rotation autour de son centre d'inertie.
- o 9 degrés de liberté restant correspondent aux vibrations de la molécule.

Dans le but d'étudier les niveaux d'énergie des molécules « toupies sphériques » à symétrie tétraédrique, on établit une relation entre les éléments matriciels réduits d'opérateurs tensoriels relativement à un groupe O(3) et les éléments matriciels réduits de leurs composantes tensorielles relativement à un sous-groupe  $T_d$ . On précise les symétries des différents systèmes dynamiques participant à l'énergie de vibration rotation des molécules XY4. On donne une forme totalement tensorielle de l'Hamiltonien correspondant **[5]**.

Chaque groupe ponctuel possède sa table de caractères. Dans ce tableau, Les colonnes sont les classes de symétrie qui regroupent les éléments de symétrie caractéristiques du groupe ponctuel. Le symbole utilisé est celui d'un élément de symétrie (par exemple un axe  $C_2$ , un plan  $\sigma_v$ ). En fait ce symbole représente l'opération de symétrie associé à l'élément de symétrie symbolisé. Donc le symbole  $C_2$  représente l'opération de symétrie : rotation de  $\pi$ autour de l'axe C<sub>2</sub>. Donc on a 24 opérations de symétrie dans le groupe tétraédrique.

<span id="page-27-0"></span>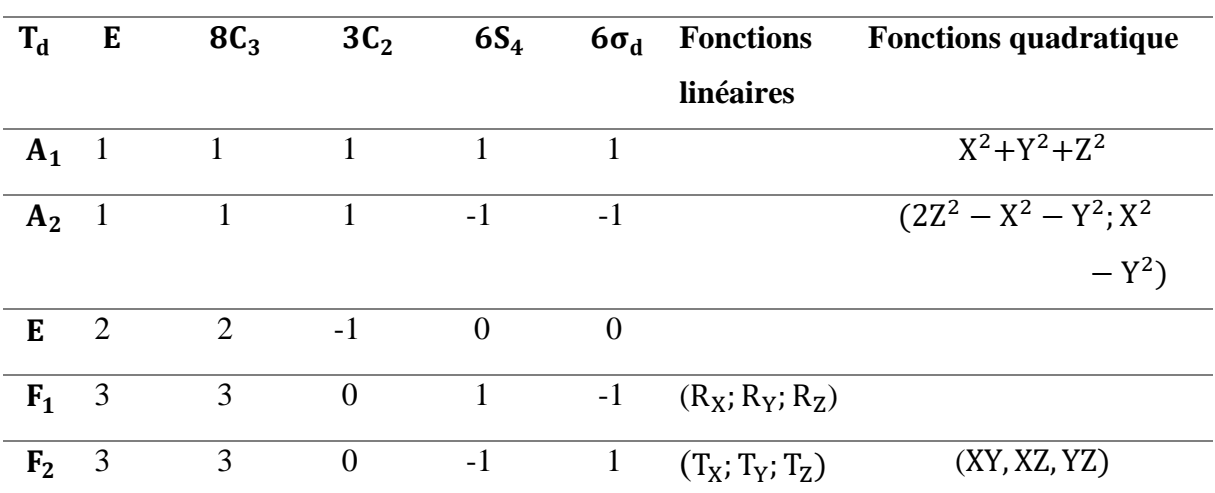

**Tableau I-1 :** La table de caractères de groupe  $T_d$ .

 $A_1$ ,  $A_2$ : Représentation a une dimension.

E: Représentation a deux dimensions.

 $F_1, F_2$ : Représentation a trois dimensions.

<span id="page-27-1"></span>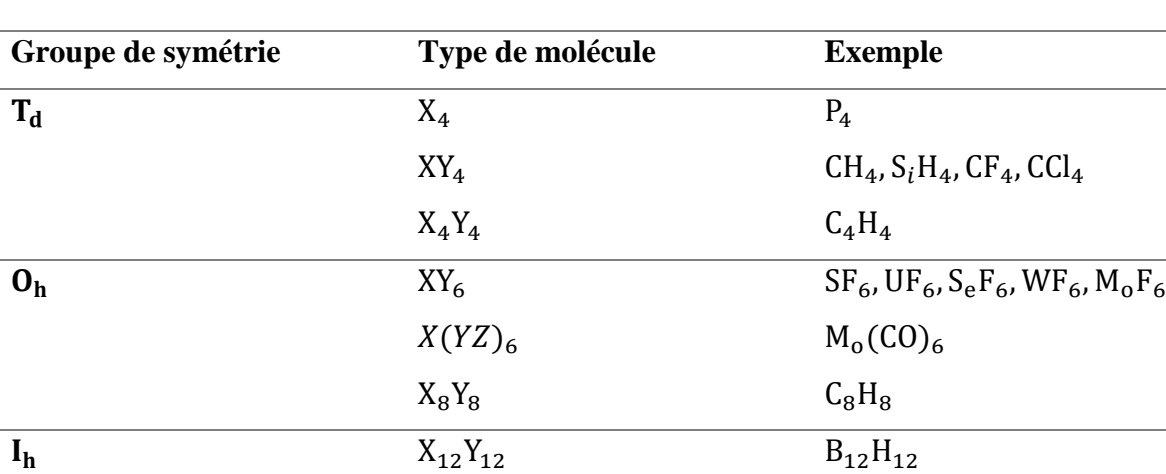

 $C_{20}H_{20}$ 

 $C_{60}$ 

 $X_{20}Y_{20}$ 

 $X_{60}$ 

**Tableau I-2 :** Exemple de molécules du type toupie sphérique.

#### <span id="page-28-0"></span> **I-3-4 Les modes normaux de vibration des molécules T<sub>d</sub>:**

Un mode de vibration d'une molécule est un mouvement pour lequel tous les atomes de la molécule vibrent en phase, à la même fréquence mais dans des directions ou avec des amplitudes différentes. Ce n'est pas toujours facile de reconnaître dans un mouvement désordonné les modes de vibration qui le composent mais on peut toujours le décomposer dans les modes de vibration de la molécule (formant ainsi une combinaison linéaire des modes). Il est donc important de connaître ces modes.

Chaque atome d'une molécule a 3 degrés de liberté ; il y a donc 3N degrés de liberté dans une molécule formée de N atomes. Mais comme parmi ces 3N degrés il y en a 3 pour la translation globale de la molécule et 3 pour la rotation, il n'en reste que 3N-6 pour les mouvements relatifs des atomes formant ce que l'on appelle les modes de vibration de la molécule. Il faut toutefois ajouter que pour une molécule linéaire, il n'y a que 3N-5 modes de vibration puisqu'il n'y a pas de degré de liberté associé à la rotation de la molécule autour de son axe principal (il n'y a pas de moment d'inertie autour de cet axe).

En résumé :

3N – 6 degrés de liberté pour une molécule non linéaire.

3N – 5 degrés de liberté pour une molécule linéaire.

On trouve 9 modes de vibration, pour trouver la représentation réductible  $\Gamma_{RR}$  du groupe  $T_d$ , on utilise la formule de réduction suivante :

$$
a_i = \frac{1}{g} \sum_{R} \chi R^* \chi_i(R) n_R
$$
 (I-5)

 $\chi_i(R)$  : Le caractère de la représentation irréductible d'indice i pour un élément de symétrie.

 $\chi(R)$ : Le caractère de la représentation réductible pour un élément de symétrie.

g : L'ordre de groupe (nombre d'opération de symétrie qu'il contient).

 $n_R$  : L'ordre de la classe de symétrie considérée.

 $a_i$  : Le nombre de fois que la représentation irréductible d'indice i apparait dans la représentation réductible.

**EXEMPLE** : on va donner la réduction de la représentation de groupe  $T_d$  de notre molécule XY<sub>4</sub>.

<span id="page-29-0"></span>

| $T_{d}$        | E | $8C_3$                   | $3C_2$ | 6S <sub>4</sub>          | $6\sigma_d$ |
|----------------|---|--------------------------|--------|--------------------------|-------------|
| A <sub>1</sub> |   |                          |        |                          |             |
| A <sub>2</sub> |   |                          |        | $\overline{\phantom{0}}$ | -           |
| E              | ◠ | $\overline{\phantom{0}}$ |        |                          |             |
| $\mathbf{F}_1$ | ⌒ |                          |        |                          |             |
| F <sub>2</sub> | っ |                          |        | $\overline{\phantom{0}}$ |             |
| $\mathbf{v}$   |   |                          |        | Ξ.                       | っ           |

**Tableau I-3 :** Réduction de représentation du groupe  $T_d$ .

$$
a(A_1) = \frac{1}{24} (1 \times 9 \times 1 + 8 \times 0 \times 1 + 3 \times 1 \times 1 + 6 \times -1 \times 1 + 6 \times 3 \times 1) = 1
$$
  
\n
$$
a(A_2) = \frac{1}{24} (1 \times 9 \times 1 + 8 \times 0 \times 1 + 3 \times 1 \times 1 + 6 \times -1 \times -1 + 6 \times 3 \times -1) = 0
$$
  
\n
$$
a(E) = \frac{1}{24} (1 \times 9 \times 2 + 8 \times 0 \times -1 + 3 \times 1 \times 2 + 6 \times -1 \times 0 + 6 \times 3 \times 0) = 1
$$
  
\n
$$
a(F_1) = \frac{1}{24} (1 \times 9 \times 3 + 8 \times 0 \times 0 + 3 \times 1 \times -1 + 6 \times -1 \times 1 + 6 \times 3 \times -1 = 0
$$
  
\n
$$
a(F_2) = \frac{1}{24} (1 \times 9 \times 3 + 8 \times 0 \times 0 + 3 \times 1 \times -1 + 6 \times -1 \times -1 + 6 \times 3 \times 1 = 2
$$

Pour déterminer la symétrie des vibrations fondamentales et ultérieurement leurs activités en Infrarouge il faut d'abord chercher le caractère de la représentation réductible vibrationnelle Γvib établie sur la base des **3N-6** coordonnées décrivant tous les mouvements de vibrations de la molécule.

Comme toutes les molécules tétraédriques  $XY_4$  et par rapport la théorie de groupe  $T_d$  la molécule  ${}^{12}CD_4$  possède quatre (4) modes normaux de vibration qui sont déterminés de la façon suivante :

Notre molécule possède 5 noyaux, **3N-6=9** coordonnées normales de vibration, la molécule  ${}^{12}CD_4$  a 24 éléments de symétrie groupés en 5 classes conjuguées. Toutes les symétrie de  $T_d$  laissent la noyaux de Carbone invariant mais déplacent un nombre  $n_R$  variable de noyaux D de leur position d'équilibre.

Les cinq classes de  $T_d$  sont :

- **1.** E pour lequel  $n_R = 5$  (tous les noyaux restent invariants).
- **2.** Les rotations  $C_3$  autour les liaisons C-D qui ne laissent qu'un noyau D en sa position initiale (sans compter le noyau du Carbone). Et pour lesquelles  $n_R = 2$ .
- **3.** Les rotations C<sub>2</sub> autour des axes d'ordre 2 qui déplacent tous les noyaux D et pour lesquelles  $n_R= 1$ .
- **4.** Les rotations impropres  $S_4$  autour des mêmes axes pour lesquelles  $n_R = 1$ .
- **5.** Les symétrie  $\sigma_d$  par rapport aux plans contenant deux liaisons C-D qui laissent deux noyaux D invariants et pour lesquelles  $n<sub>R</sub> = 3$ .

Et comme on a dit auparavant que pour déterminer la représentation réductible il faut utiliser la formule **(I-3)**, que son utilisation nous a permis d'arriver au résultats ci-dessus avec l'aide de la table de caractère du groupe T<sub>d</sub>. Donc [6] :

$$
\Gamma_{vib} = A_1 \oplus E \oplus 2F_2
$$

Les caractères  $\chi_{vib}$  pour les différentes symétries du groupe  $T_d$  sont donnés dans la table suivante :

<span id="page-30-0"></span>

| m          | Г | $8C_3$ | $3C_2$                   | 6S <sub>4</sub>          | $6\sigma_d$ |
|------------|---|--------|--------------------------|--------------------------|-------------|
| $n_R$      |   |        |                          |                          |             |
| $\chi_{R}$ |   |        | $\overline{\phantom{0}}$ | $\blacksquare$           |             |
| $\chi$ vib |   |        |                          | $\overline{\phantom{0}}$ |             |

**Tableau I-4 :** caractère  $\chi_{vib}$  pour les symétries du groupe  $T_d$ .

n<sub>R</sub> ∶ Nombres d'atomes non déplacées par l'opération R.

 $\chi_{\rm R}$  : Caractère de la symétrie R.

 $χ_{vib}$ : Caractères de la représentation  $Γ_{vib}$  de  $T_d$ .

Les neufs coordonnés de vibrations correspondent à quatre fréquences fondamentales différentes : une fréquence non dégénérée de type  $A_1$ , une fréquence doublement dégénérée de type E et deux fréquences trois fois dégénérée avec le même type de symétrie F<sub>2</sub>.

Ces quatre fréquences sont :

- $\circ \nu_1(A_1)$  Modes d'étirement, oscillateur non dégénéré.
- $v_2(E)$  Modes de flexion, oscillateur doublement dégénéré.
- $\circ \nu_3(F_2)$  Modes d'étirement, oscillateur triplement dégénéré.
- $\circ \nu_4(F_2)$  Modes de flexion, oscillateur triplement dégénéré.

Les fréquences fondamentales sont approximativement liées entre eux par la relation suivante:

$$
\nu_1(A_1) \; \approx \; \nu_3(F_2) \; \approx \; 2\nu_2(A_1) \; \approx \; 2\nu_4(F_2)
$$

Ce qui conduit à une structure de poliades bien définie, avec chaque poliade  $P_n$  défini par le nombre entier n en tant que :

$$
n = 2(\nu_1 + \nu_3) + \nu_2 + \nu_4
$$

Où le  $v_i = 0, 1, 2, \ldots$  (i = 1 à 4) sont les nombres quantiques vibrationnels. P<sub>0</sub> Est l'état fondamental (GS). Chaque ensemble  $(v_1, v_2, v_3, v_4)$  définit un niveau de vibration. En raison de la dégénérescence de trois des vibrations normales, chaque niveau vibrationnel contient un certain nombre de sous-niveaux vibrationnels, dont les symétries sont calculées au moyen des méthodes de la théorie des groupes **[5]**.

- $\circ$  Le niveau de base où tous les  $v_i$  sont nuls, est noté GS (Ground State) ou  $P_0$ .
- o La diade  $(v_2, v_4)$  sera notée  $P_1$ .
- o La pentade  $(2v_4, v_2 + v_4, v_1, 2v_2, v_3)$  sera notée  $P_2$ .
- o L'octade  $(3v_4, v_2 + 2v_4, v_1 + v_4, v_3 + v_4, 2v_2 + v_4, v_1 + v_2, v_2 + v_3, 3v_2)$  sera notée  $P_3$ .

## Références Bibliographique

#### **Références bibliographiques :**

- **[1]** P. H. Walton: "Beginning Group Theory for Chemists" Workbooks in Chemistry, Oxford University Press 1998.
- **[2]** D. S. Scholland, « La symétrie moléculaire » ; collection ''Enseignement de chimie''GOULLIER VILARS.
- **[3]** P. H. Walton: "CHIMIE ET THÉORIE DES GROUPES" DeBoeck Université, 2001.
- **[4]** P. Barchwitz, 'spectroscopie atomique et moléculaire' Edition Masson (1971).
- **[5]** Jean Paul Champion ; Can. j. Phys., 55. 1802-1828. (1977).
- **[6]** G. Herzberg, Molecular Spectra and Molecular Structure : Infrared and Raman Spectra, vol. II, Van Nostrand, Toronto, 1945.

## CHAPITRE II

# Modèle tensoriel tétraédrique

## <span id="page-35-0"></span>**II-1 Introduction :**

Dans ce chapitre l'explication pratique lorsqu'il s'agit des problème d'interprétation des spectres, nous laisse proposer l'utilisation de ce formalisme qui n'était pas conçu pour les explications théoriques du sens juste du terme d'un phénomène observé. Ce formalisme est basé sur une méthode générale de construction de tous les opérateurs de vibration – rotation **[1]**.

On peut dire que tous les modes de vibration et tous les états vibrationnels de la molécule, la forme des opérateurs et des fonctions de base est la même.

Théoriquement on a entrepris l'étude sur le moment dipolaire des molécules tétraédrique XY<sup>4</sup> : en premier l'écriture d'un développement formel du moment dipolaire puis les éléments matriciels et les règles de sélection.

Pour finir ce qui résulte de la forme tensorielle des opérations et des fonctions d'ondes sont conservés grâce à l'utilisation de la théorie de groupe. Le théorème Wigner Eckart permis le calcul des éléments matriciels de tous les opérateurs avec une formule relativement simple à programmer.

### <span id="page-35-1"></span>**II-2 L'Hamiltonien rovibrationnel des molécules :**

#### <span id="page-35-2"></span> **II-2-1 Approximation de Born-Oppenheimer :**

L'approximation de Born Oppenheimer nous habilite à régler séparément les mouvements des électrons et des noyaux.

Cette approximation, est basée sur le fait que les électrons sont beaucoup plus légers et se déplacent plus rapidement que les noyaux. **[2]**

L'Hamiltonien relatif au mouvement des noyaux se limite aux termes suivants:

$$
H_n = T_n + V_n \tag{II-1}
$$

L'énergie correspondante s'écrit :

$$
E_n = E_t + E_s + E_{rv} + E_i \tag{II-2}
$$

Tel que :

E<sub>t</sub>: l'énergie translationnelle qui n'est pas prise en considération, car elle introduit simplement un terme additif pris comme origine des énergies.
Es : l'énergie due au spin nucléaire

Erv: l'énergie de rotation -vibration

Ei : L'énergie d'interaction entre les termes précédents.

Les contributions énergétiques dues au spin  $(E_s)$  et aux interactions  $(E_i)$  sont communément négligeables devant l'énergie de rotation –vibration.

Pour calculer les niveaux d'énergies de rotation vibration on résout l'équation de Schrödinger :

$$
H_{rv}\psi = E_{rv}\psi \tag{II-3}
$$

Où le produit de trois fonctions donne les fonctions d'ondes :

$$
\psi = \psi_{t} \psi_{s} \psi_{rv} \tag{II-4}
$$

où ψ<sub>t</sub>, ψ<sub>s</sub>, ψ<sub>rv</sub> se rapportent respectivement à la translation, au spin nucléaire et à la rotationvibration.

Dans l'approximation de Born -Oppenheimer la fonction  $\psi_t$  est complètement découplée et la fonction  $\psi_s$  intervient seulement dans la dégénérescence de la fonction d'onde totale.

Après avoir éliminé l'énergie de translation de la molécule, L'Hamiltonien de vibration–rotation Hrv de Darling–Denison **[3]** simplifié par Watson **[4]** s'écrit :

$$
H_{rv} = \sum_{\alpha\beta} (J_{\alpha} - P_{\alpha}) \mu_{\alpha\beta} (J_{\beta} - P_{\beta}) + \frac{1}{2} \sum_{\alpha\beta} P_{k}^{2} - \frac{h^{2}}{8} \sum_{\alpha} \mu_{\alpha\alpha} + V \tag{II-5}
$$

Avec :

 $J_{\alpha}$  : Les composantes du moment angulaire total (selon les axes moléculaires).

 $\mu_{\alpha\beta}$ : Les composants de l'inverse du tenseur d'inertie effectif.

 $P_{\alpha}$  Sont les composantes du moment angulaire vibrationnel (selon les axes moléculaires) et qui s'écrivent :

$$
P_{\alpha} = \sum_{k,l} \zeta_{k,l}^{\alpha} Q_k P_l \tag{II-6}
$$

α, β Désignent les axes moléculaires : α = x, y, z.

k, l Désignent les 3N-6 coordonnées de vibrations de la molécule.

 $Q_k$ : Coordonnées normales.

 $P_k$  : Moment conjugué de la coordonnée normale  $Q_k$ .

$$
P_{k} = -i\hbar \frac{\partial}{\partial Q_{k}} \tag{II-7}
$$

 $\zeta_{kl}^{\alpha}$ : Constante de Coriolis.

V: L'énergie potentielle ne dépendant que des coordonnés normales des noyaux.

En se plaçant dans l'approximation des petites oscillations, nous pouvons développer l'Hamiltonien de rotation- vibration  $H_{rv}$  en une forme convergente en fonction des coordonnées normales, des moments conjugués et des composantes du moment angulaire total.

$$
H_{rv} = H_0 + \lambda H_1 + \lambda^2 H_2 + \cdots
$$
 (II-8)

où le terme  $H_0$  est la somme de l'Hamiltonien associé au rotateur rigide et à la somme des Hamiltoniens relatifs aux oscillateurs harmoniques indépendants. Les termes  $H_1, H_2...$  …sont considérés comme des termes de perturbations traduisant l'interaction entre la rotation et la vibration et l'anharmonicité du potentiel.

#### **II-2-2 Propriété générale de L'Hamiltonien :**

- L'Hamiltonien de vibration rotation doit être Hermétique.
- Invariant dans un renversement du temps.
- Totalement symétrique dans le groupe de recouvrement de la molécule

#### **II-2-3 Opérateurs rotationnels :**

 $\hat{A}$  partir de l'opérateur tensoriel élémentaire A<sup>(1g)</sup> de composantes  $\frac{2P_{\alpha}}{\hbar}$  (α = x, y, z) les opérateurs rotationnels sont construits. Sous forme tensorielle dans le groupe des rotations O(3) a exprimé les opérateurs rotationnels tel que  $R^{\Omega(K_{\rm g,n}\Gamma)}$  est un polynôme homogène de degré par rapport aux composantes  $P_\alpha$  (où les  $P_\alpha$  désignent les composantes du moment angulaire de la molécule) qui représentent des tenseurs sphérique irréductibles de rang K, de la façon suivante**[5]**:

$$
R^{\Omega(K_g, n\Gamma)} = \left[A^{(1)} \otimes A^{(1)} \otimes A^{(1)} \dots \otimes A^{(1)}\right]^{(K_g, n\Gamma)}
$$
(II-9)

Ω opérateurs

Le rang tensoriel dans O(3) prend ainsi les valeurs : K =  $\Omega$ ,  $\Omega$  – 2, ... ... 1 ou 0

Γ désigne la symétrie des représentations.

n distingue les représentations de même symétrie.

#### **II-2-4 Opérateurs vibrationnels :**

Pour constituer des opérateurs vibrationnels tout d'abord il faut utiliser un schéma de couplage non symétrisé d'opérateurs d'annihilation et de création élémentaires associées à chaque mode normal de vibration de la molécule :

$$
a_{s,\sigma}^{(C)} = \frac{1}{\sqrt{2}} (q_{s,\sigma} + i p_{s,\sigma})^{(C)}
$$
 (II-10)

$$
a_{s,\sigma}^{+(C)} = \frac{1}{\sqrt{2}} (q_{s,\sigma} - ip_{s,\sigma})^{(C)}
$$
 (II-11)

(C): Indique la symétrie dans le groupe  $T_d$  de l'oscillateur s.

σ : distingue les composantes des représentations associées (C), soit :

- $C = A_1$  pour  $s = 1$  et  $\sigma = 1$
- $C = E$  pour  $s = 2$  et  $\sigma = 1.2$
- $C = F_2$  pour s = 3 ou 4 et  $\sigma = 1,2,3$

En couplant les  $n_s$  opérateurs  $a_s^{+(C)}$  on obtient un opérateur de création de symétrie  $\Gamma_1$ noté  $a_{n_s}^{\dagger\mu}$ + $(\alpha_1, \Gamma_1)$ 

$$
a_{\{n_s\}}^{+(\alpha_1,\Gamma_1)} = \left[a_s^{+(C)} \otimes a_s^{+(C)} \otimes \dots \otimes a_s^{+(C)}\right]^{(\alpha_1,\Gamma_1)}
$$
(II-12)

En couplant les ms opérateurs  $a_s^{(C)}$ , on obtient un opérateur d'annihilation de symétrie  $\Gamma_2$  noté  $a_{m_s}^{(u_2,l_1)}$  $(\alpha_2, \Gamma_2)$ 

$$
a_{\{m_s\}}^{(\alpha_2, \Gamma_2)} = \left[a_s \frac{^{(C)} \otimes a_s \stackrel{(C)}{\otimes} \dots \dots \otimes a_s \stackrel{(C)}{\otimes}}{m_s \text{ operators}}\right]^{(\alpha_2, \Gamma_2)} \tag{II-13}
$$

Les indices s peuvent être les mêmes ou différents.

Les {n<sub>s</sub>} ou {m<sub>s</sub>} est la suite des nombres s désignant les différents modes.

Les  $\alpha_1, \alpha_2$  distinguent respectivement les tenseurs de même symétrie  $\Gamma_1, \Gamma_2$  et précisent les couplages intermédiaires.

À partir des opérateurs précédents, on constitue deux operateurs vibrationnels A et B de symétrie Γ:

$$
A_{\{n_s\}\{m_s\}}^{\alpha_1\Gamma_1,\alpha_2\Gamma_2(\Gamma)} = \left(a_{\{n_s\}}^{+(\alpha_1,\Gamma_1)} \otimes a_{\{m_s\}}^{(\alpha_2,\Gamma_2)}\right)^{(\Gamma)} \tag{II-14}
$$

$$
B_{\{m_s\}\{n_s\}}^{\alpha_2 \Gamma_2, \alpha_1 \Gamma_1(\Gamma)} = \left(a_{\{m_s\}}^{+(\alpha_2, \Gamma_2)} \otimes a_{\{n_s\}}^{(\alpha_1, \Gamma_1)}\right)^{(\Gamma)} \tag{II-15}
$$

Γ satisfait à la relation triangulaire  $\Delta(\Gamma_1 \Gamma_2 \Gamma_3) = 0$  et avec ces deux opérateurs on construit un opérateur vibrationnel de la façon suivante :

$$
{}^{\epsilon}V_{\{n_{s}\}\{m_{s}\}}^{\alpha_{1},\Gamma_{1}\alpha_{2}\Gamma_{2}} = \frac{1}{N} e^{i\varphi} \left( A_{\{n_{s}\}\{m_{s}\}}^{\alpha_{1}\Gamma_{1},\alpha_{2}\Gamma_{2}(\Gamma)} \otimes \epsilon(-1)^{\Gamma_{1}+\Gamma_{2}+\Gamma} B_{\{m_{s}\}\{n_{s}\}}^{\alpha_{2}\Gamma_{2},\alpha_{1}\Gamma_{1}(\Gamma)} \right)
$$
(II-16)

 $\epsilon = (+1)$  Si cet opérateur est un polynôme pair

 $\epsilon = (-1)$  Si cet opérateur est un polynôme impair

Par rapport N le facteur de normalisation

$$
e^{i\phi} = +1
$$
 pour  $\varepsilon = 1$   
 $e^{i\phi} = -1$  pour  $\varepsilon = -1$ 

Pour que V soit hermétique

$$
(-1)^{\Gamma} = \begin{cases} +1 \text{ pour } \Gamma = A_1, E \text{ ou } F_2 \\ \\ -1 \text{ pour } \Gamma = A_2 \text{ ou } F_1 \end{cases}
$$

En couplant un nombre égal des opérateurs créations et annihilations relatif à chaque mode de vibration pour obtenir des opérateurs diagonaux par rapport aux nombres quantiques vibrationnels principaux  $\delta_s$ .

$$
n_s = m_s \tag{II-17}
$$

$$
40 | P \text{ a g e}
$$

En couplant un opérateurs créations et annihilations en nombre inégal pour obtenir Les opérateurs non diagonaux en  $\delta_s$ .

$$
n_s \neq m_s \tag{II-18}
$$

V est un polynôme non homogène de degré :

$$
d_v = \sum_{s} (n_s + m_s) \tag{II-19}
$$

#### **II-2-5 Opérateurs rovibrationnels :**

On fait intervenir le groupe complet des rotations O(3) et les coefficients de couplages de la chaîne de groupe O(3)⊃ T<sub>d</sub>, pour constituer l'Hamiltonien rovibrationnel des molécules tétraédriques **[6]**.

Dans les deux paragraphes suivants on va voire la manière dont ces opérateurs sont construits:

L'Hamiltonien rovibrationnel complet s'exprime comme une combinaison linéaire des opérateurs rovibrationnels **[7]**.

$$
H = \sum_{\text{tous les indices}} t_{\{n_s\},\{m_s\}}^{\Omega(k,n\Gamma)\Gamma_1\Gamma_2} \otimes T_{\{n_s\},\{m_s\}}^{\Omega(k,n\Gamma)\Gamma_1\Gamma_2}
$$
(II-20)

En couplant les opérateurs rotationnels R et les opérateurs vibrationnels V on obtient Cet opérateur  $T_{\{n_s\}\{m_s\}}^{\Omega(k,n\Gamma)\Gamma_1\Gamma_2}$ , s'écrit:

$$
T_{\{n_s\}\{m_s\}}^{\Omega(k,n\Gamma)\Gamma_1\Gamma_2} = = \left(R^{\Omega(k,n\Gamma)} \otimes {}^{\varepsilon}V_{\{n_s\}\{m_s\}}^{\Gamma_1\Gamma_2(\Gamma)}\right)^{A_1} \tag{II-21}
$$

Les  $t_{\{n_s\},\{m_s\}}^{\mu(k,n)}$  $\Omega(k,n\Gamma)\Gamma_1\Gamma_2$  sont des paramètres rovibrationnels de l'Hamiltonien dépendant des constantes moléculaire (masses, distance, angles, moment d'inerte....) et les  $T_{\{n_s\} \{m_s\}}^{\Omega(k,n)}$  sont les opérateurs rovibrationnels.

Dans le groupe  $T_d$  ces opérations sont totalement symétriques donc de symétrie  $A_1$  Ils sont aussi hermétique, et invariant dans un renversement du temps. Le degré de ces opérateurs par rapport aux variables  $Q_{sr}$ ,  $P_{sr}$ ,  $P_{\alpha}$ 

$$
d = \Omega + \sum (n_s + m_s) \tag{II-22}
$$

#### **II-2-6 Les éléments matriciels d'un opérateur rovibrationnel :**

Par l'utilisation de théorème de Wigner-Eckart, on obtient les éléments matriciels d'un opérateur rovibrationnel  $T_{\{n_s\}\{m_s\}}^{\Omega(k,n\Gamma)\Gamma_1\Gamma_2}$ 

**(II-23) :**

$$
\langle \left( \Psi^{(J_{g},nC_{r})} \otimes \Psi^{(C_{v})}_{v} \right)^{(C)}_{\sigma} \left\| T^{\Omega(k,n\Gamma)\Gamma_{1}\Gamma_{2}}_{\{n_{s}\}[m_{s}\}} \right\| \left( \Psi^{J_{g},n'C'}_{r}) \otimes \Psi^{C'}_{v} \right)^{(C)}_{\sigma} \rangle = \\ (-1)^{J+\Gamma+C+C_{r}+C_{v}} [\Gamma]^{-1/2} K^{(k,~J_{g},~J_{g})}_{(n\Gamma,~n'C'r,nC_{r})} \left( \begin{matrix} C'_{v} & C'_{r} & C \\ C_{r} & C_{v} & \Gamma \end{matrix} \right) \langle J_{g} \right\| R^{\Omega(K)} \left\| J_{g} \right\rangle \langle \Psi^{(C_{v})}_{v} \left\| V^{\Gamma_{1}\Gamma_{2}(\Gamma)}_{\{n_{s}\}[m_{s}\}} \right\| \Psi^{C_{v}}_{v'} \rangle
$$

Tel que :

 $\begin{pmatrix} C'_{V} & C'_{r} & C \ C & C & \Gamma \end{pmatrix}$  $C_r$   $C_r$   $C_v$   $\overline{\Gamma}$ ) Est un symbole 6C dont les valeurs sont données.

Les coefficients K sont les facteurs isoscalaires de la chaîne de groupe O(3)⊃  $T_d$ .

 $\langle J_g \Vert R^{\Omega(K)} \Vert J_g \rangle$  Est l'élément matriciel réduit dans O(3) l'opérateur  $R^{\Omega(K)}$ , on a (**II-24**) :

$$
\langle J_g \Vert R^{\Omega(K)} \Vert J_g \rangle = \left[ -\frac{4J(J+1)}{\sqrt{3}} \right]^{\frac{(\Omega-K)}{2}} \left[ \frac{K! (2J+K+1)!}{(2K-1)!! (2J-K)!} \right]^{1/2}
$$

$$
(2K-1)!! = (2K-1)(2K-3)\dots \dots (2 \text{ ou } 1).
$$

 $\langle \Psi_{\rm v}^{({\rm C}_{\rm v})} \left\| V_{\rm {n_s}\parallel m_s}^{\Gamma_1\Gamma_2(\Gamma)} \right\|$  $\left\{ \Gamma_1 \Gamma_2(\Gamma) \atop \{\rm in_s\} \{\rm m_s\}} \right\} \left\vert \right. \Psi^{\rm C\prime v}_{\rm vv} \rangle \;$ est l'élément matriciel réduit dans  $\rm T_d$  de l'opérateur  $\rm V^{ \Gamma_1 \Gamma_2(\Gamma)}_{\{\rm in_s\} \{\rm m_s\}}$  $\Gamma_1\Gamma_2(\Gamma)$ <br>in  $\mathcal{H}$ m  $\mathcal{H}$ 

## **II-3 Moment dipolaire des molécules :**

A l'aide de la théorie des intensités absolues des transitions de vibration-rotation des molécules XY<sup>4</sup> **[8],** on obtient un développement complet du moment dipolaire des molécules tétraédrique et ceci en utilisant un modèle tensoriel dont la manière de construction concorde avec la manière de construction de l'Hamiltonien.

#### **II-3-1 Moment dipolaire initiale :**

Par l'utilisation de l'approximation de Born-Oppenheimer on peut écrire le moment dipolaire  $\overline{M}$  à la façon suivante :

$$
\overrightarrow{M} = \overrightarrow{M_e} + \overrightarrow{M_N}
$$
 (II-25)

Tel que :

 $\overrightarrow{M_e}$ : Le terme électronique.

 $\overrightarrow{M_N}$ : Le terme nucléaire.

Dans un état électronique donné, le moment dipolaire moyen ne dépend que des coordonnées des noyaux :

$$
\langle \Psi | \overrightarrow{M} | \Psi' \rangle = \langle \Psi_N | \overrightarrow{\mu} | \Psi'_{N} \rangle \tag{II-26}
$$

$$
\vec{\mu} = \langle \Psi_e | \overrightarrow{M_e} | \Psi \rangle + M_N \tag{II-27}
$$

La formule de la projection de  $\vec{\mu}$  sur l'axe (OZ) de repère lié à la molécule est donnée par :

$$
\mu_{z} = \sum_{\alpha} \lambda_{z\alpha} \mu_{\alpha} \tag{II-28}
$$

Tel que :

 $\lambda_{z\alpha}$ : Cosinus directeurs de (OZ).

 $\mu_{\alpha}$  : Représente une composante de  $\vec{\mu}$ .

Dans le repère lié à la molécule, les composantes  $\mu_{\alpha}$  du moment dipolaire on peut les développés en série des  $q_{s\sigma}$ :

$$
\mu_{\alpha} = \mu_{0\alpha} + \lambda \mu_{1\alpha} + \lambda_{2\alpha}^2 + \dots \dots \tag{II-29}
$$

Avec :

$$
\mu_{0\alpha} = \mu_{e\alpha} + \sum_{K} \frac{\partial \mu_{\alpha}}{\partial q_{K}} q_{K}
$$
 (II-30)

$$
\mu_{1\alpha} = \frac{1}{2!} \sum_{K,l} \frac{\partial^2 \mu_{\alpha}}{\partial q_K \partial q_l} q_K q_l \tag{II-31}
$$

$$
\mu_{2\alpha} = \frac{1}{3!} \sum_{K,l,l'} \frac{\partial^3 \mu_{\alpha}}{\partial q_K \partial q_l \partial q_{l'}} q_K q_l q_{l'}
$$
 (II-32)

43 | P a g e

Tel que :

 $\mu_{0\alpha}$ : Présente le moment dipolaire permanant ( nul pour les molécule  $T_d$ ).

Les trois composantes de  $\mu_{\alpha}$  du moment  $\vec{\mu}$  dans le repère lié à la molécules constituent un tenseurs de symétrie  $F_2$ :

$$
\mu_{\alpha}^{(F_2)} = \sum_{\text{tous les indices}} \mu_{\{n_s\}\{m_s\}}^{\alpha_1 \Gamma_1 \alpha_2 \Gamma_2} \otimes^{\varepsilon} V_{\{n_s\}\{m_s\}}^{\alpha_1, \Gamma_1 \alpha_2 \Gamma_2(F_2)} \tag{II-33}
$$

Les paramètres  $\mu_{\{n_s\}\{m_s\}}^{\alpha_1 1}$   $\mu_{\{n_s\}}^{\alpha_2 1}$  $\frac{\alpha_1 \Gamma_1 \alpha_2 \Gamma_2}{\alpha_1 \Gamma_1 \alpha_2 \Gamma_2}$ s' expriment en fonction des dérivés partielles du moment dipolaire par rapport aux coordonnées normales**[8]** .

#### **II-3-2 Moment dipolaire transformé :**

On va utiliser le schéma de couplage dans le groupe tétraédrique de Champion **[6]**  dans le travail qui suit. Sa permet de construire les opérateurs du moment dipolaire à tout ordre d'approximation pour toutes les bandes de vibration-rotation, on peut supposer aussi l'extension tensorielle est possible. Ce schéma transforme le moment dipolaire qui s'écrit après la transformation de contacte  $T = e^{i\lambda S}$ :

$$
\tilde{\mu} = T\mu T^{-1} \tag{II-34}
$$

Une première transformation de contact

$$
T_1 = e^{i\lambda S_1} \tag{II-35}
$$

On applique à  $\mu$ z donne :

$$
\tilde{\mu}_{z} = T \vec{\mu} T^{-1}
$$
\n
$$
= T_{1} (\Sigma_{\lambda} \lambda_{z\alpha} \mu_{\alpha}) T_{1}^{-1}
$$
\n
$$
= T_{1} \Sigma_{\alpha} (T_{1} \lambda_{z\alpha} T_{1}^{-1}) (T_{1} \mu_{\alpha} T_{1}^{-1})
$$
\n
$$
= \Sigma_{\alpha} {}^{(1)} \tilde{\lambda}_{z\alpha} \otimes {}^{(1)} \tilde{\mu}_{\alpha}
$$
\n(II-36)

Donc on peut écrire le moment dipolaire transformé à la façon suivante :

$$
^{(1)}\tilde{\mu} = {}^{(1)}\tilde{\mu}_0 + \lambda {}^{(1)}\tilde{\mu}_1 + \lambda^{2} {}^{(1)}\tilde{\mu}_2
$$
\n(II-37)

Tel que :

$$
^{(1)}\tilde{\mu}_0 = \tilde{\mu} \tag{II-38}
$$

44 | P a g e

$$
^{(1)}\tilde{\mu}_1 = \mu_1 + i[S_1, \mu_0]
$$
  

$$
^{(1)}\tilde{\mu}_2 = \mu_2 + i[S_1, \mu_1] - \frac{1}{2}[S_1, [S_1, \mu_0]]
$$
 (II-39)

L'application d'une deuxième transformation de contact :

$$
T_2 = e^{i\lambda S_2} \tag{II-40}
$$

On a  $^{(1)}$  $\tilde{\mu}$  donc :

$$
^{(2)}\tilde{\mu} = \sum_{\alpha} {}^{(2)}\tilde{\lambda}_{z\alpha} \otimes {}^{(2)}\tilde{\mu}_{\alpha} \qquad (II-41)
$$

Ainsi que :

$$
^{(2)}\tilde{\mu}_z = \frac{1}{2} \sum_{\alpha} \left( \lambda_{z\alpha} {}^{(2)}\tilde{\overline{\mu}}_{\alpha} \lambda_{z\alpha} \right)
$$
 (II-42)

Par l'utilisation de la transformation de contact on obtient un moment dipolaire transformé effectif issu généralement d'une série de ces transformations de contact sous forme :

$$
\bar{\mu}_{z} = \frac{1}{2} \sum_{\alpha} (\lambda_{z\alpha} \tilde{\mu}_{\alpha} + \tilde{\mu}_{\alpha} \lambda_{z\alpha})
$$
 (II-43)

Les opérateurs  $\tilde{\mu}$  et  $\tilde{\lambda}$  ne permutent pas en général **(II-42)**, **(II-43).** 

#### **II-3-3 Opérateurs de moment dipolaire :**

Par l'utilisation de l'équation **(II-33)** on obtient dans le repère lié à la molécule, des composantes de moment dipolaire non transformé et pour les composantes du moment dipolaire transformé par le couplage T<sub>d</sub> nous les obtenons par une série de transformation [7].

#### **(II-44) :**

$$
\tilde{\bar{\mu}}_{\alpha}^{(F_2)} = \Sigma_{\text{tous les indices}} \, \mu^{\Omega(K_r,n_r\Gamma_r)\alpha_1\Gamma_1\alpha_2\Gamma_2}\otimes \left(R^{\Omega(K_r,n_r\Gamma_r)}\ \ \textcircled{s}(-1)^{K_r}\ \ ^\epsilon V_{\{n_s\}\{m_s\}}^{\alpha_1\Gamma_1\alpha_2\Gamma_2(\Gamma_v)}\right)^{(F_2)}_{(\alpha)}
$$

La forme simple de cette écriture :

$$
\tilde{\bar{\mu}}_{\alpha}^{(F_2)} = \sum_i \quad \tilde{\bar{\mu}}^{(i)} \quad \otimes M_{\alpha}^{((i)(F_2))} \tag{II-45}
$$

 $M_{\alpha}^{((i)(F_2))}$ : L'opérateur rovibrationnel du moment dipolaire.

Les coefficients  $\tilde{\mu}^{(i)}$  s'expriment en fonction des dérivées partielles du moment dipolaire et des paramètres de l'Hamiltonien par l'intermédiaire des transformations de contact.

L'opérateurs du moment dipolaire s'écrit de façon suivante **[8]** :

$$
M_{\alpha}^{((i)(F_2))} = \left( R^{\Omega(K_r, n_r \Gamma_r)} \otimes \, ^{\varepsilon} V_{\{n_s\} \{m_s\}}^{\alpha_1 \Gamma_1 \alpha_2 \Gamma_2(\Gamma_v)} \right)_{(\alpha)}^{(F_2)} \tag{II-46}
$$

D'où :

$$
{n_s} = n_1, n_2, n_3, n_4{m_s} = m_1, m_2, m_3, m_4}
$$
 (II-47)

#### **II-3-4 Les éléments matriciels du moment dipolaire :**

Par l'utilisation de le théorème de Wigner-Eckart, on obtient des éléments matriciels du moment dipolaire de l'opérateurs  $\widehat{M}^{(i,A_2)}$  de moment dipolaire dans les fonctions de base**[9]** :

$$
\langle \left(\Psi^{(J'_{g},n' C'_{r})} \otimes \Psi^{(C'_{v})}\right)^{(C')} \|\hat{M}_{Z}^{(i,A_{2})}\| \left(\Psi^{(J_{g},n C_{r})} \otimes \Psi^{(C_{v})}\right)^{(C)} \rangle = \frac{3}{2} F_{\sigma\sigma}^{(A_{2} c c')} \times
$$
  
\n[C'] $\langle J'_{g} \| C^{(I_{g})} \|_{J_{g}} \rangle \langle \Psi^{(C'_{v})} \| (-1)^{K_{r}} \varepsilon_{V_{\{n_{s}\}\{m_{s}\}}}^{r_{1}r_{2}(C_{v})} \| \Psi^{(C_{v})} \rangle$   
\n
$$
\sum_{n''} C''_{r} \begin{cases} \int_{C_{r}}^{r} C_{v} & C' & C_{r} \\ C_{r} & C_{v} & C' \\ C_{r} & C_{v} & C \end{cases} K_{(F_{1} n'' C''_{r} n'' C''_{r})}^{(1gJ_{g}J'g)} K_{(F_{1} n'' C''_{r} n'' C'_{r})}^{(1gJ'gJ'g)} \times \langle J'_{g} \| R^{\Omega(K)} \| J'_{g} \rangle + \varepsilon
$$
  
\n
$$
\sum_{n''} C''_{r} \begin{cases} \int_{C_{r}}^{r} C_{v} & C_{r} & C' \\ C_{r} & C_{v} & C \\ C''_{r} & C_{v} & F_{1} & C \end{cases} K_{(F_{1} n'' C''_{r} n' C'_{r})}^{(1gJ_{g}J'g)} K_{(F_{1} n C_{r} n'' C''_{r})}^{(1gJ'gJ'g)} \times \langle J_{g} \| R^{\Omega(K)} \| J_{g} \rangle
$$
  
\n(II-48)

Avec :

$$
\varepsilon = (-1)^{J' + J + C'} v^{+C_v + C_r + C_r + C' + C + \Gamma_r + \Gamma_v}
$$

F : Les cœfficients isoscalaires de la chaîne de groupe O(3)⊃ T<sub>d</sub> (symbole de couplage de groupe  $T_d$ ).

 $\langle J'_{g} \| C^{(l_g)} \| J_{g} \rangle$ : Présente l'élément matriciel réduit dans O(3) de l'opérateur  $C^{(l_g)}$ .

On a déjà indiqué que :

〈Jg‖R Ω(K)‖J<sup>g</sup> 〉 : Présente l'élément matriciel réduit dans O(3) de l'opérateur R Ω(K) **[10]**, sa relation :

$$
\langle J_g \| R^{\Omega(K)} \| J_g \rangle = \left( \frac{-4J(J+1)}{\sqrt{3}} \right)^{\left( \frac{(\Omega - K)}{2} \right)} \left( \frac{K!(2J+K+1)!}{(2K-1)!!(2J-K)!} \right)^{\left( \frac{1}{2} \right)} \tag{II-24}
$$

 $\langle \Psi^{(C'_{v})} \left\| (-1)^{K_{r}} \sqrt[\epsilon]{\Gamma_{1} \Gamma_{2}(C_{v}}_{\{n_{s}\}(m_{s})}] \right\|$  $\mathcal{E} V_{\{n,\}^{\Gamma_1\Gamma_2}(C_v)} \left\| \Psi^{(C_v)} \right\|$ : Présente l'élément matriciel réduit dans O (3) de l'opérateur V.

Les éléments matriciels entre deux états propres sont donnés par **(II-50)** :

$$
\langle \varphi_\sigma^{(J'_{g'}C'\alpha')} \Big| M_z^{(i,A_2)} \Big| \varphi_\sigma^{(J_g,C\alpha)} \rangle = \sum_{\text{tous les indices}} U_{(n'C'_\Upsilon V'C'_{\Upsilon})}^{(J'_{g}C'\alpha')} \times U_{(nC'_\Upsilon V C_{\Upsilon})}^{(J_g\,C\,\alpha)} \, \langle \Psi_\sigma^{(C')} \Big| M_z^{(i,A_2)} \Big| \Psi_\sigma^{(C)} \rangle
$$

La matrice  $S_{C_VC_V}^{\Omega(K_r,n_r\Gamma_r)(\Gamma_V)}$ définie par les éléments matriciels : **(II-51)** 

$$
\langle \left(\Psi^{(J'_g,n'C'_r)}\otimes \Psi^{(C'_v)}\right)^{(C'')}_{\sigma}\left\|S^{\Omega(K_r,n_r\Gamma_r)(\Gamma_v)}_{C_{V}C_v}\right\| \left(\Psi^{(J_g,nC_r)}\otimes \Psi^{(C_v)}\right)^{(C)}_{\sigma} \rangle = \frac{3}{2}e^{i\varphi}F^{(A_2\;C\;C')}_{\sigma\;\sigma'}\times
$$

 $\left[\left[\binom{C'}{\rm g}\right]\right]C^{(l_g)}\right]\left|J_g\right\rangle$ 

$$
\left\{\n\begin{array}{ccc}\n\sum_{n^{''}C^{''}}\n\begin{bmatrix}\n\Gamma_{r} & \Gamma_{v} & F_{2} & A_{2} \\
C'_{r} & C'_{v} & C' & C_{r} \\
C''_{r} & C_{v} & F_{1} & C\n\end{bmatrix}\nK_{(F_{1} n C_{r} n^{''} C^{''}_{r})}^{(1gJ/gJ/g)}\n\end{array}\n\right\}^{(1gJ/gJ/g)}\n\right\}^{(1gJ/gJ/g)}\n\sum_{n^{''}C^{''}_{r}}\n\left\{\n\begin{array}{ccc}\n\Gamma_{r} & \Gamma_{v} & F_{2} & A_{2} \\
C_{r} & C_{v} & C & C'_{r} \\
C''_{r} & C_{v} & F_{1} & C\n\end{array}\n\right\}^{(1gJgJ/g)}\n\left\{\n\begin{array}{ccc}\n\left(\text{I} - 52\right) & & & \\
\left(\text{I} \cdot \text{I} - 52\right) & & & \\
\left(\text{I} \cdot \text{I} - 52\right) & & & \\
\end{array}\n\right\}^{(1gJgJ/g)}\n\right\}^{(1gJgJ/g)}\n\tag{II-52}
$$

Donc en final on peut écrire l'équation des éléments matriciels d'un opérateur  $\widehat{M}_{z}^{(n)}$  $\chi_z^{(i,A_2)}$ de moment dipolaire entre deux états v' de symétrie  $C_v$  et v de symétrie  $C_v$  :

$$
M_{\tau v' C_v v C_v}^{(i, A_2)} = e^{i\phi} \left\langle \Psi^{(C'_{v})} \right| (-1)^{K_r} \sqrt[\epsilon]{\Gamma_1 \Gamma_2(C_v)} \left\| \Psi^{(C_{v})} \right\rangle \otimes S_{C'_{v} C_v}^{\Omega(K_r, n_r \Gamma_r)(\Gamma_v)} \tag{II-53}
$$

#### **II-3-5 Les règles de sélection :**

Si les éléments matriciels **(II-54)** sont non nuls on peut dire que la transition est active:

$$
\langle \Psi_{v'r'} | \mu_z | \Psi_{vr} \rangle = \sum \langle \Psi_{v'} | \mu_\alpha | \Psi_v \rangle \langle \Psi_{r'} | \lambda_z | \Psi_r \rangle \tag{II-54}
$$

Les règles de sélection rotationnelles sont :

$$
\Delta J = -1, 0, +1 \tag{II-55}
$$

Aux quelles correspondent les branches P, Q, R.

Les règles de sélection rovibrationnelles dans le groupes  $\mathrm{T_{d}}$  sont :

$$
\begin{Bmatrix} A_1 & \leftrightarrow & A_2 \\ E & \leftrightarrow & E \\ F_1 & \leftrightarrow & F_2 \end{Bmatrix}
$$

# Références Bibliographiques

#### **Références bibliographiques :**

- **[1]** Jean Paul Champion. Thèse PhD, université de Bourgogne, Dijon, France, (1978).
- **[2]** P. BARCHEWITZ, Spectroscopie Atomique et Moléculaire (MASSON 71).
- **[3]** B.T. Darling et D.M. Dennison, Phys.Rev.57, 128 (1940).
- **[4]** J.K.G. Watson, Mol.Phys.15, 479 (1968).
- **[5]** J. Moret-Bailly, Cah.Phys.15, 237(1961).
- **[6]** J.-P Champion, Can.phys.55, 1802-1828(1977).
- **[7]** J.C. Hilico, Phys.19, 328(1965).
- **[8]** M.Loëte, Théorie des intensités absolues des transitions de vibration-rotation des molécules XY4, Thèse d'état, Dijon (1984).
- **[9]** S. Toumi, O. Ouardi, J. C. Hilico, M. Loete, L. R. Brown. Nijmejen ; The 17th colloquim ou hight resolution molecular arnehen ; (Nethelands) 9-13 (Septembre 2001).
- **[10]** O. Ouardi, J. C. Hilico, M. Loete, L. R. Brown, J. Mol, Spectrosc, 180,311-322, (Septembre 1996).

# **CHAPITRE III**

# Méthodes d'analyses et programmes utilisés

## **III-1 Introduction :**

Pour déterminer les paramètres de l'Hamiltonien et ceux du moment dipolaire dans le domaine de la spectroscopie moléculaire, et pour rapprocher le plus possible les grandeurs observées aux grandeurs calculées, on utilise dans la plupart des cas la méthode des moindres carrées itératives.

## **III-2 Ajustement des paramètres de l'Hamiltonien :**

On peut dire que le principe de la méthode des moindres carrés itératives est la détermination des paramètres de l'Hamiltonien, à partir d'un ensemble de fréquences observées.

Soit une grandeur Y mesurée n fois, et dont les valeurs calculées s'écrivant en fonction des p paramètres t<sub>j</sub> (j = 1,...p) de la façon suivante :

$$
Y_i^c = \sum_{j=1}^p t_j x_{ij} \qquad (i = 1, ..., n)
$$
 (III-1)

Où :

 $x_{ij}$  : des constantes théoriques connues.

t<sub>j</sub> : les paramètres à déterminer.

Si ces grandeurs physiques sont mesurées  $(Y_1^0, ..., Y_n^0)$ , on peut toujours écrire :

$$
Y_i^0 = Y_i^c + \epsilon_i \qquad (i = 1, \ldots \ldots, n)
$$
 (III-2)

Où :

 $\epsilon_i$ : représentent les différents résidus des différentes mesures tel que :

Soient  $e_j$  et  $\beta_j$  les meilleurs estimateurs de  $\epsilon_i$  et  $t_j$  respectivement.

Ajuster les paramètres  $\beta_i$  par la technique des moindres carrés, c'est résoudre le système:

$$
\begin{cases}\nY_i^0 = \sum \beta_j x_{ij} + e_i \\
\sum_{i=1}^n e_i^2 \text{ minimum}\n\end{cases}
$$
\n(III-3)

 $\sum e_i^2$  Dépend des p paramètres  $\beta_j$ , sa différentielle totale s'écrit :

$$
d(\sum_{i=1}^{n} e_i^2) = \sum_{i=1}^{p} \frac{\partial(\sum_{i=1}^{n} e_i^2)}{\partial \beta_I} d\beta_I
$$
 (III-4)

52 | P a g e

 $\sum e_i^2$  Est extremum si sa différentielle totale est nulle, donc si :

$$
\frac{\partial (\Sigma \mathbf{e}_{i}^{2})}{\partial \beta_{I}} = 0 \qquad \forall I=1...p
$$
(III-5)  

$$
\frac{\partial (\Sigma \mathbf{e}_{i}^{2})}{\partial \beta_{I}} = \frac{\partial}{\partial \beta_{I}} \Sigma_{i=1}^{n} \left( y_{i}^{0} - \Sigma_{j=1}^{p} \beta_{j} x_{ij} \right)^{2} =
$$

$$
= \sum_{i=1}^{n} (-2x_{ij}) \left( y_{i}^{0} - \Sigma_{i=1}^{p} \beta_{j} x_{ij} \right)
$$

$$
= -2 \left[ \sum_{i=1}^{n} x_{ij} y_{i}^{0} - \Sigma_{i,j}^{n} x_{il} x_{ij} \beta_{j} \right]
$$

Et l'équation **(III-5)** devient :

$$
\sum_{i=1}^{n} y_i^0 x_{i1} = \sum_{i,j}^{n,p} x_{i1} x_{ij} \beta_j \qquad \forall I=1...p \qquad (III-6)
$$

Sous forme matricielle cette dernière équation peut s'écrire :

$$
[\mathbf{x}]^{\mathsf{t}}(\mathbf{y}^0) = [\mathbf{x}]^{\mathsf{t}}[\mathbf{x}](\beta) \tag{III-7}
$$

D'où on tire la matrice des paramètres :

$$
(\beta) = ([x]^t [x])^{-1} [x]^t (y^0)
$$
 (III-8)

[x] Est la matrice des  $x_{ji}$ n lignes p colonnes.

(y 0 ) Est la matrice – colonne des observées (à n lignes).

(β) Est la matrice – colonne des paramètres (à p lignes).

La condition **(III-5)** n'est qu'une condition d'extremum, mais on montre qu'elle donne uniquement des minimums de  $(\sum e_i^2)$ .

Si les mesures sont d'inégales précisions, il préférable d'utiliser une méthode pondérée. Le même raisonnement donne :

$$
(\beta) = ([x]^{\dagger} [P][x])^{-1} [x]^{\dagger} [P](y^0)
$$
 (III-9)

Où, [p] est la matrice (n, n) diagonale dont les termes sont les poids statistiques p<sub>i</sub> .Si la précision de la k<sup>iéme</sup> mesure est plus grande que celles de la h<sup>iéme</sup>, le poids p<sub>k</sub> sera plus grand que ph.

On montre qu'un estimateur sans biais de la variance des écarts est :

$$
\begin{cases}\n\sigma^2 = \frac{1}{n-p} \sum_{i=1}^n (y_i^0 - y_i^c)^2 \\
\sigma^2 = \frac{1}{n-p} \sum_{i=1}^n p_i (y_i^0 - y_i^c)^2\n\end{cases}
$$
\n(III-10)

53 | P a g e

Où n-p est le nombre de degrés de libertés du système (qui doit, bien sûr, être positif). La matrice de variance des paramètres s'écrit :

$$
\begin{cases}\n\text{var}(\beta) = [\theta] = \sigma^2 ([x]^{\text{t}}[x])^{-1} & \text{cas non ponderé} \\
\text{var}(\beta) = [\theta] = \sigma^2 ([x]^{\text{t}}[P][x])^{-1} & \text{cas ponderé}\n\end{cases}
$$
\n(III-11)

L'écart- type Δβ<sup>j</sup> sur un paramètre β<sup>j</sup> est estime par :

$$
\Delta \beta_j = \sqrt{\theta_{jj}} \tag{III-12}
$$

## **III-3 Ajustement des paramètres du moment dipolaire :**

On peut écrire L'intensité d'une transition entre deux niveaux d'énergie rovibrationnels n et m à la façon suivante :

$$
S_{mn} = A_{mn} \left| \sum_{(j)} \mu^j \ll n \left| M_z^j \right| m \gg \right|^2 \tag{III-13}
$$

Tel que :

 $\mu^{j}$  : les paramètres du moment dipolaire que l'on se propose de déterminer. Sachant que A<sub>mn</sub> ne dépendent pas des paramètres  $\mu^{j}$ .

 $\ll n|M_z^j|m\rangle$ : les éléments matriciels du moment dipolaire dans la base propre et dans le repère moléculaire (sans  $\langle \| C^{(l_g, F_1)} \| \rangle$ ).

 $S_{mn}$ : dépend quadratiquement des paramètres  $\mu^{j}$ .

Le problème est rendu linéaire en prenant la racine carrée :

$$
\epsilon_{nm}\sqrt{S_{nm}} = \sqrt{A_{nm}}\,\Sigma_{(j)}\,\mu^j \ll n\big|M_z^j\big|m \gg \tag{III-14}
$$

Où :

$$
\epsilon_{nm} \sqrt{\frac{S_{nm}}{A_{nm}}} = \sum_{(j)} \mu^j M_{nm}^j
$$
 (III-15)

Avec :

$$
M_{nm}^j = \ll n |M_z^j| m \gg \tag{III-16}
$$

Et :

$$
\epsilon_{nm} = \text{signe}(\Sigma_{(j)} \mu^j M_{nm}^j)
$$
 (III-17)

La détermination de  $\epsilon_{nm}$ ne pose pas de problème si l'un des termes du développement du moment dipolaire est prépondérant. En effet, si :

$$
\left|\mu^l M_{nm}^l\right| > \left|\sum_{j\neq l} \mu^j M_{nm}^j\right|
$$
\n(III-18)

Alors :

$$
\epsilon_{nm} = \text{signe}(\mu^l M_{nm}^l) \tag{III-19}
$$

Si de plus, on choisit  $\mu^1 > 0$ , donc:

$$
\epsilon_{nm} = \text{sign}(M_{nm}^l) \tag{III-20}
$$

L'hypothèse sur le signe suivant l'un des paramètres n'est t restrictive dans la mesure où les paramètres reviennent à une définition a un signe global près.

Comme simplification, l'indice de la transition n m on le change en i, la formule **(III-15)** devient :

$$
\epsilon_{i} \sqrt{\frac{S_{i}}{A_{i}}} = \sum_{j} \mu_{j} M_{ij}
$$
 (III-21)

Et si on pose  $y_i^c = \epsilon_i \sqrt{\frac{S_i}{A_i}}$  $\frac{S_1}{A_1}$  l'équation précédente devient :

$$
y_i^c = \sum_j \mu_j M_{ij}
$$
 (III-22)

De cette façon on aboutit au modèle linéaire le paragraphe qu'on a vu auparavant, nous pousse à comprendre que les paramètres du moment dipolaire, coefficients de la matrice (µ), ajustés par la technique des moindres carrées pondérées sont donnés par :

$$
(\mu) = ([M]^T [P][M])^{-1} [M]^T [P](y^0)
$$
 (III-23)

Où :

[p] : la matrice  $(n, m)$  des poids statistiques  $p_i$  associées aux observées  $y_i^0$  avec :

$$
y_i^c = \epsilon_i \sqrt{\frac{s_i^o}{A_i}}
$$
 (III-24)

On a choisi de prendre comme poids statistique dans toutes les études que on a faites :

$$
p_i = \frac{1}{\sigma_i^2} \tag{III-25}
$$

Où :

 $\sigma_i$ : est la précision de l'observée y<sub>i</sub><sup>0</sup>.

 $y_i^0$  : est la matrice -colonne des observées.

 $[M]$  : est la matrice des coefficients  $M_{ij}$ .

#### **Estimation des erreurs :**

L'expression de la variance de la distribution des erreurs de mesures est :

$$
\sigma^2 = \frac{1}{\sum_i n_i} = \sum_i n_i \frac{(y_i^0 - y_i^c)}{\sigma_i^2}
$$
 (III-26)

Et sous forme matricielle :

$$
\sigma^{2} = \frac{1}{\Sigma_{i} n_{i}} [(y^{0}) - (\mu)[M]]^{T} [P] [(y^{0}) - (\mu)[M]] \qquad (III-27)
$$

Dans Les erreurs de mesures de l'hypothèse, ce qui suppose que le modèle théorique est parfait,  $y_i^0 - y_i^c$  correspond à  $\sigma_i$ , et l'équation (**III-26**) devient :

$$
\sigma^2 \simeq 1 \tag{III-28}
$$

Sur le paramètre  $\mu_j$  l'écart type  $\Delta\mu_j$ , est estimé à partir de la matrice de variance–covariance définie par :

$$
[\theta] = \sigma^2 ([M]^T [P][M])^{-1}
$$
 (III-29)

Et

$$
\Delta \mu_{j} = \sqrt{\theta_{jj}} \tag{III-30}
$$

On va utiliser la matrice de corrélation qui s'obtient en normalisant la matrice de variance – covariance, tout ça pour s'informer sur la structure des données et sur le modèle :

$$
C_{ij} = \frac{\theta_{ij}}{\theta_{ii}\theta_{jj}}
$$
 (III-31)

 $C_{ij}$  donne la corrélation entre les paramètres  $\mu_i$  ou  $\mu_j$ .  $\sigma_i$  est la précision absolue sur l'observée yi 0 or ce dont nous disposons, en ce qui, concerne le problème de la détermination des paramètres du moment dipolaire, est la précision relative  $\sigma_i^0$  sur l'intensité  $S_i^0$ :

$$
y_i^0 = \sqrt{\frac{s_i^0}{A_i}} \qquad \Leftrightarrow \qquad \frac{\Delta y_i^0}{y_i^0} = \frac{1}{2} \frac{\Delta s_i^0}{s_i^0}
$$
  
D'où 
$$
\Delta y_i^0 = \frac{1}{2} \sigma_i^0 y_i^0 \qquad (\text{III-32})
$$

Alors la formule **(III-26)** devient :

$$
\sigma^2 = \frac{4}{\sum_i n_i} \sum_i n_i \left( \frac{\sqrt{s_i^0} - \sqrt{s_i^c}}{\sigma_i^0 \sqrt{s_i^0}} \right)^2
$$
 (III-33)

Pour juger de la qualité des résultats, on va utiliser également :

• L'écart relatif sur les intensités (comparables à  $\sigma_i^0$ ) :

$$
\sigma_i' = \frac{S_i^0 - S_i^c}{S_i^c} \tag{III-34}
$$

L'écart quadratique moyen associé :

E. Q. M = 
$$
\frac{1}{n} \left[ \sum_{i=1}^{n} (\sigma'_i)^2 \right]^{\frac{1}{2}}
$$
 (III-35)

• La moyenne des carrés des précisions individuelles  $\sigma_i^0$ :

$$
\sigma_{\exp}^2 = \frac{1}{2} \sum_{i=1}^n {\sigma_i^0}^2
$$
 (III-36)

Ce qui renseigne sur la précision globale.

#### **Transmission des erreurs :**

A l'issue d'une erreur ou un ensemble de p paramètres ont été ajustés à partir d'un ensemble de n donnés expérimentales généralement sélectionnées, on peut finalement utiliser ces paramètres pour calculer les intensités  $S_i^c$  de l'ensemble du spectre, comportant N transitions (pour  $J_{\text{max}}$  donné).

La formule de la précision absolue sur  $y_i^c$  est :

$$
\sigma_{y_i^c} = \left[\sum_{ik} M_{ij} M_{ik} e_{jk}\right]^{\frac{1}{2}}
$$
 (III-37)

Tel que :

M : sont définies dans la formule **(III-16)** et les e sont les coefficients de la matrice de variance –covariance.

Vu que  $S_i^c = A_i y_i^c$ , donc la précision relative sur l'intensité calculée est donnée par :

$$
\sigma_{S_1^c} = \frac{2\sigma_{y_1^c}}{y_1^c} \tag{III-38}
$$

## **III-4 Programmes intervenant dans STDS de XTDS :**

Pour analyser et étudier les spectres des molécules on va utiliser un ensemble des programmes qui est basé sur théorie de groupe et le formalisme tensoriel **[1]**. XTDS est un programme en FORTRAN, qui permet d'étudier les spectres des cinq types de groupe des molécules :

- $D_{2h}TDS$ : pour les molécules  $X_2Y_4$  (symétrie  $D_{2h}$ ) [2].
- $C_{2v}TDS$ : pour les molécules  $XY_2Z_2$  (symétrie  $C_{2v}$ ) [3].
- $C_{4v}TDS$ : pour les molécules XY<sub>2</sub>Z (symétrie  $C_{4v}$ ) [4].
- **HTDS** : pour les molécules  $XY_6$  (symétrie octaédrique  $O_h$ ) [5].
- STDS : pour les molécules  $XY_4$  (symétrie tétraédrique  $T_d$ ) [6].

Dans notre cas la molécule  ${}^{12}CD_4$  est une molécule tétraédrique donc on va utiliser le STDS, vu que l'ordre de représentation de ces programmes dans ce que suit est l'ordre d'exécution dans la package STDS. **[7]**

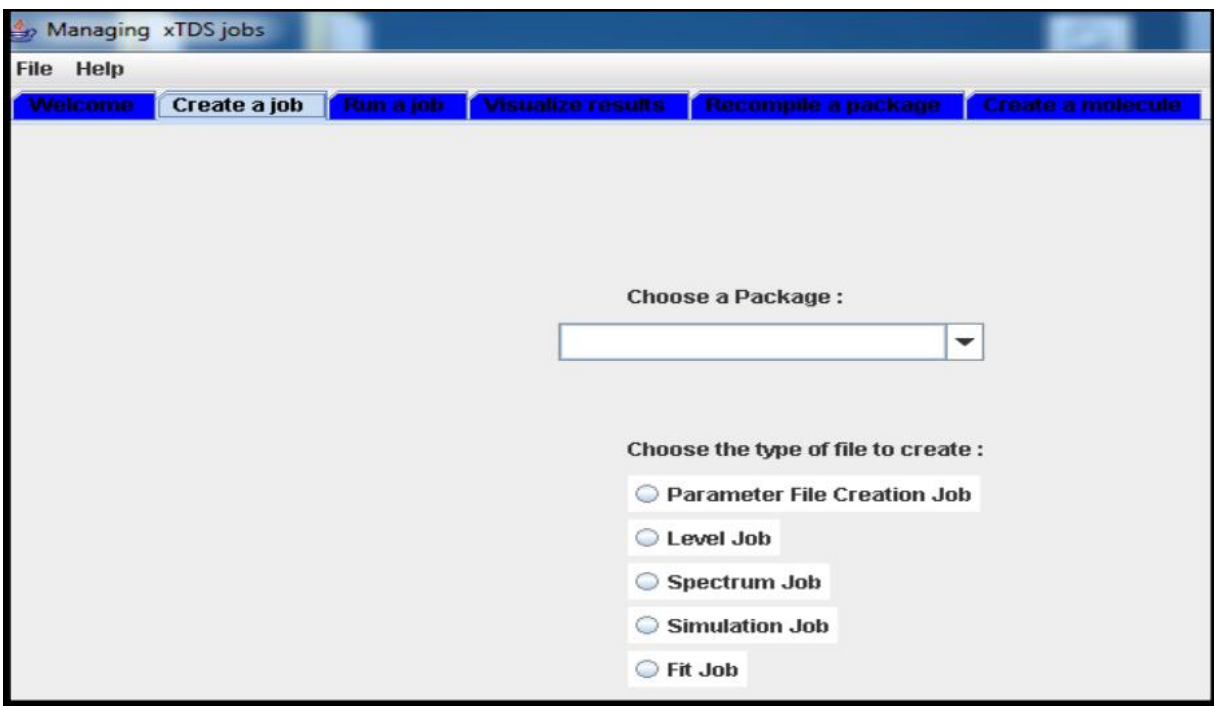

**Figure III-1 :** Première fenêtre de l'exécution de XTDS.

- "Paramètre File Création Job" : pour commencer un nouveau projet en créant un fichier de paramètre "blanc" (c'est-à-dire avec la liste correcte pour le problème à étudier, mais avec tout le jeu de valeurs mises à zéro).
- "Level Job" : pour calculer les niveaux d'énergie pour une polyade donnée.
- > "Spectrum Job" : pour calculer un spectre.
- "Simulation Job" : pour simuler un spectre de transmission, d'absorption ou Raman.
- "Fit Job" : pour l'ajustement des paramètres de l'Hamiltonien c'est-à-dire faire une analyse.

#### **III-3-1 Fichier de paramètres :**

On peut dire que ce fichier de paramètre est important et le programme XTDS permettant la création du ce fichier et la création d'un job\_par.

Il faut renseigner plusieurs éléments avant de créer un job :

- Le schéma de polyade.
- La polyade inférieure, et son degré de développement.
- La polyade supérieure et son degré de développement.
- Le moment de transition et son degré de développement.

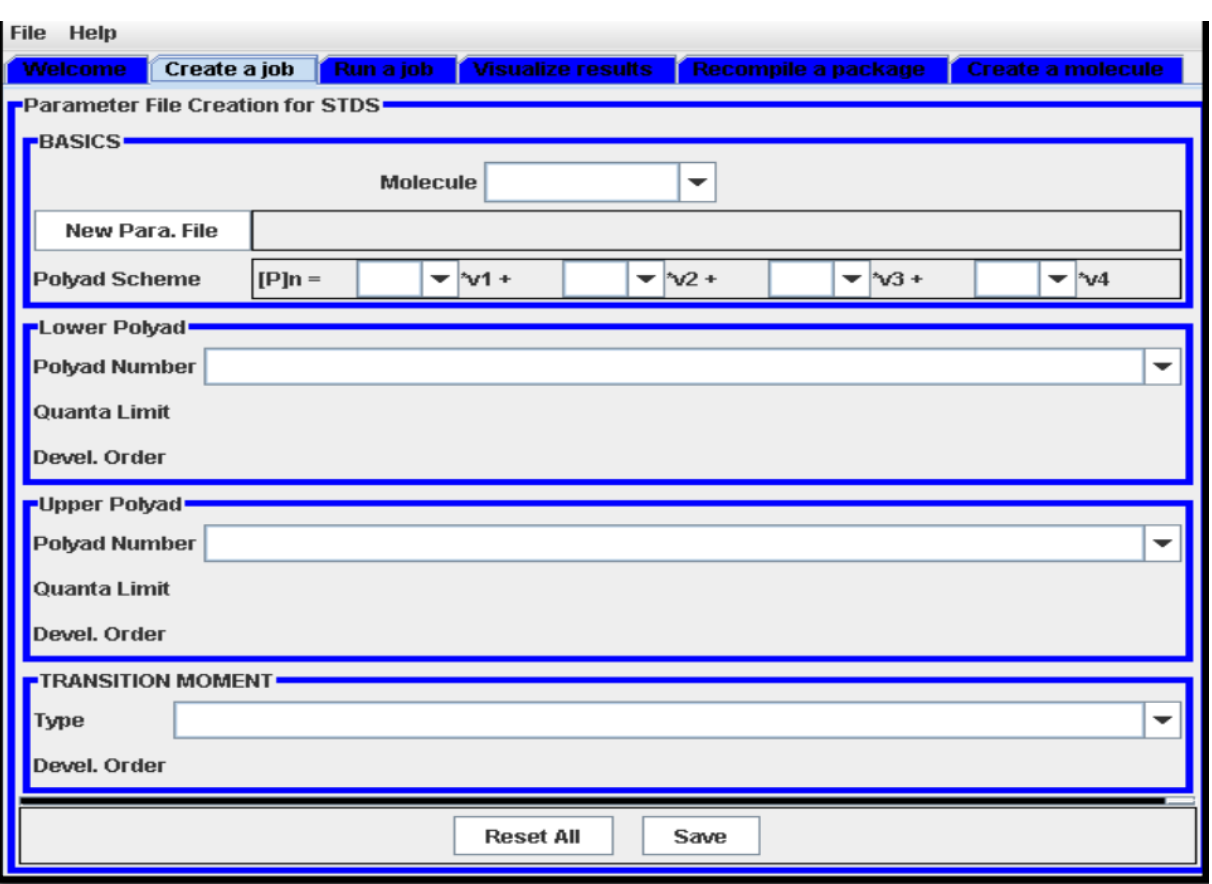

**Figure III-2 :** La fenêtre de création des paramètres.

Pendant le pratique on a vu que Lors du stage, la polyade inférieure à toujours été 0, (GS). Le degré de développement de la polyade inférieure à toujours été réglé sur 4, et la polyade supérieure sur 6. Il sera calculé les transitions entre la polyade supérieure et la polyade inférieure. Le moment de transition sera polaire pour les analyses en Raman, et dipolaire pour les spectres analysés en infrarouge. Une fois ce job\_par créé et exécuté, un fichier de paramètres, est créé. Ce fichier contient les paramètres des bandes rovibrationnelles qui seront utilisés pour la création des spectres. Ce fichier est une structure du fichier de paramètre final. En effet, il est nécessaire d'éditer celui-ci, le job\_par mettant tous les paramètres à 0. Le fichier de paramètre ne contient que la structure des bandes sélectionnées par le schéma de polyade initial. Une fois le fichier de paramètre créé, il convient donc de le remplir avec les paramètres déjà connu et publiés dans la littérature **[8]**. Ces paramètres correspondent aux opérateurs nécessaires au calcul de l'Hamiltonien.

#### **III-3-2 La génération du spectre :**

Après la création du fichier de paramètres, on remarque l'initiation de la simulation du spectre. De cette façon la simulation s'effectuera après l'exécution d'un programme créé sous XTDS, c'est ce qu'on appelle job sim. Un job spe est toujours nécessaire au premier. Les informations demandées par le job spe sont les mêmes que celles du job par. C'est ici que les informations concernant le spectre à proprement parlé vont être indiquées. En plus du schéma de polyade, il faut indiquer le J maximum (le nombre quantique rotationnel). Et aussi il faut indiquer la fréquence minimum et la fréquence maximum désirée pour le spectre. C'est ici que l'Hamiltonien est calculé, en fonction des paramètres indiqués dans le fichier de paramètres. Après l'exécution du programme, on remarque la création de quatre fichiers : un fichier spectre.xy, ainsi qu'un fichier spectre.t.et aussi les deux fichiers jener x et jener xy.

Par définition le fichier spectre.xy est un fichier qui contient la liste des fréquences et des transitions calculées par le job\_spe. Le fichier spectre.t contient quant à lui les états et les paramètres caractérisant le système étudié, après, la liste des transitions associées. Et le dernier ficher jener contient les énergies.

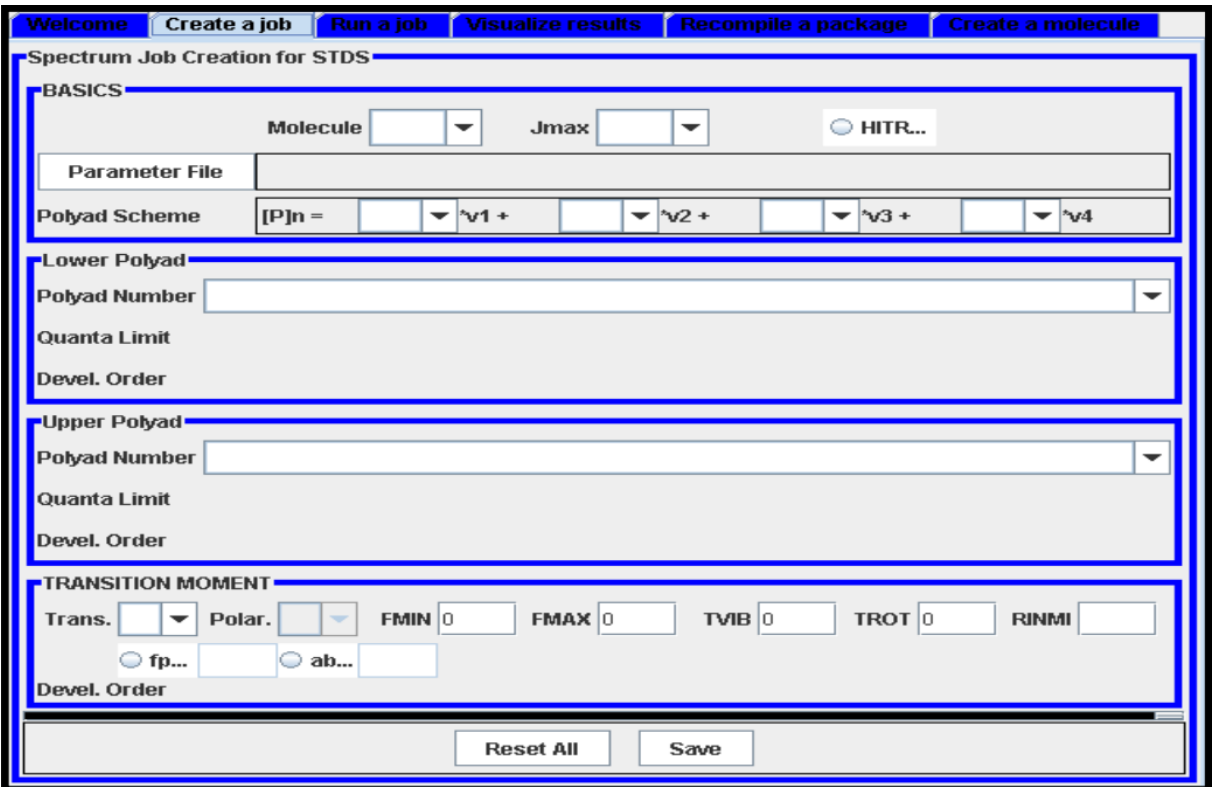

**Figure III-3 :** la fenêtre de création d'un spectre.

#### **III-3-3 Simulation du spectre :**

Après l'exécution du job spe, on remarque la création des fichiers spectre.xy et spectre.t, la simulation du spectre peut être faite, c'est pour ce raison-là, un job\_sim doit être créé, et les mêmes renseignements sont les conditions expérimentales (Pression et température) pour que le spectre soit simulé. Le spectre simulé résultant de ce job, il faut préciser le type de spectre désiré. Pour une étude des bandes en Raman, il faut bien choisir le type de Raman, et la fonction d'appareil en Dirac. Concernant l'étude des spectres en infrarouge, le type est alors fixé sur transmission et la fonction d'appareil sur sinus cardinal.

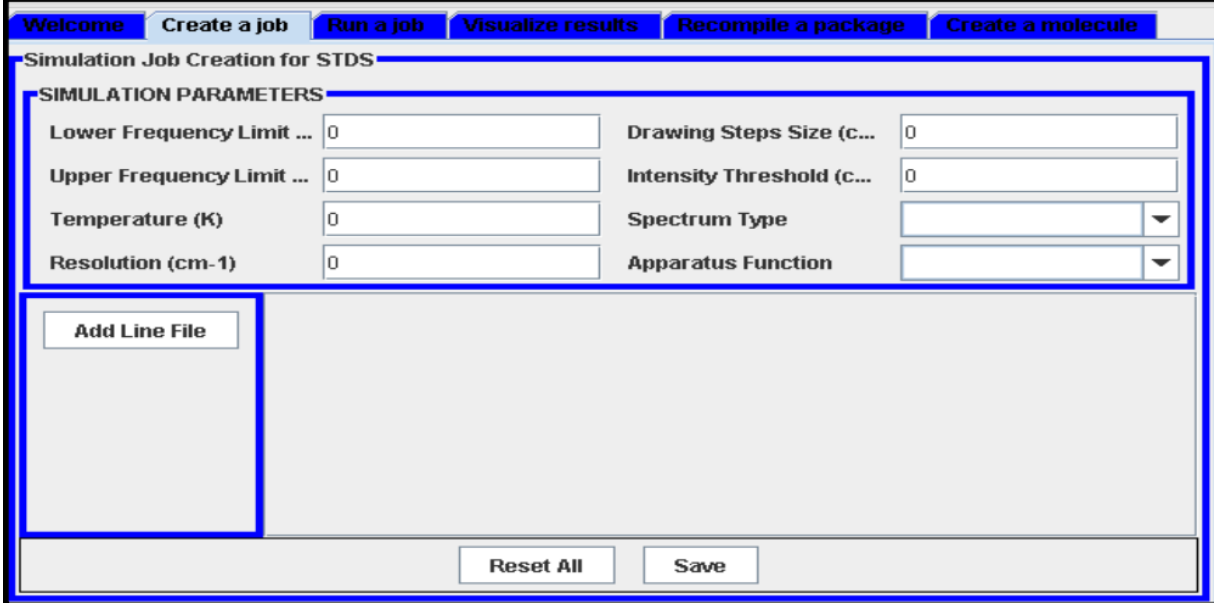

**Figure III-4 :** la fenêtre de Simulation du spectre.

#### **III-3-4 Run a jobs :**

Après avoir créé le fichier de travail (fichier d'entré) (job-spe-) cette partie de logiciel permet de les lancer et son exécution permet d'obtenir :

- **Spectr.t** : qui contient toutes les informations sur la molécule (l'intensité de la raie la plus intense, l'intensité de la raie là moins intense, la fréquence minimale du spectre, la fréquence maximale du spectre, l'intensité sommée sur toutes les raies, le nombre des transitions relatif à chaque valeur Jmax) ainsi que le spectre complet.
- **Spectr.xy :** qui permet de tracer le graphe.

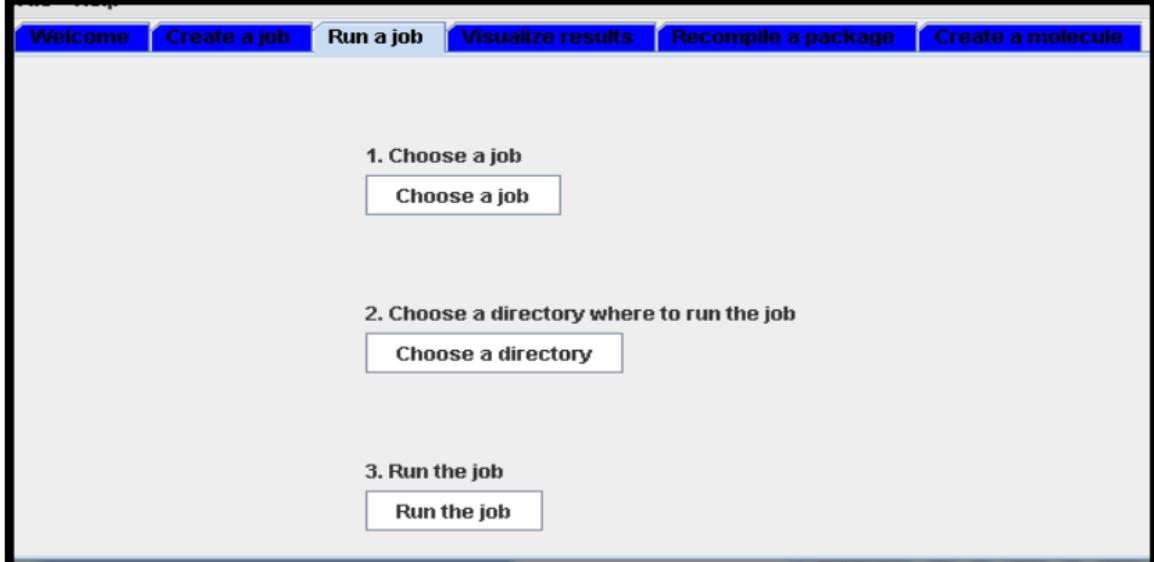

**Figure III-5 :** La troisième fenêtre de logiciel de XTDS.

#### **III-3-5 Visualize results :**

A partir des fichiers de sorties (spectr.t) on peut tracer le graphe. On peut visualiser les résultats sous formes de graphismes et de valeurs numériques, Une fois, les jobs fabriqués et exécutes.

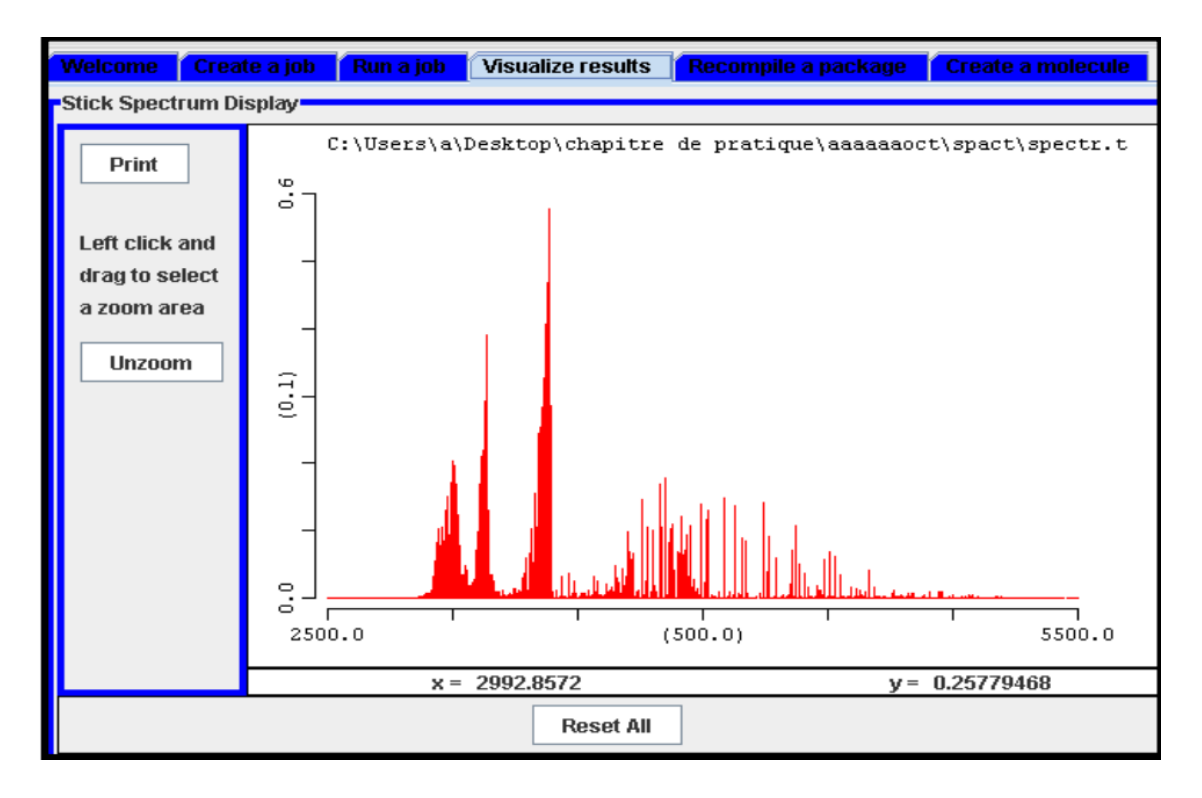

**Figure III-6 :** La quatrième fenêtre de logiciel de XTDS.

#### **III-3-6 Comparaison et attribution :**

On a un logiciel SPEVIEW développé à l'ICB. Le SPEVIEW permet l'affichage des spectres simulés et des spectres mesurés en laboratoire. Chaque spectre contenant la liste des transitions de même que leur fréquence, et ayant un fichier spectre.t qui lui est associé. On peut utiliser ce programme pour effectuer des attributions. On a trouvé dans chaque spectre plein de fichier de peaks (spectre.t) qui contient la liste des transitions et des fréquences correspondantes. Par la comparaison du spectre simulé et du spectre expérimental on peut utiliser d'une part de visualiser les similitudes et différences entre les deux spectres.

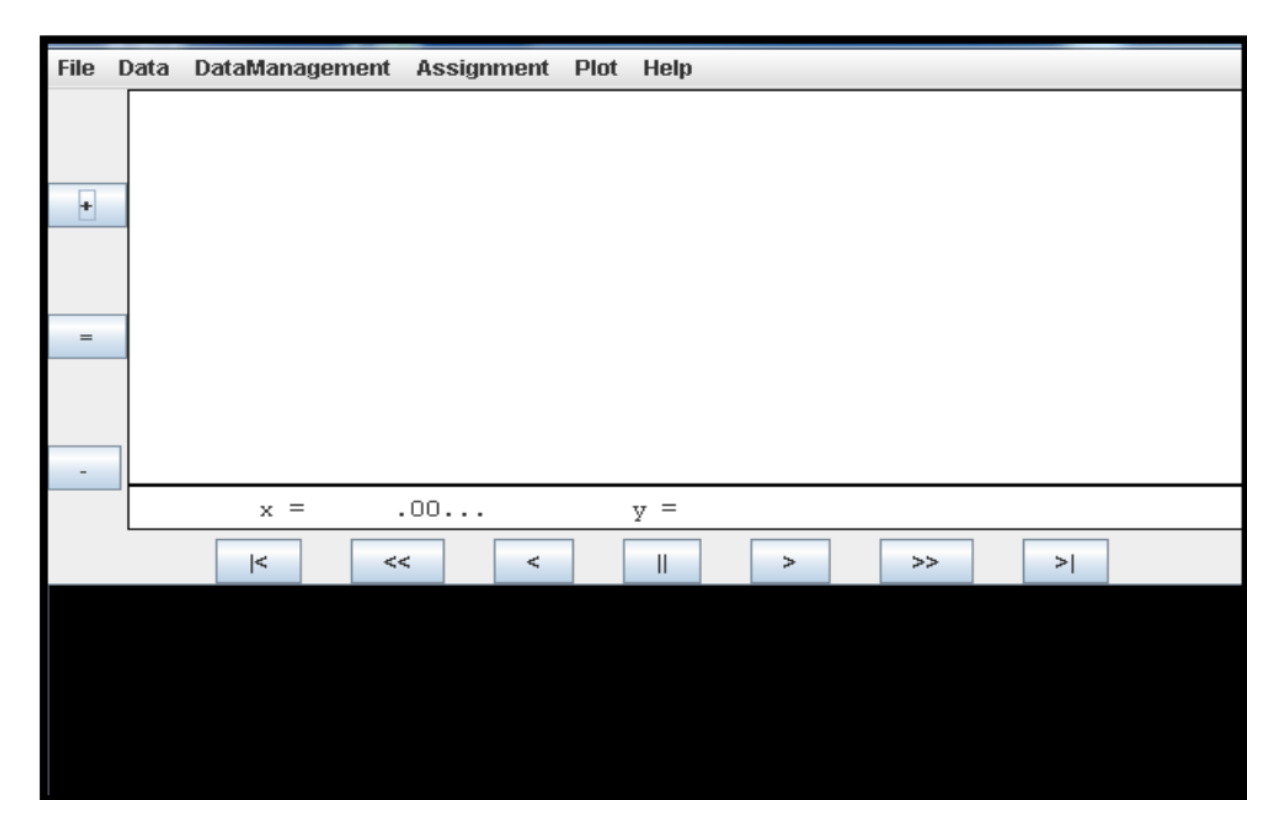

**Figure III-7 :** La fenêtre de SPEVIEW.

## **III-4 Programmes utilisés :**

## **III-4-1 Programme de codage des opérateurs rovibrationnel de**

#### **l'Hamiltonien effectif :**

Par l'utilisation de ce programme on peut coder les opérateurs rovibrationnels De l'Hamiltonien effectif pour une restriction donnée d'une polyade vibrationnelle de type XY<sub>4</sub>.

Après la lecture des symboles G (les symboles 6C et les facteurs isoscalaires) Ce programme calcule tous les symboles qui entrent dans la formule donnant les éléments matriciels d'un opérateur rovibrationnel de l'Hamiltonien.**[9]**

(Les symboles G sont les éléments matriciels qui permettent le passage de la base sphérique à la base cubique).

Après ce calcul, ce programme fait les étapes suivantes :

- 1. Lecture des niveaux vibrationnels.
- 2. Codage des sous niveaux vibrationnels.
- 3. Détermination des opérateurs de création.
- 4. Détermination des opérateurs d'annihilation.
- 5. Couplage des opérateurs création, annihilation.
- 6. Détermination des opérateurs rotationnels possibles.
- 7. Calcul et codage des éléments matriciels rovibrationnels ces éléments seront notés (EMRV).
- 8. Codage des opérateurs rovibrationnels.
- 9. Dimensionnement, détermination des parités et désignation des représentations de Td Ce programme nommé **HMODEL** peut être schématisé par :

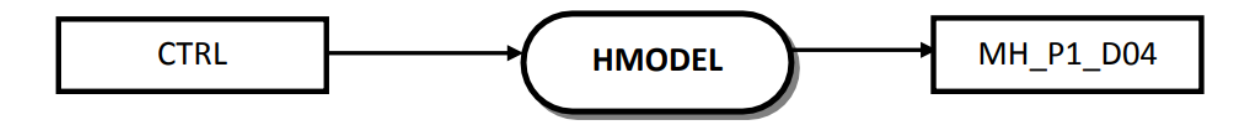

On a :

CTRL : fichier de control qui contient toutes les informations Sur la restriction à étudier (Fichier d'entré).

MH\_P1\_D04: ce fichier contient le codage des opérateurs rovibrationnels (Fichier de sortie de notre programme).

#### **III-4-2 Programme de codage des fonctions de base :**

Ce programme fait les étapes suivantes :

- 1. Détermination des indices des fonctions d'ondes des sous espaces J, C.
- 2. Détermination des indices des fonctions d'onde dans le bloc J, C représentant H.
- 3. Placement et dimensionnement des sous espaces dans l'espace total des fonctions d'onde.

Ce programme, nommé **ROVBAS**, peut être schématisé par :

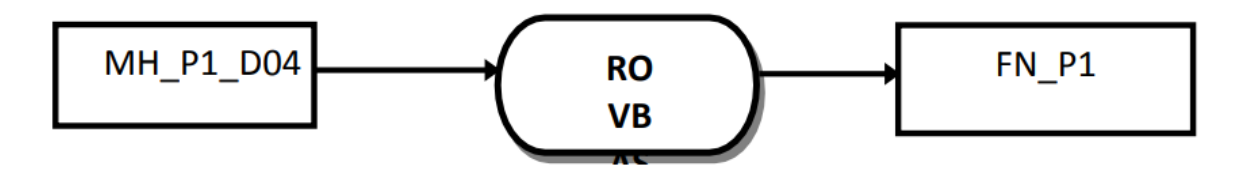

On a :

MH\_P1\_D04 : Le fichier d'entré de ce programme (fichier de sortie Du programme précédent).

FN\_P1 : (Fichier de sortie de notre programme).

## **III-4-3 -Programme de calcul et stockage des éléments matriciels non nuls de l'Hamiltonien rovibrationnel effectif :**

Par l'utilisation de ce programme on peut calculer les éléments matriciels T de l'Hamiltonien. A partir de la formule suivante : **(II-23)**

$$
\langle \left( \Psi^{(J_{g},nC_{r})} \otimes \Psi^{(C_{v})}_{v} \right)^{(C)}_{\sigma} \left\| T^{\Omega(k,n\Gamma)\Gamma_{1}\Gamma_{2}}_{\{n_{s}\}(m_{s})} \right\| \left( \Psi^{J_{g},n'C'}_{v} \right)^{Q'}_{\sigma} \otimes \Psi^{(C')}_{v} \right)^{(C)} = \\ (-1)^{J+\Gamma+C+C_{r}+C_{v}} [\Gamma]^{-1/2} K^{(k,~J_{g},~J_{g})}_{(n\Gamma,~n'C_{r},nC_{r})} \left( \begin{matrix} C'_{v} & C'_{r} & C \\ C_{r} & C_{v} & \Gamma \end{matrix} \right) \langle J_{g} \left\| R^{\Omega(K)} \right\| \left\| J_{g} \right\rangle \langle \Psi^{(C_{v})}_{v} \left\| V^{\Gamma_{1}\Gamma_{2}(\Gamma)}_{\{n_{s}\}(m_{s})} \right\| \Psi^{C_{v}}_{v'} \rangle
$$

Ce programme fait les étapes suivantes :

- 1. Lecture des caractéristiques générales à partir des données issues de programme **HMODEL**.
- 2. Lecture des éléments matriciels réduits.
- 3. Calcul de tous les symboles entrant dans la formule de base.
- 4. Stockage de tous les éléments matriciels non nuls de l'Hamiltonien rovibrationnel.

Ce programme est nommé **HMATRI** et peut être schématisé par :

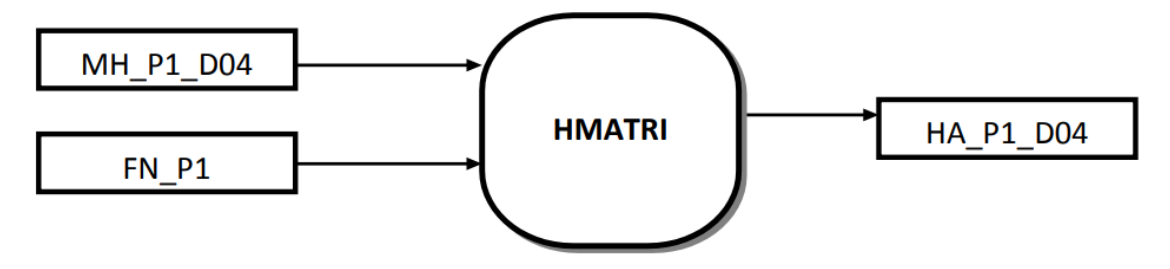

Avec :

MH\_P2\_D664: fichier de sortie du programme HMODEL.

FN\_P2 : fichier contient les éléments matriciels vibrationnels réduits.

HA\_P2\_D664 : fichier de sortie, contenant les éléments matriciels non Nuls de l'Hamiltonien rovibrationnel.

## **III-4-4 Programme qui calcule les valeurs et vecteurs propres d'un**

#### **Hamiltonien :**

Par l'utilisation de ce programme on peut diagonaliser la matrice H et calculer les valeurs propres et les vecteurs propres.

Ce programme fait les étapes suivantes :

- 1. Lecture des paramètres.
- 2. Par diagonalisation on détermine les valeurs et les vecteurs qui permettent cette diagonalisation.

Ce programme est nommé **HDI** et peut être schématisé par :

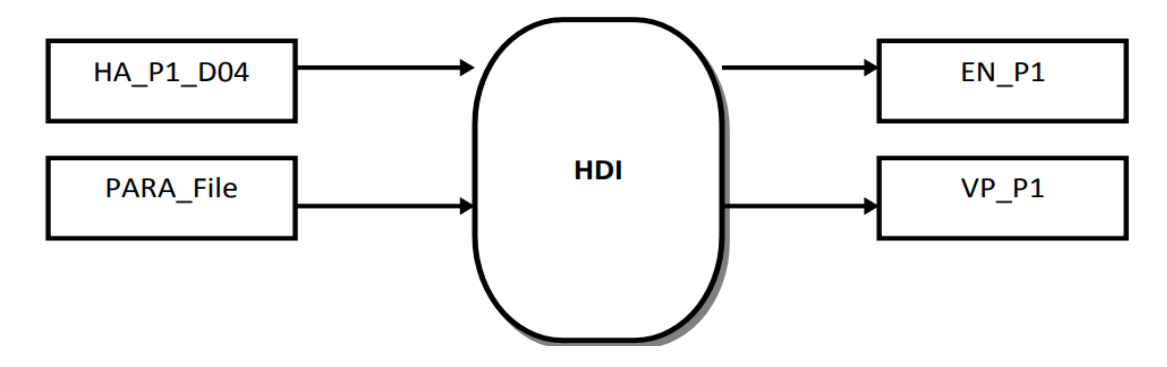

On a :

HA\_P1\_D04: le fichier de sortie du programme précédent.

PARA\_File: fichier d'entré qui contient tous les paramètres de l'Hamiltonien.

E N\_P1 : fichier de sortie qui contient les valeurs propres.

VP\_P1 : fichier de sortie qui contient les vecteurs propres de l'Hamiltonien.

## **III-4-5 Programme e de calcul et stockage des éléments matriciels non**

#### **nuls du tenseur moment dipolaire :**

Ce programme, calcule les éléments matriciels du moment dipolaire entre les deux poliades  $P_0$ et  $P_k$ .

Ce programme est nommé POLMAT peut-être schématisé par :

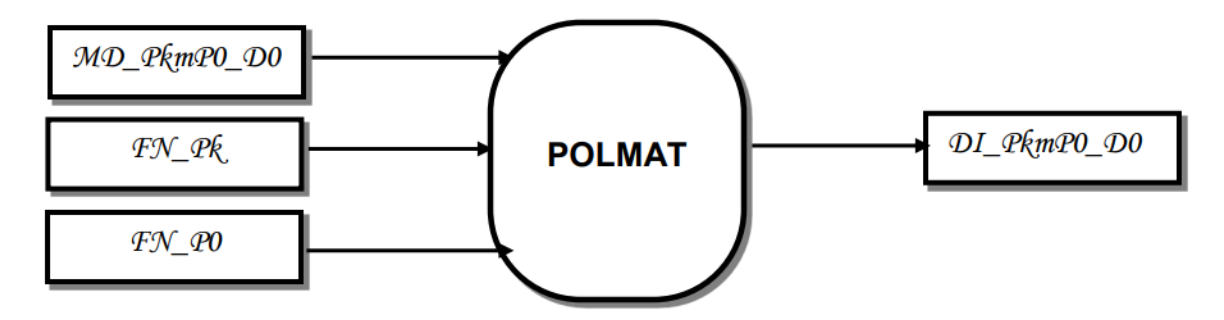

Où :

MD\_PkmP<sub>0</sub>\_D<sub>0</sub> : fichier des éléments matriciels codés du tenseur de la polarisabilité (fichier d'entré).

 $FN\_P_0$ : fichier des valeurs propres de la poliade  $P_0$  (fichier d'entré).

 $FN_{\mathbb{R}}$ : fichier des valeurs propres de la poliade  $P_k$  (fichier d'entré).

 $DI_PkmP_0_D$ : fichier des éléments matriciels non nuls du tenseur du moment dipolaire

(Fichier de sortie).

La formule de base de ce programme est :

$$
\left\langle \left( \Psi^{(J_s,n'C_r)} \otimes \Psi^{(c_r)}_{v'} \right) \right\rangle_c \otimes \left\| \left[ \zeta^{(L_s,\Gamma)} \times M^{(i,\Gamma)} \right]^{A_1} \right\rangle \left| \left( \Psi^{(J_s,nC_r)} \otimes \Psi^{(c_r)}_{v} \right) \right\rangle = \frac{1}{2}
$$
\n
$$
\left\langle \Psi^{(c_r)}_{v'} \right\rangle \left\| (-1)^{k_r} V_{\{n_s\}}^{\Gamma_1 \Gamma_2(\Gamma_v)} \left\| \Psi^{(c_r)}_{v} \right\rangle \right\rangle \left\langle J_s \right\rangle \left| \zeta^{(L_s)} \right\rangle \left\langle -1 \right\rangle^{(c_r+c_r'+c)} \left( \begin{matrix} c_{v'} & c_{r'} & c \\ c_r & c_v & \Gamma_v \end{matrix} \right)
$$
\n
$$
\left\{ \sum_{n''C_r} \left( \begin{matrix} \Gamma_v & \Gamma_r & \Gamma \\ c_r'' & c_r' & c_r \end{matrix} \right) (-1)^{J+J'} K_{(\Gamma \ n''C_r'' \ n'C_r'' \ n'C_r'')}^{(L_g J_s J_s)} K_{(n,\Gamma_r \ nC_r \ n'C_r'}^{(K_r \ i_s \ i_s \ j_s)} \times \left\langle J_s \right| \left| R^{\Omega(K_r)} \right| J_s \right\rangle + \sum_{n''C_r} \left( \begin{matrix} \Gamma_v & \Gamma_r & \Gamma \\ c_r'' & c_r & c_r' \end{matrix} \right) (-1)^{\Gamma_r+\Gamma_v} K_{(\Gamma \ nC_r \ n''C_r'')}^{(L_g J_s J_s')} K_{(n,\Gamma_r \ n''C_r'' n'C_r')}^{(K_r \ i_s \ i_s \ j_s \ j_s)} \times \left\langle J_s' \right| \left| R^{\Omega(K_r)} \right| J_s' \right\rangle \right\}
$$

#### **III-4-6 Programme de calcul du spectre (fréquences et moment de**

#### **transition) :**

Par l'utilisation de ce programme on peut calculer les fréquences et les éléments matriciels réduits du moment de la transition.

Ce programme fait les étapes suivantes :

- 1. Lecture des paramètres de H.
- 2. Lecture et stockage des paramètres du moment de transition.

Ce programme est nommé **TRA** et peut être schématisé par :

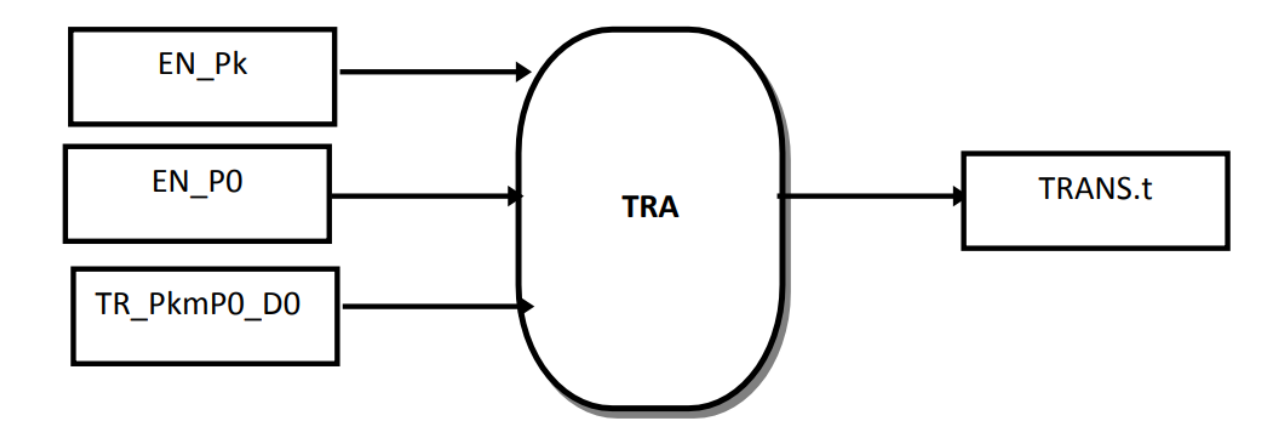

Avec :

EN\_P0 : fichier contenant les valeurs propres de niveau P0(fichier d'entrer).

EN\_Pk : fichier contenant les valeurs propres de niveau P1(fichier d'entrer).

TR\_PkmP0\_D0 : fichier contenant les éléments matriciels non nuls du moment de transition (fichier d'entrer).

TRANS.t : fichier contient les fréquences et les éléments matriciels réduits du moment de la transition (fichier de sortie).

#### **III-4-7 Programme qui calcule le spectre de transition :**

Ce programme et nommé SPECT permet de calculer les intensités de transitions rovibrationnelles.

Nous pouvons le schématiser par :

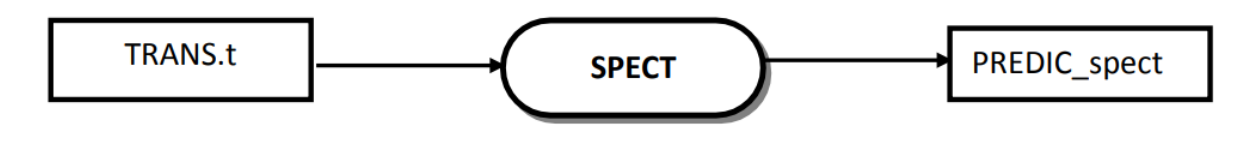

Où :

Trans.t : fichier de sortie du programme TRA.

PREDIC\_Spect : fichier contient la prédiction totale du spectre de la bande (P0\_Pk) (fichier de sortie).

# Références Bibliographiques

#### **Références bibliographiques :**

- **[1]** " Génie des Procédés", centre SPIN, Ecole des Mines de Saint-Etienne. Méthodes spectrométriques d'analyse et de caractérisation Dijon.
- **[2]** V. Boudon, J.-P. Champion, T. Gabard, M. Loete, F. Michelot, G. Pierre, M. Rotger, Ch. Wenger and M. Rey, J. Mol. Spectrosc., 228, 620-634 (2003).
- **[3]** Ch. Wenger and J.-P. Champion, J. Quant. Spectrosc. Radiat. Transfer, 59, 471-480 (1998).
- **[4]** Ch. Wenger, V. Boudon, J.-P. Champion and G. Pierre, J. Quant. Spectrosc. Radiat. Transfer, 66, 1-16 (2000).
- **[5]** Ch. Wenger, M. Rotger and V. Boudon, J. Quant. Spectrosc. Radiat. Transfer, 93, 429-446 (2005).
- **[6]** Ch. Wenger, M. Rotger and V. Boudon, J. Quant. Spectrosc. Radiat. Transfer, 74, 621-636 (2002).
- **[7]** Ch. Wenger, W. Raballand, M. Rotger and V. Boudon, J. Quant. Spectrosc. Radiat. Transfer, 95, 521-538 (2005).
- **[8]** Lorono M.A. et al, Journal of Quantitative Spectroscopy and Radiative Transfer,2010; 111: 2151. 14.
- **[9]** Kaarour abdelkrim thèse doctorat 2015 UNIVERSITÉ DJILLALI LIABES FACULTÉ DES SCIENCES SIDI BEL-ABBÈS.
# **CHAPITRE IV**

# Etude des intensités rovibrationnelles de la région pentade de <sup>12</sup>CD<sub>4</sub>

### **IV-1 Introduction :**

Nous présentons dans ce chapitre une étude des intensités rovibrationnelles de la région pentade de la molécule<sup>12</sup>CD<sub>4</sub>, cette région est composée de 5 niveaux vibrationnels 2 $v_4$ ,  $v_2 + v_4, v_1, 2v_2, v_3.$ 

Avant d'étudier les intensités rovibrationnelles, il faut d'abord déterminer les niveaux rovbrationnelles et ceci est en utilisant les paramètres de l'Hamiltonien de la pentade et les paramètres du moment dipolaire de déterminé lors des études antérieures **[1-5]**.

#### **IV-2 Modèle tensoriel de l'Hamiltonien propre à la pentade :**

Comme nous l'avons mentionné avant, le modèle théorique utilisé dans cette analyse est basé sur le modèle tensoriel de l'écriture de l'Hamiltonien et du moment dipolaire. Pour pouvoir comprendre l'écriture de l'Hamiltonien relative à la pentade, rappelons quelques équations (déjà données auparavant) et essayons de les réécrire pour le cas particulier de la pentade.

Ainsi les molécules tétraédriques  $XY_4$  comme pour  ${}^{12}CD_4$ , possèdent quatre modes normaux de vibrations ( $v_1(A_1)$ ,  $v_3(F_2)$ ,  $v_2(E)$  et  $v_4(F_2)$ . Le mode  $v_1(A_1)$  est non dégénéré, tandis que le mode  $v_2$  (E) est doublement dégénéré et les modes  $v_3$  (F<sub>2</sub>) et  $v_4$  (F<sub>2</sub>) sont triplement dégénérés. Ces niveaux vibrationnels sont regroupés en une série de poliades en une série de poliades  $P_k$  ( $k = 0 \ldots, n$ ). L'opérateur Hamiltonien effectif peut être construit de la façon suivante :

$$
\widetilde{\mathcal{H}} = \widetilde{\mathcal{H}}_{\{p_0\}} + \widetilde{\mathcal{H}}_{\{p_1\}} + \cdots \cdots \widetilde{\mathcal{H}}_{\{p_k\}}
$$
\n(IV-1)

Ou chaque terme,  $\widetilde{\mathcal{H}}_{\{p_k\}}$ , contient les opérateurs rovibrationnels déjà définis auparavant et chaque terme peut s'écrire:

$$
\widetilde{\mathcal{H}} = \sum_{\text{tous les indices}} \widetilde{t}_{\{s\}\{s'\}}^{\Omega(K,n\Gamma)\Gamma_V\Gamma_{V'}} \otimes T_{\{s\}\{s'\}}^{\Omega(K,n\Gamma)\Gamma_V\Gamma_{V'}} \tag{IV-2}
$$

Dans cette équation  $\tilde{t}_{s}^{n(k,n)}$  $\Omega(K,n\Gamma)\Gamma_V\Gamma_V$  sont les paramètres de l'Hamiltonien effectif déterminés par les analyses des positions de raies et les  $T_{\{s\}\{s'\}}^{2\alpha(\mathbf{x},\mathbf{n})}$  $\Omega(K,n\Gamma)\Gamma_V\Gamma_V$  sont les opérateurs rovibrationnels.

L'ordre de chaque terme dans (IV. 2) est défini par :

$$
O_H = \Omega + \Omega_v - 2 \tag{IV-3}
$$

74 | P a g e

où  $\Omega_{\nu}$  est le degré dans les opérateurs *a* ou *a*<sup>+</sup>.

Puisque ce chapitre est consacré à l'analyse simultanée des poliades froides allant de P<sup>0</sup> à P<sup>2</sup> de <sup>12</sup>CD4, l'Hamiltonien effectif relative à la Pentade s'écrit donc :

$$
\widetilde{H}^{\langle \text{Pentad} \rangle} = \widetilde{H}^{\langle P_2 \rangle}_{\{P_0\}} + \widetilde{H}^{\langle P_2 \rangle}_{\{P_1\}} + \widetilde{H}^{\langle P_2 \rangle}_{\{P_2\}}
$$
\n
$$
= \widetilde{H}^{\{ \text{Pentade} \}}_{\{Gs\}} + \widetilde{H}^{\{ \text{Pentade} \}}_{\{Diade\}} + \widetilde{H}^{\{ \text{Pentade} \}}_{\{Pentade\}}
$$
\n(IV-4)

Et les fonctions vibrationnelles de base, qui contiennent celles relevant des 4 modes normaux de vibrations, s'expriment donc de la façon suivante :

$$
\left|\Psi_{v\sigma_v}^{(\{S\}c_v)}\right\rangle = \left|\left(\left(\Psi_{v_1}^{(A_1)}\otimes\Psi_{v_2}^{(I_2,C_2)}\otimes\Psi_{v_3}^{(I_3,n_3C_3)}\right)^{C_{23}}\otimes\Psi_{v_3}^{(I_4,n_4C_4)}\right)_{\sigma_v}^{C_v}\right\rangle
$$
(IV-5)

Rappelons que pour le calcul des intensités de transition, un schéma similaire est utilisé dans le développement de l'opérateur moment dipolaire **[7-9]**.

**Tableau IV-1 :** Les paramètres de l'Hamiltonien de la molécule <sup>12</sup>CD<sub>4</sub> de la pentade.

| $\mathbf{i}$   | $\Omega(K, n\Gamma)$ | $n_s \Gamma_1$ | $m_s \Gamma_2$ | $\Gamma$ | $H_{mn}$       | $St.Dev/cm-1$        | Value/cm-1    |  |
|----------------|----------------------|----------------|----------------|----------|----------------|----------------------|---------------|--|
| $\mathbf{1}$   | 2(0,0A1)             | 0000A1         | 0000A1         | A1       | $\overline{2}$ | 0.26327286870E+01    | 0.0000000E+00 |  |
| $\overline{2}$ | 4(0,0A1)             | 0000A1         | 0000A1         | A1       | 4              | -0.27633704560E-04   | 0.0000000E+00 |  |
| 3              | 4(4,0A1)             | 0000A1         | 0000A1         | A1       | 4              | -0.74566666770E-06   | 0.0000000E+00 |  |
| 4              | 6(0,0A1)             | 0000A1         | 0000A1         | A1       | 6              | 0.86663451680E-09    | 0.0000000E+00 |  |
| 5              | 6(4,0A1)             | 0000A1         | 0000A1         | A1       | 6              | -0.20055684290E-10   | 0.0000000E+00 |  |
| 6              | 6(6,0A1)             | 0000A1         | 0000A1         | A1       | 6              | -0.64303939420E-11   | 0.0000000E+00 |  |
| $\overline{7}$ | 8(0,0A1)             | 0000A1         | 0000A1         | A1       | 8              | 0.00000000000E+00    | 0.0000000E+00 |  |
| 8              | 8(4,0A1)             | 0000A1         | 0000A1         | A1       | 8              | $-0.51130443010E-15$ | 0.0000000E+00 |  |
| 9              | 8(6,0A1)             | 0000A1         | 0000A1         | A1       | 8              | -0.34701352190E-15   | 0.0000000E+00 |  |
| 10             | 8(8,0A1)             | 0000A1         | 0000A1         | A1       | 8              | -0.28308687670E-16   | 0.0000000E+00 |  |
| 11             | 0(0,0A1)             | 0100E          | 0100E          | A1       | 20             | 0.10916513362E+04    | 0.8523527E-04 |  |
| 12             | 2(0,0A1)             | 0100E          | 0100E          | A1       | 22             | 0.31147418103E-02    | 0.4318061E-05 |  |
| 13             | 2(2,0E)              | 0100E          | 0100E          | E        | 22             | -0.68814036662E-02   | 0.3980173E-05 |  |
| 14             | 3(3,0A2)             | 0100E          | 0100E          | A2       | 23             | $-0.14920416267E-04$ | 0.5937965E-06 |  |
| 15             | 4(0,0A1)             | 0100E          | 0100E          | A1       | 24             | 0.18900782259E-06    | 0.7477039E-07 |  |
| 16             | 4(2,0E)              | 0100E          | 0100E          | E        | 24             | $-0.36552748241E-06$ | 0.2965276E-07 |  |
| 17             | 4(4,0A1)             | 0100E          | 0100E          | A1       | 24             | -0.52005820823E-07   | 0.7370675E-08 |  |
| 18             | 4(4, 0E)             | 0100E          | 0100E          | E        | 24             | -0.73050920421E-07   | 0.1533324E-07 |  |
| 19             | 5(3,0A2)             | 0100E          | 0100E          | A2       | 25             | 0.00000000000E+00    | 0.0000000E+00 |  |
| 20             | 6(0,0A1)             | 0100E          | 0100E          | A1       | 26             | 0.00000000000E+00    | 0.0000000E+00 |  |
| 21             | 6(2, 0E)             | 0100E          | 0100E          | E        | 26             | 0.00000000000E+00    | 0.0000000E+00 |  |
| 22             | 6(4,0A1)             | 0100E          | 0100E          | A1       | 26             | $-0.67121843731E-10$ | 0.2498024E-10 |  |
| 23             | 6(4, 0E)             | 0100E          | 0100E          | E        | 26             | 0.00000000000E+00    | 0.0000000E+00 |  |
| 24             | 6(6,0A1)             | 0100E          | 0100E          | A1       | 26             | 0.00000000000E+00    | 0.0000000E+00 |  |
| 25             | 6(6, 0E)             | 0100E          | 0100E          | E        | 26             | 0.00000000000E+00    | 0.0000000E+00 |  |
| 26             | 1(1, 0F1)            | 0100E          | 0001F2         | F1       | 21             | $-0.51546407376E+01$ | 0.1387711E-03 |  |
|                |                      |                |                |          |                |                      | 75   Page     |  |

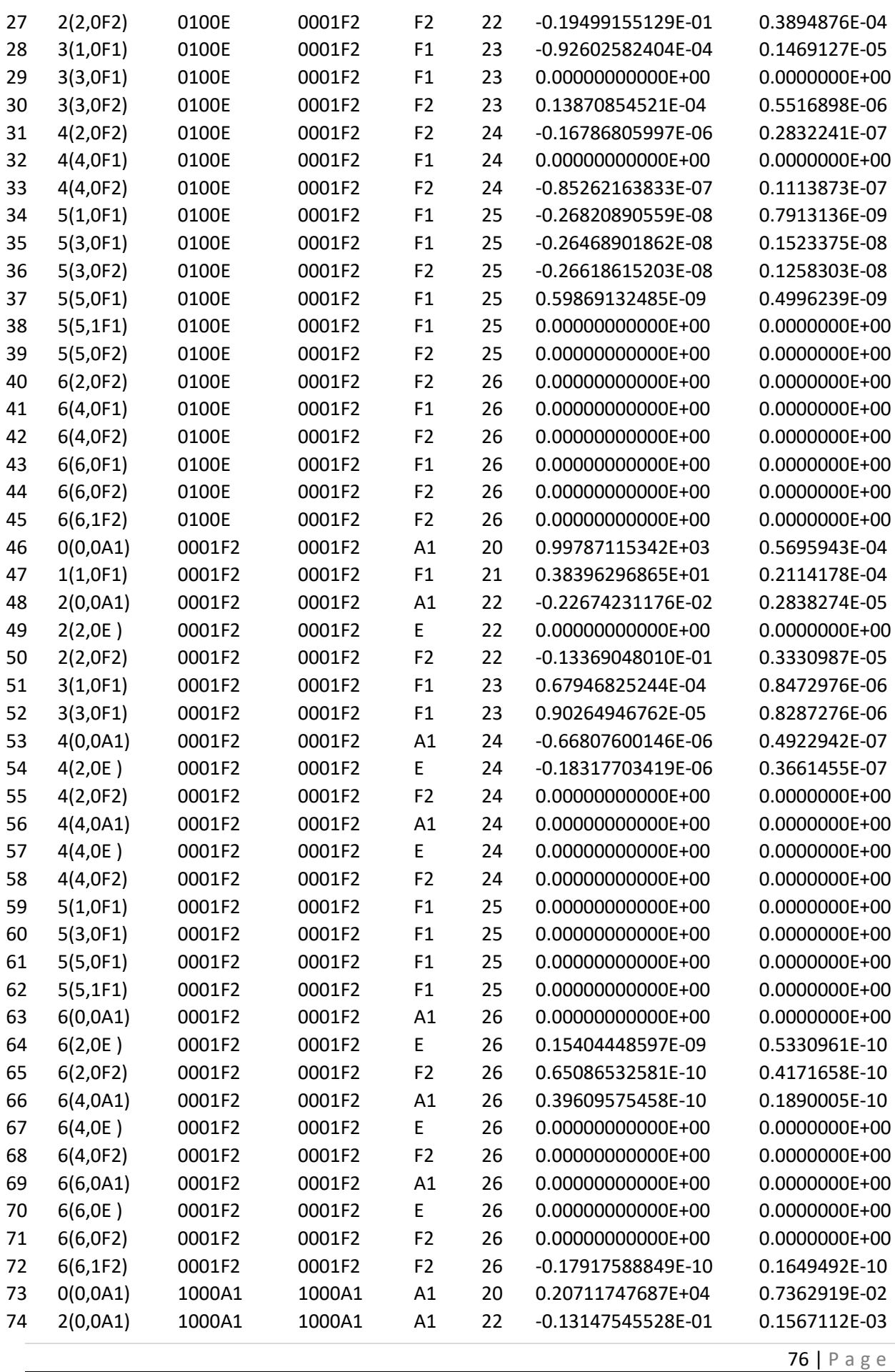

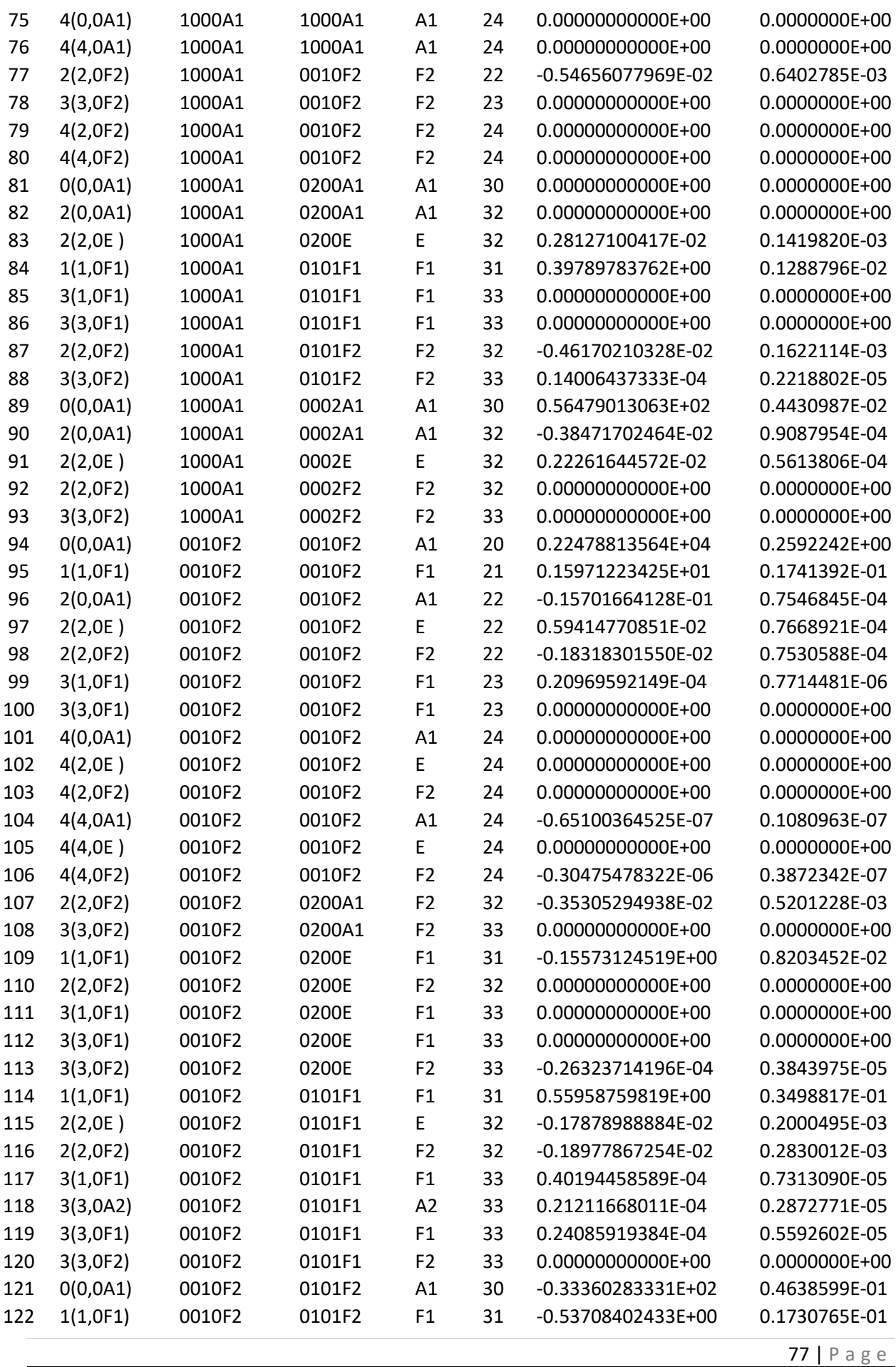

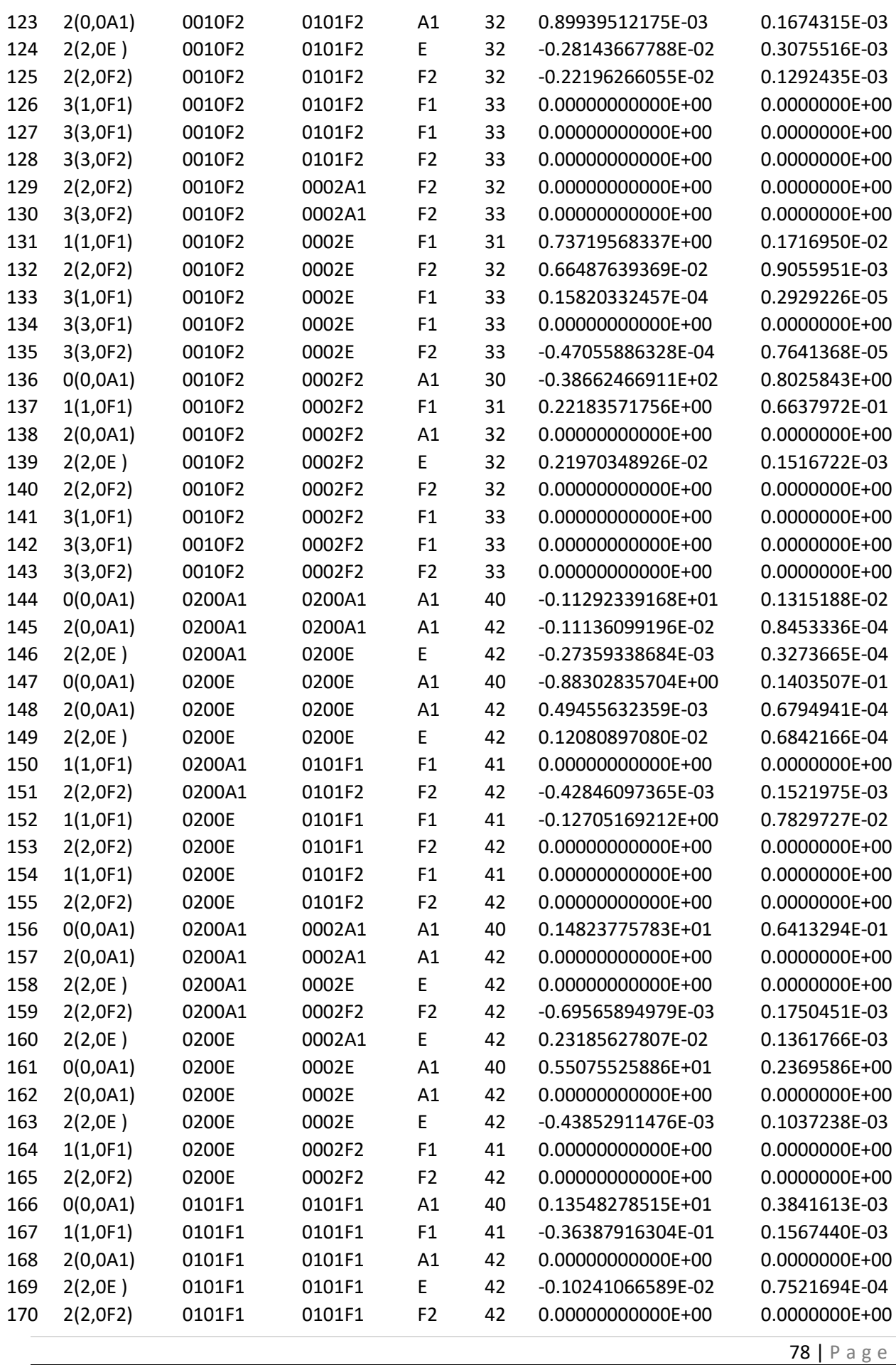

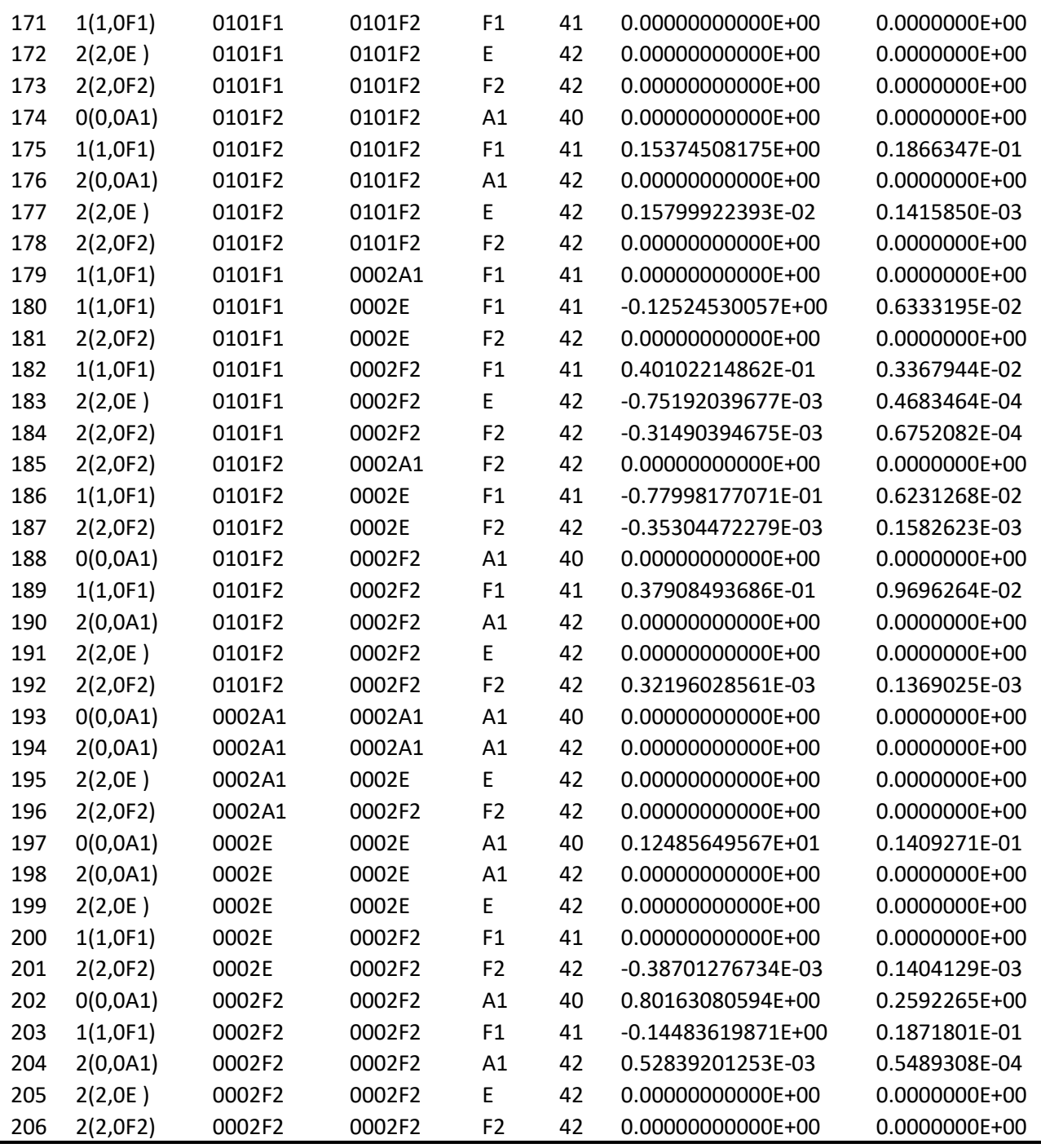

Après la construction des opérateurs propres à la pentade (voir Tableau **IV-1**), nous voyons que les 10 premiers paramètres sont exactement ceux du niveau de base, les 72 premiers paramètres sont exactement ceux de la Diade, et les 206 premiers paramètres sont ceux relatifs à la Pentade.

Dans ce tableau, la 1<sup>ère</sup> et la 3<sup>ème</sup> colonne contiennent, respectivement les fréquences expérimentales et calculées de chaque raie attribuée. Dans la 2ème colonne est indiquée l'écart entre les deux valeurs expérimentale et calculée. L'énergie supérieure est reportée dans la 4ème colonne, les dernières colonnes indiquent les caractéristiques de chaque raie attribuée.

En voyant les caractéristiques de ces opérateurs nous avons :

Les paramètres de i=1 à i=10 sont spécifiques au niveau de base GS ou  $P_0$ .

En plus des 10 premiers paramètres, les paramètres de  $i=11$  à  $i=72$  sont spécifiques à la Diade dont :

i=11 à i=25 sont spécifiques à  $v_2$ 

i=26 à i=45 sont spécifiques aux interactions entre  $v_2$  et  $v_4$  et

i=46 à i= 72 sont des paramètres relatifs à  $v_4$ )

En plus des 72 premiers paramètres, les paramètres de  $i=73$  à  $i=206$  sont spécifiques à la

Pentade dont:

i= 73 à i=76 sont spécifiques à  $v_1$ 

i = 77 à i=80 sont spécifiques aux interactions entre  $v_1$  et  $v_3$ 

- i = 81 à i= 83 sont spécifiques aux interactions entre  $v_1$  et  $2v_2$
- i = 84 à i= 88 sont spécifiques aux interactions entre  $v_1$  et  $v_2 + v_4$

i = 89 à i= 93 sont spécifiques aux interactions entre  $v_1$  et  $2v_4$ 

 $i = 94$  à  $i = 106$  sont spécifiques à  $v_3$ 

- $i = 107$  à  $i = 113$  sont spécifiques aux interactions entre  $v_3$  et  $2v_2$
- $i = 114$  à  $i = 128$  sont spécifiques aux interactions entre  $v_3$  et  $v_2 + v_4$
- i = 129 à i = 143 sont spécifiques aux interactions entre  $v_3$  et  $2v_4$
- $i = 144$  à  $i = 149$  sont spécifiques à  $2v_2$

 $i = 150$  à  $i = 155$  sont spécifiques aux interactions entre  $2v_2$  et  $v_2 + v_4$ 

- i =156 à i= 165 sont spécifiques aux interactions entre  $2v_2$  et 2  $v_4$
- $i = 166$  à i=178 sont spécifiques  $v_2 + v_4$
- $i = 179$  à  $i = 192$  sont spécifiques aux interactions entre  $v_2 + v_4$  et  $2v_4$
- $i = 193$  à  $i = 206$  sont spécifiques à 2 $v_4$

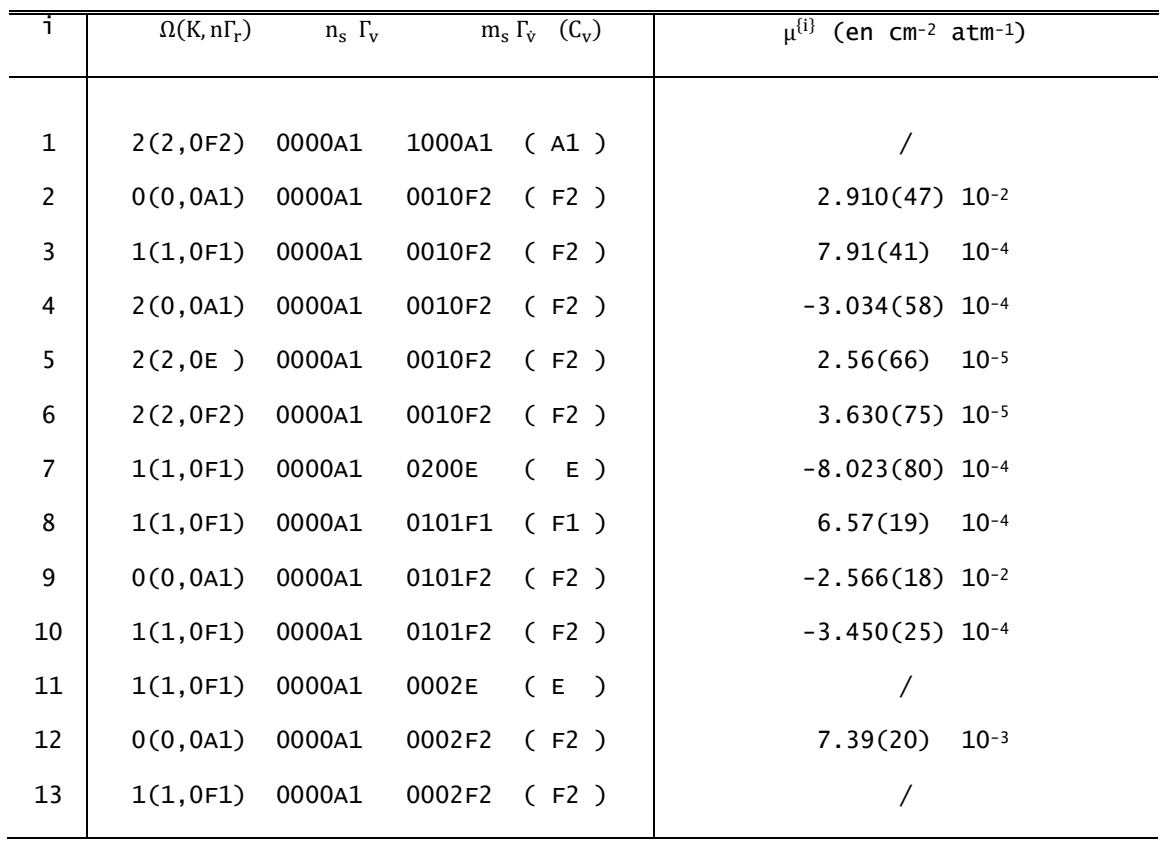

**Tableau IV-2 :** Les paramètres du moment dipolaire de la molécule <sup>12</sup>CD<sup>4</sup> de la pentade.

Le développement du moment dipolaire contient 13 opérateurs dont les caractéristiques rovibrationnels sont reportés dans le Tableau **IV-2**.

| Fréquence   |           |            |                |                |              |                |                |                | Niveau    |
|-------------|-----------|------------|----------------|----------------|--------------|----------------|----------------|----------------|-----------|
| $(cm^{-1})$ | Intensité | La branche | $\mathsf{J}'$  | $\mathsf{C}'$  | n'           | J              | $\mathsf C$    | n              | inferieur |
| 1985.206512 | 3.18E-02  | P          | $\mathbf{1}$   | F1             | $\mathbf{1}$ | 0              | F <sub>2</sub> | $\mathbf{1}$   | 5.265347  |
| 2078.131979 | 1.77E-01  | P          | $\mathbf{1}$   | F1             | $\mathbf{1}$ | 0              | F <sub>2</sub> | $\overline{2}$ | 5.265347  |
| 2254.813252 | 2.60E-01  | P          | $\mathbf{1}$   | F1             | $\mathbf{1}$ | 0              | F <sub>2</sub> | 3              | 5.265347  |
| 1998.276958 | 5.38E-02  | R          | 0              | A1             | 1            | 1              | A2             | 1              | 0.000000  |
| 2091.750907 | 5.23E-01  | R          | 0              | A1             | 1            | 1              | A2             | 2              | 0.000000  |
| 2263.584482 | 4.96E-01  | R          | 0              | A1             | 1            | $\mathbf 1$    | A2             | 3              | 0.000000  |
| 1978.292832 | 7.02E-02  | P          | $\overline{2}$ | E              | $\mathbf{1}$ | $\mathbf{1}$   | E              | $\mathbf{1}$   | 15.795338 |
| 2070.648140 | 2.44E-01  | P          | $\overline{2}$ | E              | $\mathbf{1}$ | $\mathbf{1}$   | E              | $\overline{2}$ | 15.795338 |
| 2080.460740 | 2.06E-02  | P          | $\overline{2}$ | E              | $\mathbf{1}$ | $\mathbf{1}$   | E              | 3              | 15.795338 |
| 2250.397423 | 6.18E-01  | P          | $\overline{2}$ | E              | 1            | 1              | E              | 4              | 15.795338 |
| 1954.910157 | 3.93E-07  | P          | $\overline{2}$ | F <sub>2</sub> | $\mathbf{1}$ | $\mathbf{1}$   | F1             | 1              | 15.795404 |
| 1976.333902 | 8.73E-02  | P          | $\overline{2}$ | F <sub>2</sub> | $\mathbf{1}$ | $\mathbf{1}$   | F1             | $\overline{2}$ | 15.795404 |
| 1988.193239 | 1.79E-02  | P          | $\overline{2}$ | F <sub>2</sub> | 1            | 1              | F1             | 3              | 15.795404 |
| 2071.197693 | 3.90E-01  | P          | $\overline{2}$ | F <sub>2</sub> | $\mathbf{1}$ | $\mathbf{1}$   | F1             | 4              | 15.795404 |
| 2080.892316 | 7.97E-03  | P          | $\overline{2}$ | F <sub>2</sub> | $\mathbf{1}$ | 1              | F1             | 5              | 15.795404 |
| 2091.306137 | 1.51E-04  | P          | $\overline{2}$ | F <sub>2</sub> | $\mathbf{1}$ | 1              | F1             | 6              | 15.795404 |
| 2171.889593 | 1.60E-04  | P          | $\overline{2}$ | F <sub>2</sub> | 1            | 1              | F1             | $\overline{7}$ | 15.795404 |
| 2172.338233 | 1.96E-03  | P          | $\overline{2}$ | F <sub>2</sub> | 1            | 1              | F1             | 8              | 15.795404 |
| 2250.388810 | 9.37E-01  | P          | $\overline{2}$ | F <sub>2</sub> | $\mathbf{1}$ | $\mathbf{1}$   | F1             | 9              | 15.795404 |
| 1990.767245 | 6.65E-02  | Q          | $\mathbf{1}$   | F1             | $\mathbf{1}$ | 1              | F <sub>2</sub> | 1              | 5.265347  |
| 1997.623977 | 1.22E-02  | Q          | $\mathbf{1}$   | F1             | $\mathbf{1}$ | $\mathbf{1}$   | F <sub>2</sub> | $\overline{2}$ | 5.265347  |
| 2084.301415 | 5.08E-01  | Q          | $\mathbf{1}$   | F1             | 1            | 1              | F <sub>2</sub> | 3              | 5.265347  |
| 2090.521257 | 3.69E-02  | Q          | 1              | F1             | 1            | 1              | F <sub>2</sub> | 4              | 5.265347  |
| 2182.850629 | 7.21E-04  | Q          | $\mathbf{1}$   | F <sub>1</sub> | $\mathbf{1}$ | 1              | F <sub>2</sub> | 5              | 5.265347  |
| 2259.179510 | 7.01E-01  | Q          | 1              | F1             | 1            | 1              | F <sub>2</sub> | 6              | 5.265347  |
| 1965.914286 | 1.07E-01  | P          | 3              | A2             | $\mathbf{1}$ | $\overline{2}$ | A1             | 1              | 31.589158 |
| 1986.356261 | 3.96E-02  | P          | 3              | A2             | 1            | $\overline{2}$ | A1             | $\overline{2}$ | 31.589158 |
| 2064.668046 | 3.59E-01  | P          | 3              | A2             | 1            | $\overline{2}$ | A1             | 3              | 31.589158 |
| 2167.475657 | 1.04E-02  | P          | 3              | A2             | 1            | $\overline{2}$ | A1             | 4              | 31.589158 |
| 2245.927739 | 1.51E+00  | P          | 3              | A2             | $\mathbf{1}$ | $\overline{2}$ | A1             | 5              | 31.589158 |
| 1965.245149 | 8.95E-06  | Q          | $\overline{2}$ | E              | $\mathbf 1$  | $\overline{2}$ | E              | $\mathbf 1$    | 15.795338 |
| 1987.561223 | 5.63E-02  | Q          | $\overline{2}$ | E              | $\mathbf{1}$ | $\overline{2}$ | E              | $\overline{2}$ | 15.795338 |
| 2000.500522 | 2.72E-02  | Q          | $\overline{2}$ | E              | $\mathbf{1}$ | $\overline{2}$ | E              | 3              | 15.795338 |
| 2083.490933 | 4.23E-01  | Q          | $\overline{2}$ | E              | $\mathbf{1}$ | $\overline{2}$ | E              | 4              | 15.795338 |
| 2091.078830 | 4.99E-02  | Q          | $\overline{2}$ | E              | $\mathbf{1}$ | $\overline{2}$ | E              | 5              | 15.795338 |
| 2102.644652 | 1.54E-03  | Q          | $\overline{2}$ | $\mathsf E$    | 1            | $\overline{2}$ | E              | 6              | 15.795338 |
| 2182.644437 | 1.34E-03  | Q          | $\overline{2}$ | E              | $\mathbf{1}$ | $\overline{2}$ | E              | 7              | 15.795338 |
| 2183.735985 | 3.02E-03  | Q          | $\overline{2}$ | $\mathsf E$    | $\mathbf{1}$ | $\overline{2}$ | E              | 8              | 15.795338 |
| 2259.111759 | 8.60E-01  | Q          | $\overline{2}$ | E              | $\mathbf{1}$ | $\overline{2}$ | E              | 9              | 15.795338 |
| 1983.351098 | 7.37E-03  | Q          | $\overline{2}$ | F <sub>2</sub> | $\mathbf{1}$ | $\overline{2}$ | F1             | $\mathbf{1}$   | 15.795404 |
| 1990.627730 | 9.98E-02  | Q          | $\overline{2}$ | F <sub>2</sub> | $\mathbf{1}$ | $\overline{2}$ | F1             | $\overline{2}$ | 15.795404 |
| 2001.301077 | 1.83E-02  | Q          | $\overline{2}$ | F <sub>2</sub> | $\mathbf{1}$ | $\overline{2}$ | F1             | 3              | 15.795404 |
| 2079.603438 | 2.94E-02  | Q          | $\overline{2}$ | F <sub>2</sub> | $\mathbf{1}$ | $\overline{2}$ | F1             | 4              | 15.795404 |
| 2082.857415 | 5.54E-01  | Q          | $\overline{2}$ | F <sub>2</sub> | $\mathbf{1}$ | $\overline{2}$ | F1             | 5              | 15.795404 |
|             |           |            |                |                |              |                |                |                |           |

**Tableau IV-3 :** Un extrait du spectre calculer de la molécule <sup>12</sup>CD<sup>4</sup> de la Pentade.

82 | P a g e

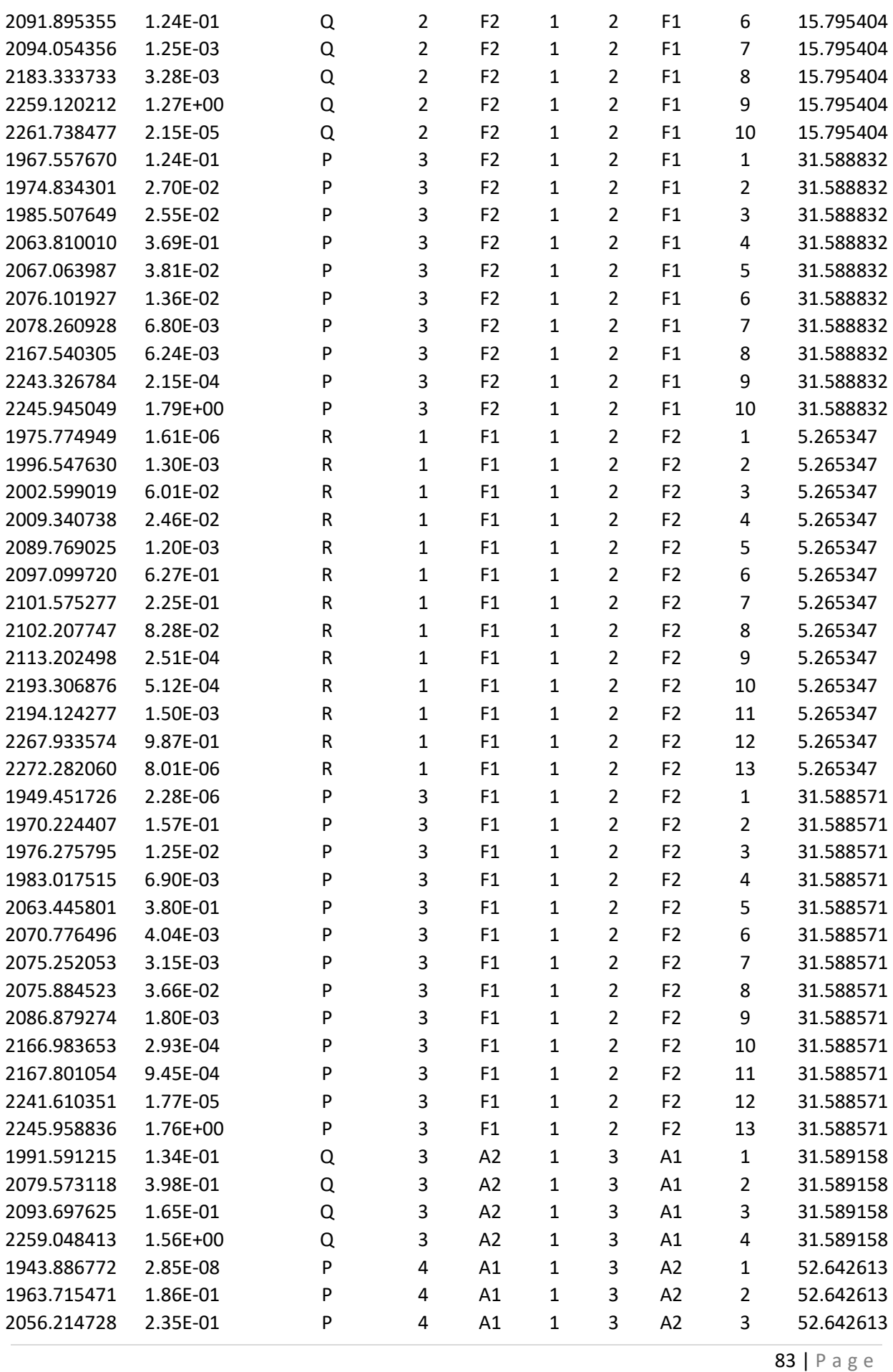

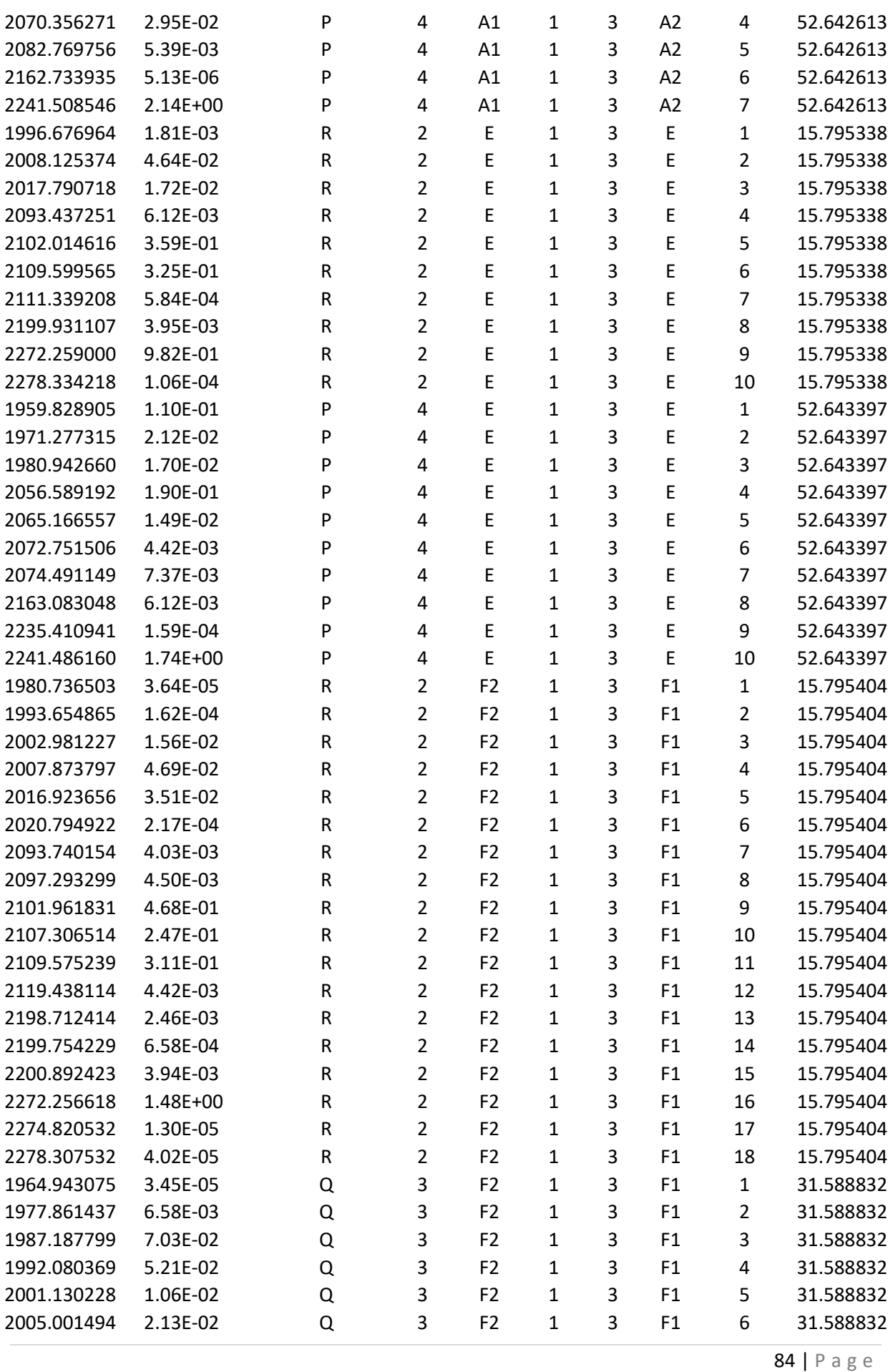

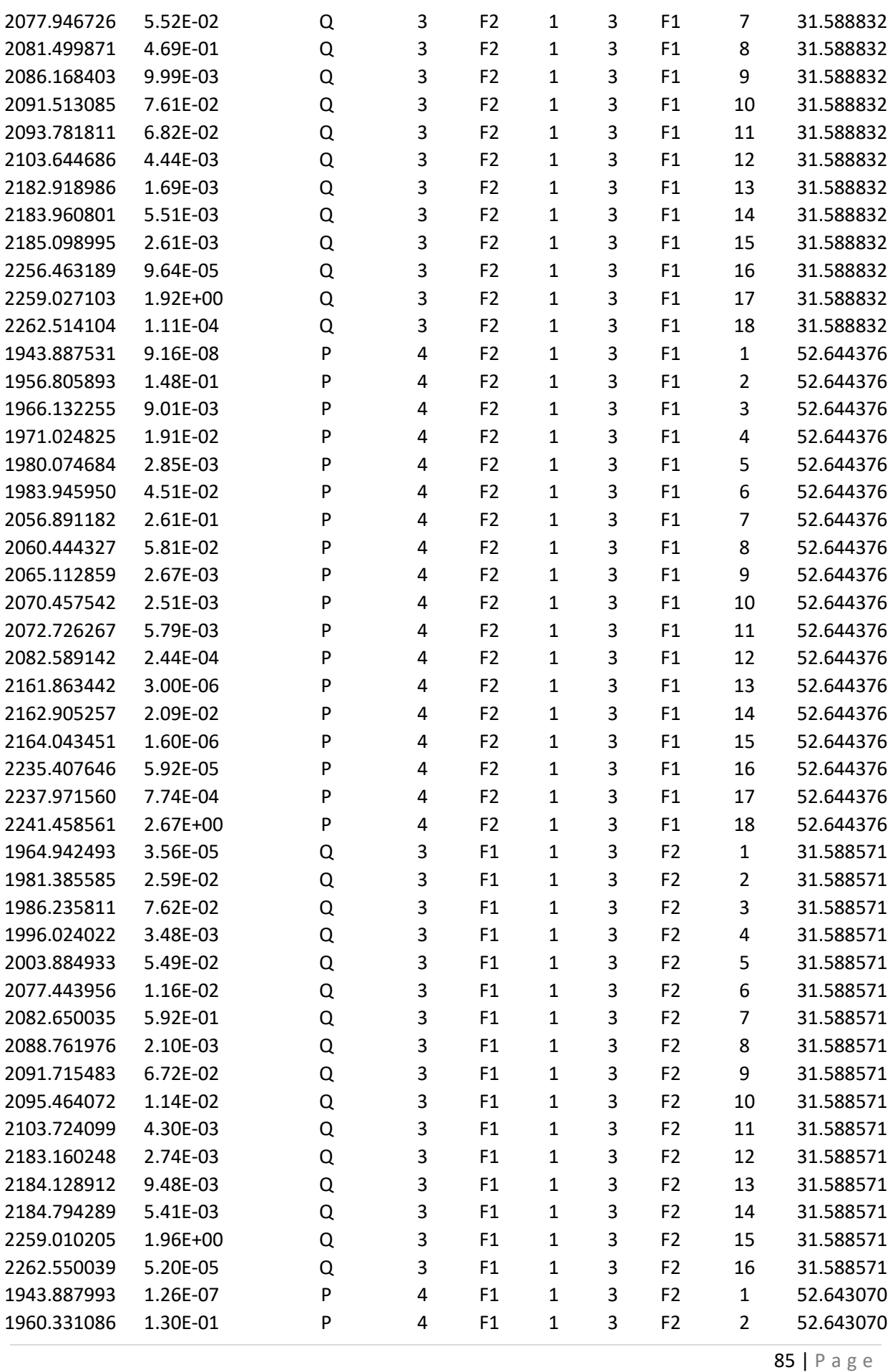

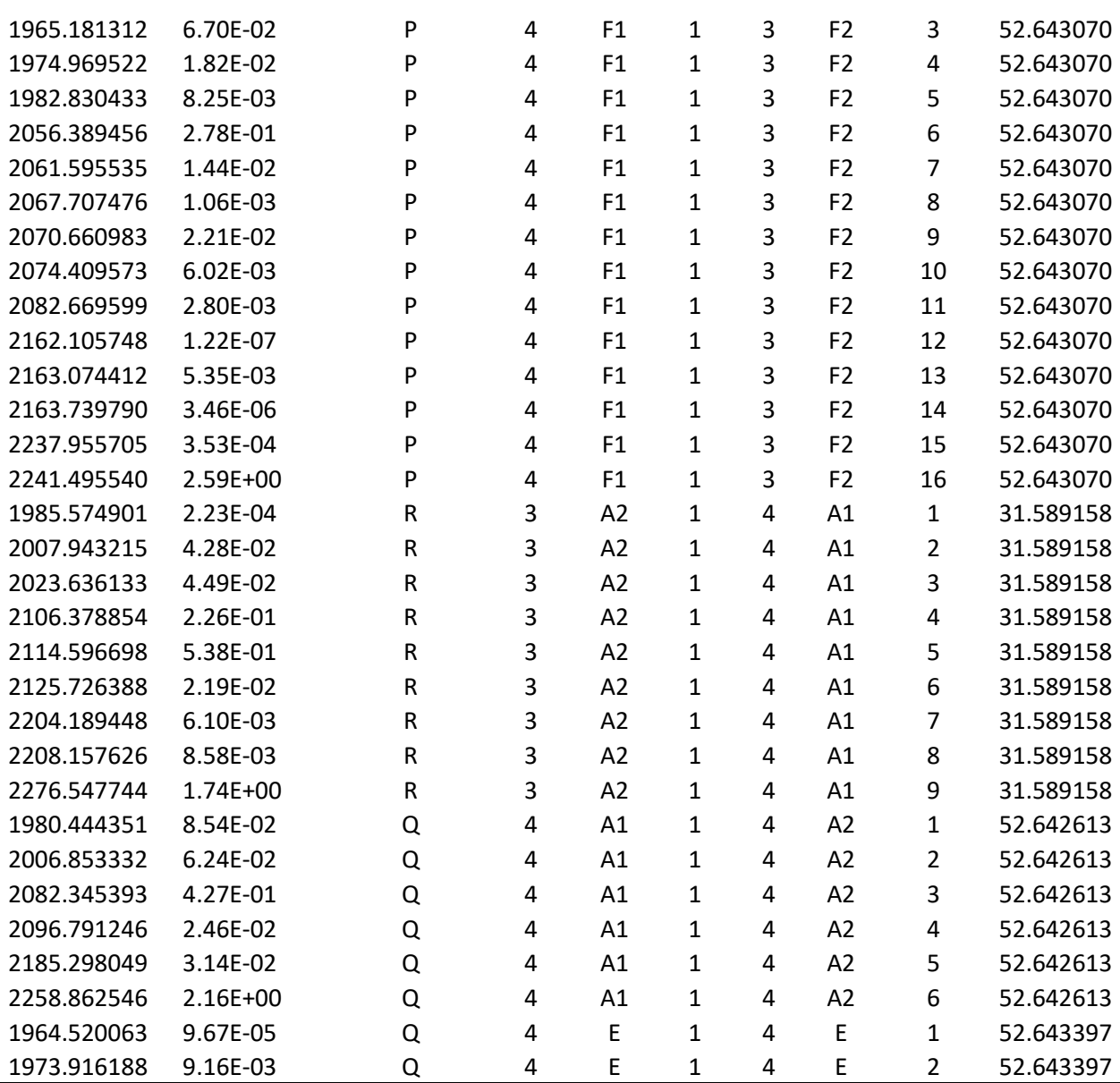

Les différentes colonnes de ce tableau représentent :

- *1 ère colonne* **:** La fréquence de transitions rovibrationnelles en cm-1 .
- *2* <sup>ème</sup> colonne : L'intensité calculée pour chaque transition en atm<sup>-1</sup>.cm<sup>-2</sup>.
- *3 ème colonne* **:** La branche de raie spécifique à chaque transition.
- *4 ème colonne et 7ème colonne* **:** Le nombre quantique rotationnel de niveau vibrationnel inférieur et supérieur respectivement.
- *5 ème colonne et 8ème colonne* **:** La symétrie de niveau vibrationnel inférieur et supérieur respectivement.
- *6 ème colonne et 9ème colonne* **:** l'indice permettant la distinction entre deux niveau de même symétrie.

*10ème colonne* **:** L'énergie de niveau inférieure.

Dans la figure ci-dessous, on présente le diagramme énergétique de la région pentade de la molécule <sup>12</sup>CD4.

Et on a aussi :

• 24202 transitions calculées.

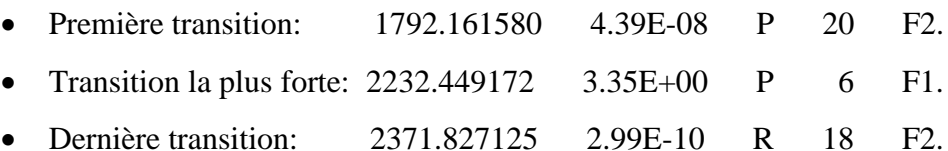

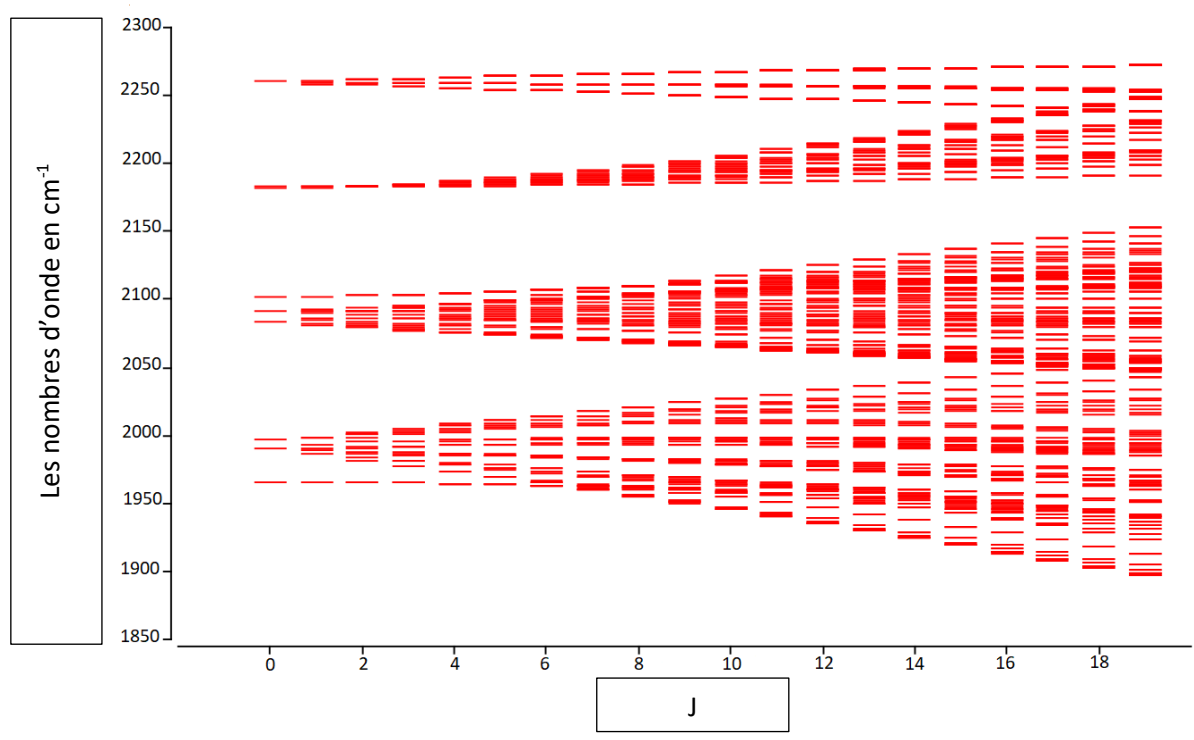

**Figure IV-1 :** Diagramme énergétique de la pentade de la molécule <sup>12</sup>CD4.

La figure **(IV-1)** montre la répartition des niveaux d'énergie réduits calculés en fonction de nombre quantique rotationnel J. Ces niveaux sont calculés par la relation :

$$
E_{\text{r\'ed}} = E - B_0 J(J + 1) + \cdots \tag{IV-6}
$$

$$
\check{\mathbf{v}}_{\text{red}}^{\text{c}} = \tilde{\mathbf{v}}^{\text{c}} - \sum_{\Omega} \mathbf{t}_{\{\text{GS}\}\{\text{GS}\}}^{\Omega(0,0\text{A}_1)\text{A}_1\text{A}_1} \cdot (\text{J}(\text{J}+1))^{2/2} \tag{IV-7}
$$

$$
\check{\mathbf{v}}_{\text{red}}^c = \frac{\mathbf{E}}{\mathbf{h}\mathbf{c}} - \mathbf{B}_0 \cdot \mathbf{J}(\mathbf{J} + 1) + \mathbf{D}_0 \cdot \mathbf{J}^2 (\mathbf{J} + 1)^2 + \cdots
$$
 (IV-8)

$$
B_0 = \frac{h}{8\pi^2 cl_0} = (0.13530621757E + 01 \pm 010.5350026E - 05) \text{cm}^{-1}
$$
 (IV-9)

 $B_0$  Est la valeur du paramètre qui correspond à  $i = 1$  dans le tableau **IV-1** :

$$
t_{\{0\}\{0\}}^{2(0,0A_1)A_1A_1} = B_0 = 0.26327286870E + 01 \text{ cm}^{-1}
$$
 (IV-10)

Avec le logiciel XTDS, nous avons pu visualiser le spectre complet de la molécule <sup>12</sup>CD<sub>4</sub> de la région pentade. Ce spectre s'étend de 1790 cm<sup>-1</sup> à 2400 cm<sup>-1</sup> représenté sur la figure suivante :

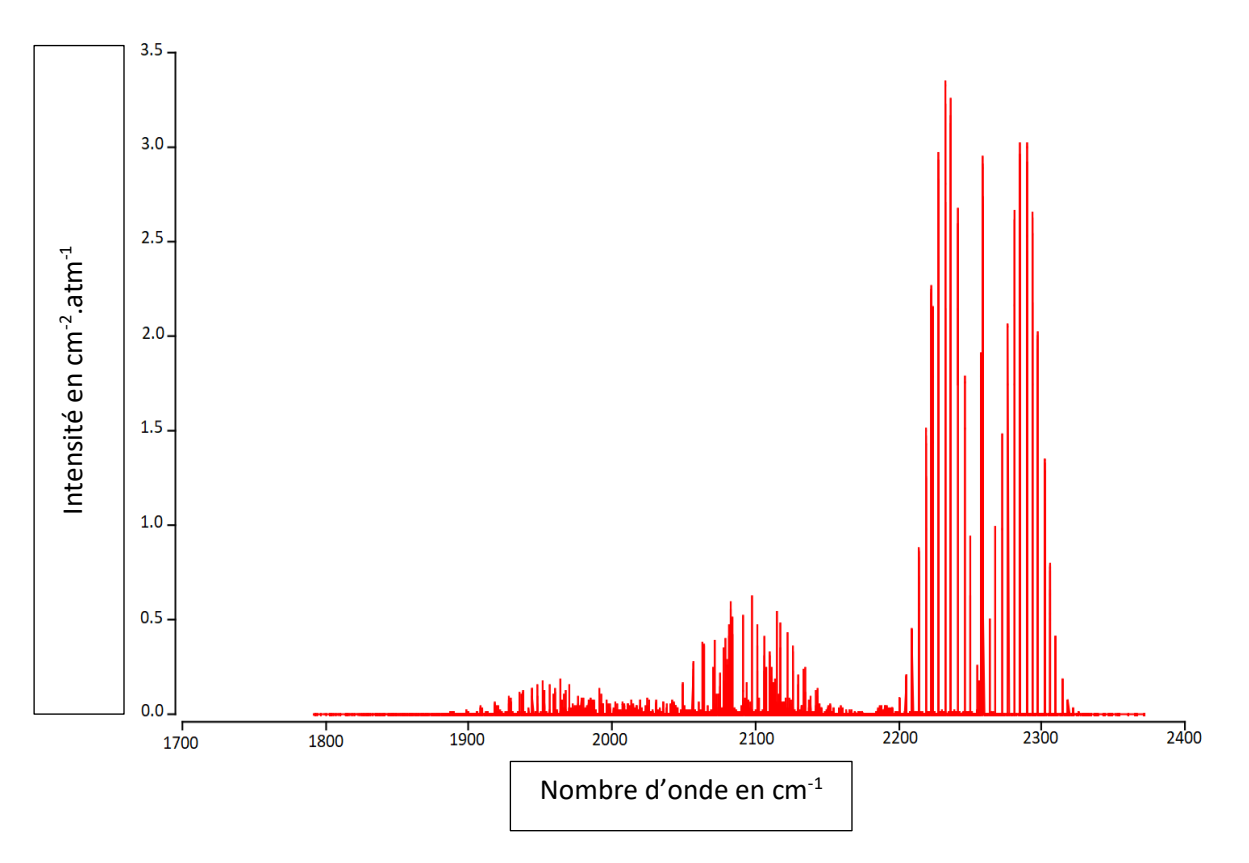

**Figure IV-2 :** Spectre complet des transitions rovibrationnelles de la pentade de la molécule <sup>12</sup>CD<sub>4</sub>.

Dans les trois figures suivantes, trois fenêtres du spectre sont données :

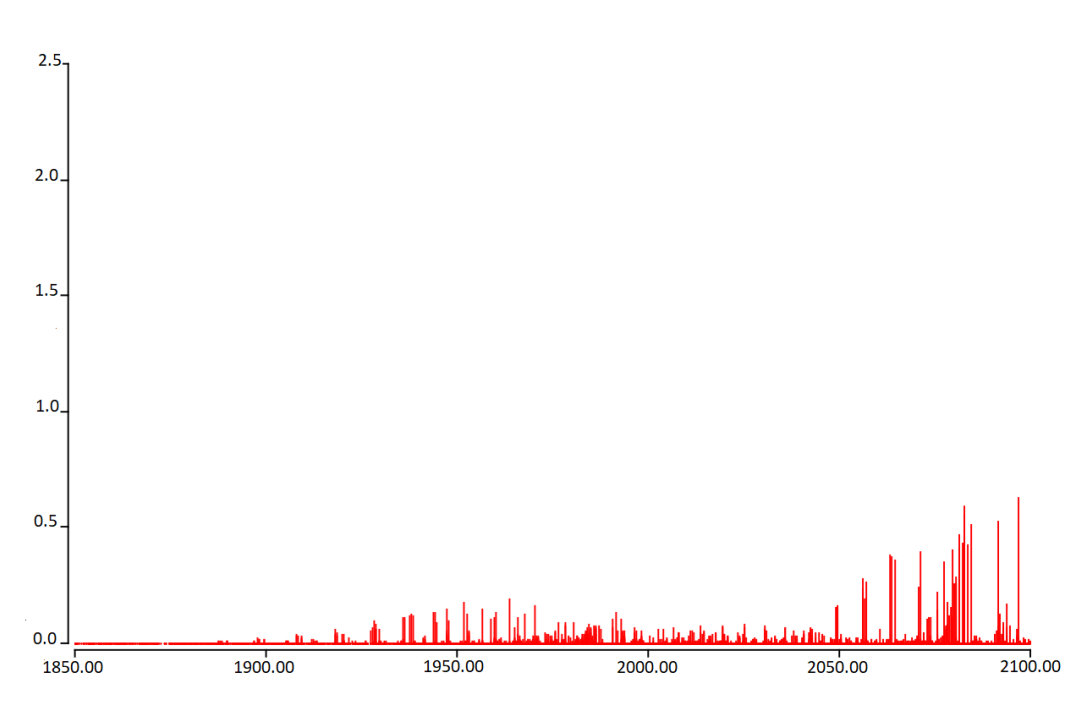

 $\circ$  La première fenêtre [1850 cm<sup>-1</sup> – 2100 cm<sup>-1</sup>].

**Figure IV-2 -a:** Spectre des transitions rovibrationnelles de la pentade de la molécule <sup>12</sup>CD<sub>4</sub>. Dans la région [1850 cm<sup>-1</sup> – 2100 cm<sup>-1</sup>].

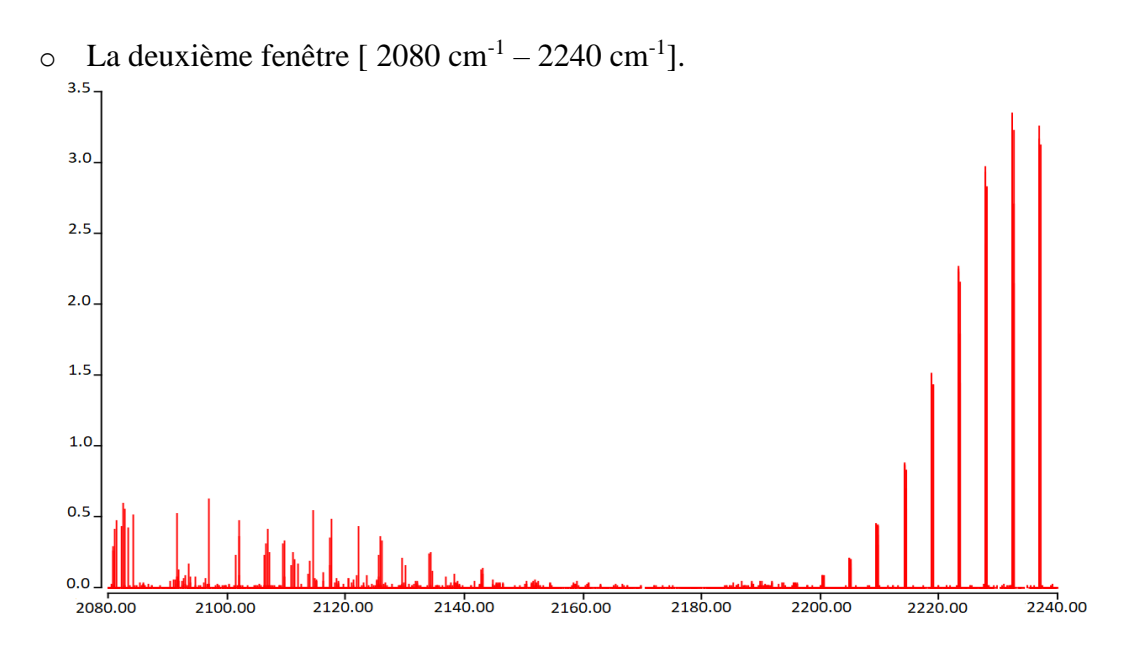

**Figure IV-2 -b:** Spectre des transitions rovibrationnelles de la pentade de la molécule <sup>12</sup>CD4. Dans la région [ 2080 cm<sup>-1</sup> – 2240 cm<sup>-1</sup>].

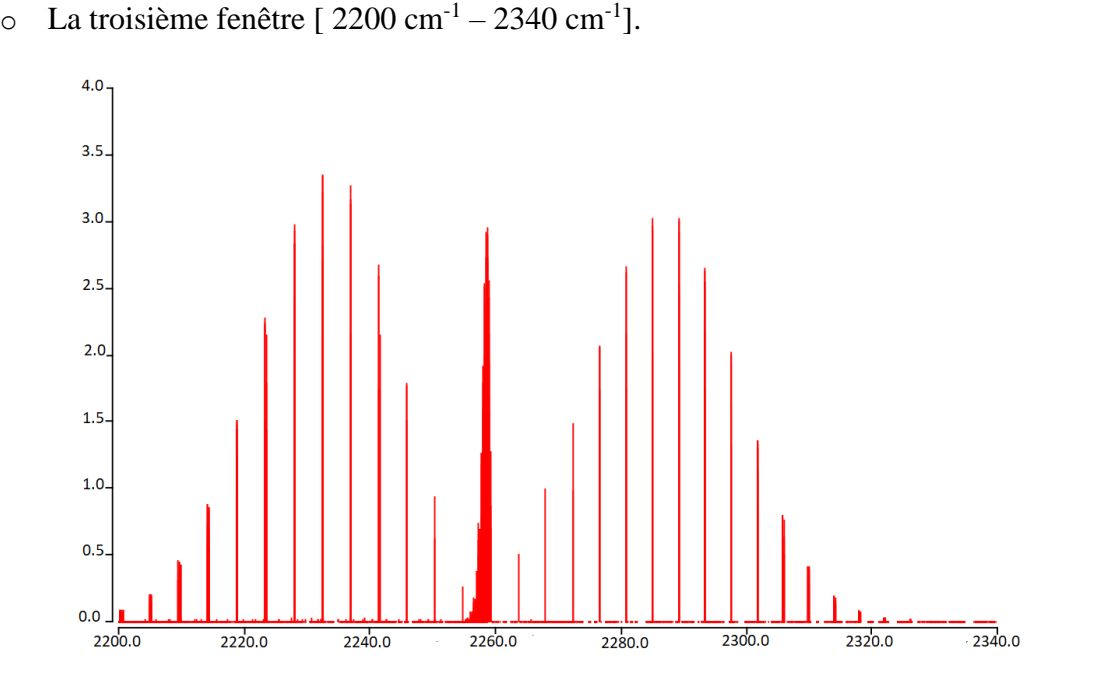

**Figure IV-2 -c:** Spectre des transitions rovibrationnelles de la pentade de la molécule <sup>12</sup>CD4. Dans la région  $[2200 \text{ cm}^{-1} - 2340 \text{ cm}^{-1}].$ 

# Références Bibliographiques

#### **Références bibliographiques :**

- **[1]** A. Valentin, J. Chazelas, and L. Henry, J. Mol. Spectrosc. 99, 63-86 (1983).
- **[2]** G. Poussigue, E. Pascaud, and G. Guelachvili, J. Mol. Spectrosc. 111, 235-274 (1985).
- **[3]** O. Ouardi, A.Kaarour, M.Meskine, J. Mol. Spectrosc. 306 (2014) 26–32.
- **[4]** O. Ouardi, A.Kaarour, J. Mol. Spectrosc. (2015), 312, 58–67.
- **[5]** O. Ouardi, M.Meskine, A. Karrour, Can. J. Phys. Can. J. Phys. 95: 412–422 (2017).
- **[6]** M. Rey, V. Boudon, C. Wenger, G. Pierre, B. Sartakov, J. Mol.Spectrosc. 219.13(2003).
- **[7]** F.Michelot, J.Moret-Bailly et K.Fox, J.Chem.Phys.60, 2606(1974).
- **[8]** J.C.Hilico, J.P. Champion et G.Pierre, J.Mol.Spectrosc.60.422(1976).
- **[9]** Kaarour Abdelkrim, analyse globale des intensités rovibrationnelles de la Pentade et de l'Octade de la molécule <sup>12</sup>CD<sup>4</sup> Thèse de Doctorat 2015, UNIVERSITÉ DJILLALI LIABES FACULTÉ DES SCIENCES SIDI BEL-ABBÈS.

# Conclusion

#### **Conclusion :**

Dans ce travail, nous avons étudié le spectre des transitions rovibrationnelles entre la pentade en interaction) et le niveau de base de la molécule  ${}^{12}CD_4$ . Cette étude a été menée de la façon suivante :

Nous avons fait tout d'abord une étude bibliographique sur tout ce qui concerne les molécules tétraédriques XY4 et notamment les différentes écritures des opérateurs Hamiltonien et Moment dipolaire.

Intéressé à l'opérateur moment dipolaire car notre étude est limitée dans le domaine infrarouge.

Parmi les écritures trouvées dans la littérature, nous avons choisis les modèles tensoriels développés au laboratoire de physique de l'Université de Bourgogne (DIJON FRANCE) car d'une part, c'est actuellement les seuls modèles qui interprètent avec une grande précision toute étude concernant les spectres rovibrationnels, et d'autre part ces modèles permettent d'étudier n'importe qu'elle bande chaude ou froide des molécules tétraédriques. Notons que, dans ces études et grâce aux logiciels XTDS et SPVIEW développés au sein du laboratoire de Dijon, nous pouvons aller a des valeurs du nombre quantique rotationnel très grandes (J=199) dans notre étude on a pris  $J_{max} = 20$ .

Dans ce travail, on fait un calcul du spectre complet de la région pentade qui s'étend de 1790 cm<sup>-1</sup> à 2400 cm<sup>-1</sup>. Ce calcul est fait grâce au logiciel XTDS et SPVIEW développés à Dijon, France.